# PAGINA WEB INDUSTRIA ARTICUEROS

 $\sim 100\,M_\odot$ 

ala Sam

# SANDRA PATRICIA FERRER HENRIQUEZ RAFAEL HUMBERTO RODRIGUEZ BARRIOS

# CORPORACIÓN EDUCATIVA MAYOR DEL DESARROLLO **SIMON BOLIVAR FACULTAD DE INGENIERÍA DE SISTEMAS BARRANQUILLA** 2005

## **TABLA DE CONTENIDO**

Pág.

#### **INTRODUCCIÓN**

- 1. PLANTEAMIENTO DEL PROBLEMA
	- 1.2. DESCRIPCIÓN DEL PROBLEMA
	- 1.3. FORMULACIÓN DEL PROBLEMA
- 2. OBJETIVOS
	- 2.1. OBJETIVO GENERAL
	- 2.2. OBJETIVOS ESPECIFICOS
- 3. JUSTIFICACIÓN DEL PROYECTO
- 4. ALCANCE Y LIMITACIONES
	- 4.1. ALCANCE
	- **4.2. LIMITACIONES**
- **5. MARCO DE REFERENCIA** 
	- 5.1. MARCO TEÓRICO
	- 5.2. MARCO CONCEPTUAL
- **6. CRONOGRAMA**
- 7. METODOLOGIA
	- 7.1. LINEA DE INVESTIGACIO
	- 7.2. POBLACION Y MUESTRA
		- 7.2.1. POBLACION
		- 7.2.2. MUESTRA
- 7.3. RECOLECCION DE LA INFORMACION

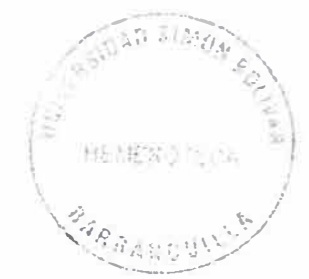

7.4. DISENO METODOLOGICO

**8. RECURSOS** 

**8.1. RECURSOS HUMANOS** 

**8.2. RECURSOS FINANCIEROS** 

8.3. RECURSOS DEL ENTORNO

9. INGENIERIA DE REQUISITOS

10. INGENIERIA DE SOFTWARE

11. ANALISIS DEL SISTEMA

11.1. ESPECIFICACIONES DE ENTIDADES

11.2. DAIGRAMA DE FLUJO DE DATOS

11.3. DICCIONARIO FLUJO DE DATOS

11.4. FLUJO DE DATOS

11.5. ALMACEN DE DATOS

11.6. DICCIONARIO DE DATOS

11.7. MODELO RELACIONAL

12. DISEÑO DEL SISTEMA

**BIBLIOGRAFIA** 

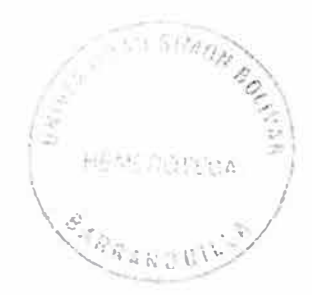

#### **INTRODUCCIÓN**

Para toda empresa prestadora de servicios o distribuidora de productos de cuero artificial hoy en día se hace necesario conocer y aplicar los avances tecnológicos implementando técnicas que contribuyan a optimizar los procesos para hacer una empresa competitiva en ei mercado.

Como factor adicional se encuentra el manejo deficíente de ia publícídad para ia promoción *de* sus productos *y* servidos. Este se descuida o símplemente no se hace apropíadamente, no se planea su ínversíón o sus beneficios no se dan.

Ai iguai que se encuentran organizaciones con este tipo de factores e inconvenientes ínternos tambíén se observan aquellas que han sabido impiementar cambios para direccional sus procesos hacia un mejoramiento continuo, replanteando sus procesos publicitarios con el fin de mejorar día a día y lograr proyectar un desarrolfo positivo y continuo.

Es por eso que Industria Aritcueros S.A. busca optimizar cada uno de sus procesos, príncípaimente mejorar fa pubffcidad y promocíonar sus productos y servicios. Este proyecto se dirige a construir e implementar una herramíenta tecnoíógíca que sirva de apoyo para lograr eí objetivo propuesto *y* ra comunicación con fos clientes a *través* de solicitudes de cotízacíón on-line.

#### 1. **PLANTEMIENTO DEL PROBLEMA**

### **1.1 DESCRIPCIÓN DEL PROBLEMA**

Se hace un anáiisis en ei contexto de competencia giobai en et que se desenvuelve las empresas actualmente, se observa ia gran importancia de replantear tos esquemas que inflüyen dírectamente en la gestíón empresarial, como son los cambios continuos de la tecnologia, el factor humano como ente prfncípal de las organizacíones y fa promoción y publicidad.

Con tos anteriores factores Industria Articueros S.A. intenta implementar cambíos continuos con nuevas tecnologías y mejoras en sus procesos administrativos, financieros y publicitarios.

industria Articueros S.A., fue creada en 1986 para satisfacer ias necesidades de una población dedícada af manejo deí cuero artificiai. Su misión es proveer productos de alta calidad con seriedad y responsabítidad, brindando un mayor beneficio ai usuario y a sus cfientes para ser competitivos dentro del mercado.

A pesar *de* que Industria Artícueros S.A. ha tratado de estar a la vanguardia en la implementadón de mejoras en sus procesos, se ha observado una ctísmínucíón en sus ventas. Uno de estos factores es debido al aumento pubíícitario *de* la competencfa a través de fos distintos medíos de comunicación. Otro factor es la comunicación con el cliente, a través de las diferentes lineas telefónicas por medio de las cuales se realiza solicitud de cotízacíones. En algunas oportunidades por la deficíencía de la comunicación se pierden ventas potenciales.

Para tai fin, se propone la creación de una web en internet como una alternativa para superar las dificultades de la comunicación y la publicidad. Esta permitirá incrementar las afluencia de los usuarios los cuales obtendran lnformadón general de los productos y otros servieios, facilitara el proceso de cotización a través de solicitudes on-line, el cual contribuirá al mejoramiento de la comunicación.

### **1.2. FORMULACIÓN DEL PROBLEMA**

En estos últimos años Industria Articueros S.A. ha venido recopilando información por medio de sus asesores de ventas internos y externos observando que la disminución de sus ventas radica principalmente en la deficiente comunicación del cliente con la empresa y la poca inversión en ei campo de ta publicidad.

Como posibie solución a tos factores anteriormente expuesto se piantea ia creacíón de ta pagina web, a través de ia cual se le da a conocer sus productos y servicios, se mantendrán actuaiizados sus precios para facilitar la solicitud de cotizaciones on-line; además servirá de apoyo en la funciones *de* pubiicidad y mercadeo con ei objetivo de aumentar sus clientes e incrementar futuras ventas.

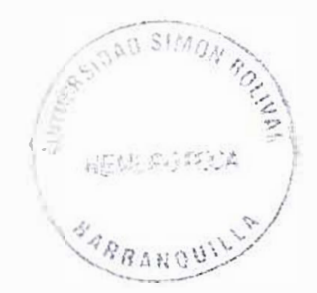

#### **2. OBJETIVOS**

#### **2.1 OBJETIVO GENERAL**

Díseñar *e* implementar un sístema basado en Aplicación Web que permita el manejo sistematizado de la información, con el fin de mejorar la comunicación entre cfíentes y empresa.

#### **2.2 OBJETIVOS ESPECIFICO\$**

- Definir un ámbito interactivo para la aplicación, que permitan una familiarización de los usuarios en el manejo de la ínformación.
- fndagar aspectos generafes como la misión, visión y los procedimientos fundamentales de la empresa.
- Consultar los métodos publicitarios y de atención al cliente.
- Diseñar un bosquejo del diseño de la página Web, para soluciones al momento de asrgnar *y* cumpfir con el desarrollo de fas misiones de trabajo.
- Analizar el material y posición en el mercado de la empresa.
- índagar los enlaces pubficítaríos que haran parte de la pagina web.

### **3. JUSTIFICACIÓN DEL PROYECTO**

Se ha observaáo que muchas empresas han implementado una página web consiguiendo mejorar las comunicaciones con sus clientes, su proceso de publicidad y han conseguido mejorar su nivel de venta, gracias al número de usuarios que íngresan por este medio.

Hoy en día las técnicas utilizadas deben ir acordes a las exigencias del mundo tecnológico, logrando así un sistema óptimo capaz de brindarle seguridad y buenos resultados,

Además, es de vital *importancia contar* con el hardware adecuado que permite que esta aplicación trabaje a un nivel óptimo permitiendo a ios clientes un acceso rápido a la información.

Se sugiere la creadón de una pagina web, por medio de la cual se brindara información general de la empresa en cuanto a sus productos. Apoyando el area publicitaria, habra una mejora en la comunicación con el cliente, permitiendole solicitar cotizaciones y aumentar sus ventas.

Como pioneros de la ingeniería de sistema la elaboración de este proyecto

servirá como herramienta del conocimiento (Aplicación Web), ya que permite poner en práctíca todas nuestras enseñanzas y ratíficar aün más los conceptos y tener la experiencia necesaria para enfrentarnos al mundo laboral.

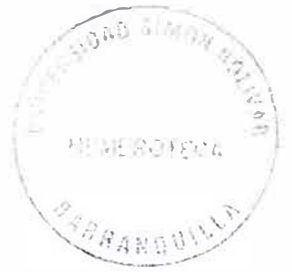

## **4. ALCANCE Y LIMITACIONES**

#### **4.1. ALCANCE**

El proyecto se realizara de acuerdo a las etapas de ínvestigación análisis y diseño hasta el desarrollo y pruebas de la página web en un servidor una vez aprobadas.

Se ira desarroilando cada etapa de acuerdo al cronograma de actividades estabiecidos, ei proyecto a medida que avanza se entregara al cliente por etapas, con el fin *de* que conozca el progreso que se esta logrando.

#### **4.2. UMIT ACIONES**

- La página web que se diseñará en Industria Articueros S.A. permitirá visualizar los productos por categorías de esta manera, se detallará sus diferentes presentaciones y características.
- La base de datos contendra la información del cliente con el fin de verificar sí esta regístrado y poder asesar a los productos en la pagina
- Una vez diseñado el sitio se realizara las pruebas respectivas en un servidor para se analizadas por el cliente y su aprobación final

#### **5. MARCO DE REFERENCIA**

#### **5.1 MARCO TEORlCO**

La celeridad en la difusión de la publicidad es el de llegar al mayor número de usuarios, constituye uno de los principales retos de cualquier organismo moderno. Las nuevas tecnoíogías de ía información y de la comunícacíón, especialmente la generalizacíón del uso de Internet, han hecho posible fo que, hasta hace algunos años, podía considerarse un sueño: poner a dísposición del usuarío el gran volumen de información. Los sistemas convencionales de difusión, con unas comunícacíones caras y con sístemas de consuita a las bases de datos no estandarizados, hacian que la publicación en papel fuera el instrumento de máxima difusión, el cual, por su propía naturaleza, limitaba la cantidad de datos a ofrecer a íos usuarios.

En el transcurso de estos años, la web ha ido crecíendo en contenidos tanto en lo que se refiere a datos, anuarios, publicaciones, y otros. Esto ha motivado que la web se haya convertido en un instrumento de trabajo indispensable para la administración organizacional, universidades, centros de investigación y particulares.

La ingeniería del software es una disciplina de la informática o ciencia de la computación, que proporciona mecanismos para la creación y mantenimiento

de un software de manera rentable, fiable y sobre todo que pueda satisfacer las exigencias de un mundo tecnológico ampliamente desarrollado, por lo tanto, la aplicación de la ingeniería del software es un paso imprescindible cuando se quiera construir una aplicación de calidad. Esta íngeníería es empleada en díversas áreas de la

informática tales como: la creación de sistemas operativos, desarrollos para la Internet, aplicaciones para una intranet o extranet, construcción *de* aplicaciones para la tecnofogia *de* telefonía ceiular, etc.

Para resolver los problemas de la empresa se debe someter a una estrategia de desarrollo que acompañe el proceso, métodos, capas y herramientas. Estas estrategias a menudo se denominan modelo de procesos o paradigma de ingeniería del software. Según la naturaleza de este proyecto, se selecciona uno de los modeíos de procesos, teniendo en cuenta el método.

#### **5.2 MARCO CONCEPTUAL**

Para facilitar la comprensión de este documento hemos incluido los significados de los térmínos más importantes tratados a fo largo de este material.

**APLICACIÓN WEB:** Es un programa de computadora que el usuario invoca

usando un navegador, el cual contacta algún servidor vía Internet, intranet y extranet.

**INFORMÁTICA:** Es ta ciencia de la información automatizada, todo aquello que tiene relación con el procesamiento de datos, utilizando la computadora y/o fos equípos de proceso automatizado de ínformación.

**INGENIERÍA DEL SOFTWARE:** Es una disciplina o área de la informática o ciencias de la computación, que ofrece métodos y técnicas para desarroflar y mantener software de *calidad* que resuelven probfemas de todo tipo.

**fNTRANET:** Es una red privada que combina tecnologías LAN, WAN y herramientas Internet (como correo, publicación de páginas web, telefonía JP, CHAT, etc.), a través de las cuales cuafquíer persona dentro de cualquiera de las sedes de su organización, puede comunicarse con otros colegas, y/o acceder a aplicaciones de gestión e información de la organización. Esta es accesib)e únicamente a los empleados de la empresa u organización.

**SOFTWARE:** Es la parte lógica que trabaja una computadora: los programas de sistemas, apiicaciones y utilitarias. El software es la parte inmaterral; no se puede *ver* ni tocar, pues equivale a una serie de introducciones y procedimientos programados en lenguaje de maquinas, gravadas en afgún medio magnétíco o óptíco, que son ejecutados por la computadora y controla su actividad.

**SERVIDOR WEB:** Son aquellos que permiten a los clientes compartir datos, documentos y multimedia en formato Web.

HTML: (Lenguaje de marcado de hipertexto). Lenguaje de marcado sencillo utilizado para crear documentos de hipertexto compatibles con varias plataformas. Los archivos HTML son archivos de texto ASCII sencillos con códigos incrustados (indicados por etiquetas de marcado} que indican formato *y* vínculos *de* hipertexto.

**PAGINAS DINÁMICAS EN SERVIDOR:** Con la aparición de esta tecnología se entra a una nueva forma de trabajo, la cual esta orientada al trabajo def *diseñador* web. quien no necesariamente conoce de lenguajes de programación. Este nuevo enfoque consiste en insertar pequeños fragmentos de lógica de programación en la estructura HTML de la página, al contrarío de lo que se hacía en los CGis, que era en el lenguaje de programación utilizar sentencias de

impresión para generar salidas HTML. En este sentido se conocen diferentes alternativas, entre elías podemos mencionar PHP, entre otros.

**W.W.W:** Web o la web, la "red" o www de "World Wide Web", es básicamente un medio de comunicación de texto, gráficos y otros objetos muítimedía a través de internet es decír, fa web es un sístema *de* hipertexto que utiliza Internet como su mecanismo de transporte o desde otro punto de vista, una forma gráfica de explorar internet.

**tNTERNET:** Internet es una red de redes a escala mundíaí de miílones de computadoras interconectadas con el conjunto de protocolos TCP/fP. También se usa este nombre como sustantivo común y por tanto en minúscula para designar a cualquier red de redes que use las mismas tecnoiogías que la Internet, independientemente de su extensíón o de que sea pública o privada.

**PHP:** (acrónimo recursivo *de* "PHP: Hypertext Preprocessor", originado inicialmente del nombre PHP Tools, o Personal Home Page Tools) es un lenguaje de programación interpretado. Aunque fue concebido en el tercer trimestre de 1994 por Rasmus Lerdorf no fue hasta el día 8 de Junio de 1995 que fue lanzada la versión 1.0. Se utiliza entre otras cosas para la programación de páginas web activas, y se destaca por su capacidad de mezclarse con el código HTML

**MYSQL:** Es un gestor *de* Bases *de* Datos multiusuario que gestiona �ases de datos relacionales poniendo las tablas en ficheros diferenciados. **Es souturing ...** muy criticado porque carece de muchos elementos vitales en bases *de* datos relacíonales y no es posíbíe lograr una ·integridad referencial verdadera. Es mas utifizado en pfataformas Linux aunque puede usarse en otras plataformas. Su uso en un servidor web es gratuito salvo en íos

¡ 1 **REMERGIE: A** 

casos que se necesite ef uso de apiicaciones especiales.

**WEBAPPS:** Son las formas estructuradas que envían mensajes ínstantáneos preformateados a usuarios o a un proceso en un servídor. Se diseña para obrar reclprocamente con la base de datos para recoger, almacenar, organizar y diseminar la información, creando las herramientas de gran alcance para el uso en webApps constantes de la gerencia de información proporciona (a) la ayuda *de* las idiomas compatibles del IE (Javascript, flash y ActiveX, etc.

# **6. CRONOGRAMA**

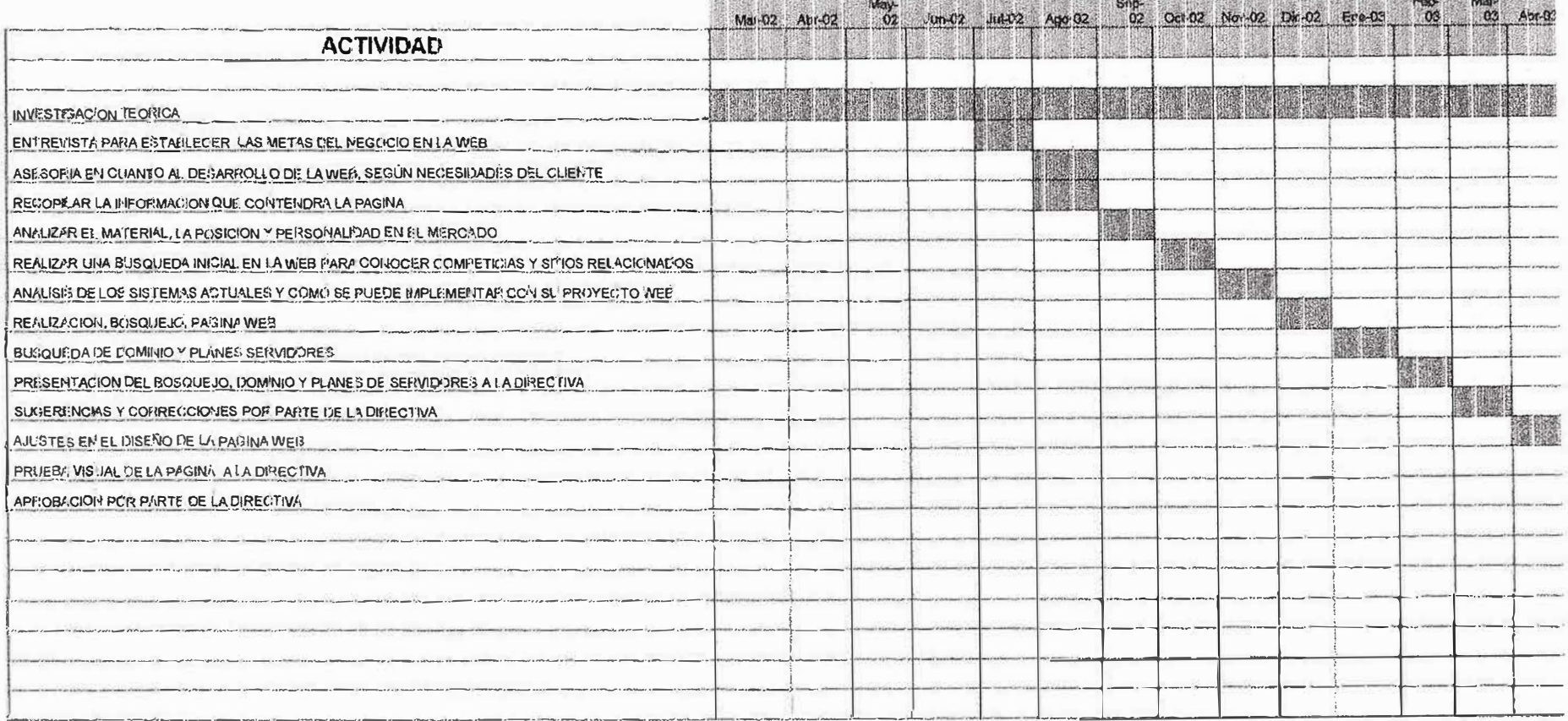

Total streets in Primer Electric Property For ENVIRONMENT content and the Children Content

#### **7. METODOLOGÍA**

Para la creación *de* la página web de Industria Articueros S.A. se iniciara desde la primera visita al cliente y las sucesivas conversaciones con las personas claves dentro de la organización, con el fin de satisfacer plenamente sus necesídades de presencía en la red e íntercambíar información brindado la opción más adecuada.

Una vez *conocida* sus necesidades, se estudiara la creación de una imagen propia para su presencia en Internet, teniendo en cuenta el entorno competitivo de la organización con el fin de asesorarlos con un diseño optimo del sístema de informacíón de la pagina web y estableciendo una planeación estratégica pubiicitaria trayente.

Se recopilara la información que contendrá la página web suministrada por ia empresa, desde su historia incluyendo la misión, visión *y* catálogos del producto con sus características e imágenes.

Se analízara los sístemas actuales que íntervíenen en el proceso interno de cotización y atención al cliente, para implementarlos y adecuarlos al díseño de fa pagína web, se reafízara un formato de cotízacíón el cual se establecer� en el diseño.

Una vez recopilada toda la información que contendrá ef sitio web procederá a realízar un bosquejo o diseño prelímínar, utilizando como ienguaje de programación PHP con conexión a una base de datos mysql.

El sitio web estará compuesto por una pagina príncípal que contendrá la historia, v1sión, misión y *los* productos a ofrecer, en cada uno de estos link,

el usuario o cibernauta podrá acceder a una descripción mas ciara y amplia de la empresa, con el fin de conocerla e identificar los productos que ofrece.

Én la presentacíón se podrán vísuaíízar fos productos, se detaffaran sus diferentes presentaciones y características, incluyendo una opción para la solicitud de cotización si el cliente la requiere.

Una vez definido el bosquejo se procederá a la búsqueda del dominio y pianes de servidores, se utilizara fa herramienta de Internet como gufa para realízar un estudío a fondo de los diferentes planes y sus respectivos costos.

Posteriormente al diseño del bosquejo de la pagina web en forma *de*  plano recopilada la información de dominio y planes de servidores, se presenta todos !os datos a fa directiva de la organización, mostrándole de una manera detallada las diferentes opciones que tienen a escoger, asesorándola en cuento a la *mejor* oferta, fa cuar debe estar relacíonada con el perfil de la organización y que permita satisfacer todas las necesídades requerídas.

La empresa tendrá la oportunidad de evaluar la propuesta, realizar las correcciones y sugerencias que sean pertinentes y definir según nuestra asesoría la opción más conveniente.

Una vez realizada esta etapa por parte del ciiente se reaiízaran los ajustes necesarios en cuento a ia presentación que va a tener la página en el servidor, la estructura física e información en la base de datos con el fin de ilenar todas las expectativas solicitadas. **<sup>1</sup>• ; •**  ., �· '·

Realizados estos ajustes se procederá al diseño con el lenguaje de

 $\mathcal{L}_{\mathcal{L}_{\mathcal{L}}}$ · ...... :; *�* . ,•, '"' ,, .. "", .. \_J.! *(I \?\_\\_\_, ..... ,./* 

programación establecido, se realizara fas pruebas de su funcionamiento en presencia de la directiva, mostrándole las diferentes ventanas de presentaciones, adicionalmente se realizaran pruebas de acceso a la base de datos, registro de clientes, clase de información que arroja al momento que et cííente *lo* soíícíte, entrada y saffda de ras base *de* datos, los datos a los que tendrá acceso el publico en general y los que verán los dientes activos. fodas estas pruebas tendrán justificación *de* una manera objetiva y motivadora, con el fin de lograr la atención por parte de la directiva y de esta manera dejar en expectativa la decisión que este tome.

Finalizadas ías pruebas, la parte directiva de ía empresa industria Aricueros S.A. se reunirá para estudiar fa propuesta de la pagina web analízando su diseño, funcionamiento y los beneficios que este le pueda traer *al* implementar en la red.

Por ias características dei problema y su afinidad con aigunos aspectos sistemáticos, la metodología a utilizar en el desarrollo de este proyecto es:

#### **7.1. LINEA DE INVESTIGACIÓN.**

La línea de investigación que se ajusta a este proyecto es Ingeniería def Software, eí cual demanda fa apfícacíón de métodos, técnícas y herramientas que garantizan el aseguramiento de la calidad y transiten en fas diferentes fases de la construccíón *del* software (modelado, diseño, implementación, implantación y evolución).

### **7.2 POBLACIÓN Y MUESTRA.**

**7.2.1 Población:** La población está determínada por tos clientes internos y externos, proveedores y vendedores de Industria Articueros S.A.

**7.2.2 Muestra:** La muestra está determinada por el Gerente, Jefe de Despacho, Jete de Sistema y Jefe de producción de Industria Articueros S.A., quienes son íos encargados de recibir, venfícar y aprobar todo lo relacionado con los productos ofrecidos por la empresa.

### **7.3 RECOLECCIÓN DE LA INFORMACIÓN.**

La observación y ia entrevista abierta serán ias técnicas de recoiección de datos utilizados en este proyecto. (Ver anexo)

#### **7 .4. DISEÑO METODOLÓGICO**

Al igual que cualquier disciplina de Ingeniería, la Ingeniería Web aplica un enfoque genérico que se suaviza con estrategias, tácticas y métodos especializados. El proceso de ingeniería Web y tal es el caso para la realización de éste proyecto comienza con una formulación del problema que pasa a resolverse con las WebApps, para ello se requirió de los funcionarios de industria Articueros S.A. quienes nos facilitaron la debida información para conocer los inconvenientes que se está presentando.

Una vez pianificado, analizado los requisitos del proyecto y los objetivos a cumplir dei diente y de ta WebApps, entonces Hevamos a cabo el diseño de interfaces arquitectónico y del navegador, aquí se plasmará como será desarrollo nuestra aplicación, los actores prmcfpales y secundarios que actuarán en dícha aplicación.

El sistema será implementando bajo las herramientas ylenguajes

especializados asociados con las aplicaciones Web tales como: "MYSQL, PHP, HTML", entre otros. Una vez codificado la información se comenzará a la prueba de rigor. Dado que las aplicaciones Web están en constante evolución, debemos establecer ciertos mecanismos que nos permita mantener el control de la configuración, la calidad del producto y sobre todo el soporte continuo que les suministraremos.

#### **8. RECURSOS**

#### **8.1. RECURSOS HUMANOS**

Ei recurso humano está conformado por íos estudiantes: **SANDRA PATRICIA FERRER HENRIQUEZ Y RAFAEL HUMBERTO ROORIGUEZ BARRIOS.** Además forman parte *de* este grupo *los* ingenieros: **DIANA HEREDIA, DARW)N MERCADO, JUAN CARLOS BORRERO, SERGIO JíMENEZ, ALBERTO REDONDO, ALEX1S MESSlNO, RlCARDO MARIN,** quienes aportaron su conocimiento para el desarrollo eficiente del proyecto en cuestión.

Por último, ia persona encargada de ia coordinación y comunicación entre ei personai de desarroifo *del* proyecto *y* ia industria Articueros S.A ei señor **CARLOS GOMEZ,** quien se desempeña como Jefe de Sistema.

#### **8.2 RECURSOS FiNANCIEROS**

Los recursos f i nancieros empfeados en ei desarrollo *de* este proyecto serán estimados a continuación:

- <sup>o</sup> Consuftoría a Asesor Externo: \$320.000
- oTransporte: \$150.000
- <sup>o</sup> Trascripción: \$75.000
- <sup>o</sup> Papeleria: \$50.000
- oOtros: \$120.000

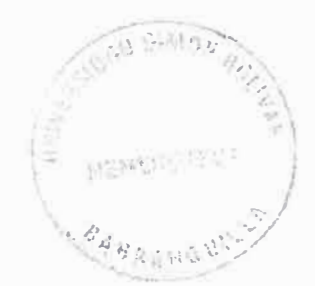

# *Total* recursos financieros: \$715.000 **8.3 RECURSOS DEL ENTORNO**

Para el desarrollo del proyecto Se cuenta con un computador con las siguientes características:

#### **HARDWARE:**

- Monitor marca Proview de 15 puigadas
- Procesador AMO ATtON 2.2 revoíuciones
- Tarjeta Board MSI Kt4
- Memoria de i' Gb ODR
- Disco duro áe 60 Gb 7200 revoluciones

---------------------------- - --- -

#### **SOFTWARE**

A niver *de* software se ufüizarán las herramientas *de* MYSQL - FRONT, PHP, HTML.

#### **9. fNGENIERf A DE REQUISITOS**

A pesar que Industria Articueros S.A. ha tratado de estar a la vanguardia en la implementación de mejoras en sus procesos, se ha observado una disminución en sus ventas, uno de estos factores es debido al aumento pubhc1tano de la competencia por diferentes medios, radios, televisión, avisos promocionafes en eí periódico y teiemarketing, con ei fin de acaparar ia mayor cantidad de dientes.

Otro factor que ha disminuido ei volumen de sus ventas es ia comunicaron on el cliente, industria Articueros S.A. cuenta con varias lineas telefónicas, por medio de ias cuaies se realizan soiicitudes de cotización. En algunas oportunidades se han presentado quejas por ias deficiencia en ía comunicación, ocasionando que desistan en sus liamadas y se pierden ventas potenciaies.

En los últímos añ'os, Ta empresa ha venido recopilando información por medio de sus asesores de venta internos que junto con el contacto que se ha tenido con personal directo de la empresa, se detecto que la disminución de sus ventas radica en la comunicación del cliente con la empresa y la poca inversión que tiene la empresa sobre la publicidad.

Actuaimente la empresa cuenta con 15 vendedores que reciben las respectivas cotizaciones por vía telefónica.

La realidad escrita anteriormente, nos plantea la necesidad de tomar medidas inmediatas hacia un cambio en los procesos que afectan ia organización, con ei fin de continuar en via de desarroiio encaminados a ia caiidad totaí.

La pagina permitirá a los usuarios ínteresados conocer los productos ofrecidos por Industrias Artlcueros S.A. , desarrollando sus caracteristicas con el fín de capturar muchos clientes debido a que se trabajara de una forma mas optima de la que se venia desarrollando, lo que contribuirà a incrementar los volúmenes de venta.

#### **1ó, tNGENERIA OE íNFORMACION**

Industria Articueros S.A. es una empresa dedicada a la distribución de productos de cuero artificial, provee productos de alta calidad con seriedad y responsabilidad brindándoie un beneficio ai usuario y supliendo todas las necesidades que se presenten en ei sector del cuero.

La empresa cuenta con distintos departamentos, los cuales se desempeñan con base en las politicas de la misma, tienen un maestro de clientes que son manejados con gestión de cobro a 8 días para contado, 30, 60, 90 y 120 días para crédito.

Ei departamento *de* cartera cuenta con un personai selecto dedicado a gestionar lo relacionado con íos gastos y recaudos que se generan en ia organización. Como toda empresa prestadora de servicios *de* cuero artíficíal la empresa cuenta también con un almacén con un personal capacitado en Jos productos que dístribuye la compañía, llevando a cabo procesos de entrada y salída de mercancías.

La m1s1ón de la empresa es dedicarse a la fabricación de piel stntética con el fin de cubrir las necesidades de este producto en el calzado, tapicería, encuadernación y otros productos afines

La visión consíste en ilegar a ser una gran empresa en este mercado y todo ío reiacionado con ia iinea dei cuero ser iider tanto nacionai como internacionalmente. Desarrollar y proveer la mejor variedad de productos de marca *y* caiidaá a precios aitamente competitívos.

El objetivo es estar a la vanguardia en la implementación de avances tecnológicos usando nuevos métodos y técnicas que contribuyan a optimizar ios procesos para seguir supliendo las necesidades de sus clientes con calidad y seriedad. La función de dicho proceso es realizado sistematizando y coordinando todos los procesos de las unidades que integran la organización encaminados a maximizar la eficiencia global.

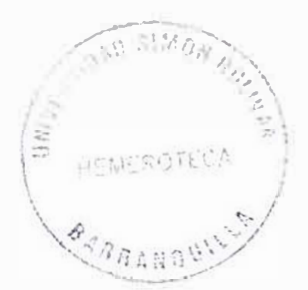

## **11. ANALf\$15 OEL SíSTEMA**

Una vez conocida la problemática de la empresa, su origen y ias posibles soluciones, se pasara a la fase de análisis del sistema que consiste en la visión técnica, evaluación de la consistencia de la información, identificar la *audiencia* y el tiempo *de* apiicación.

La mayoría de las páginas que componen la web podrán ser vistas por los usuarios, ios cuafes tendrán información generai *y* especifica de interés.

# 11.2. DIAGRAMA FLUJO DE DATOS (FIGURA No. 1)

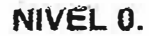

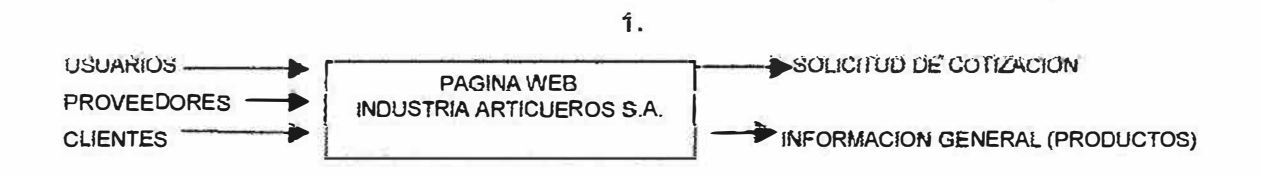

NIVEL 1.

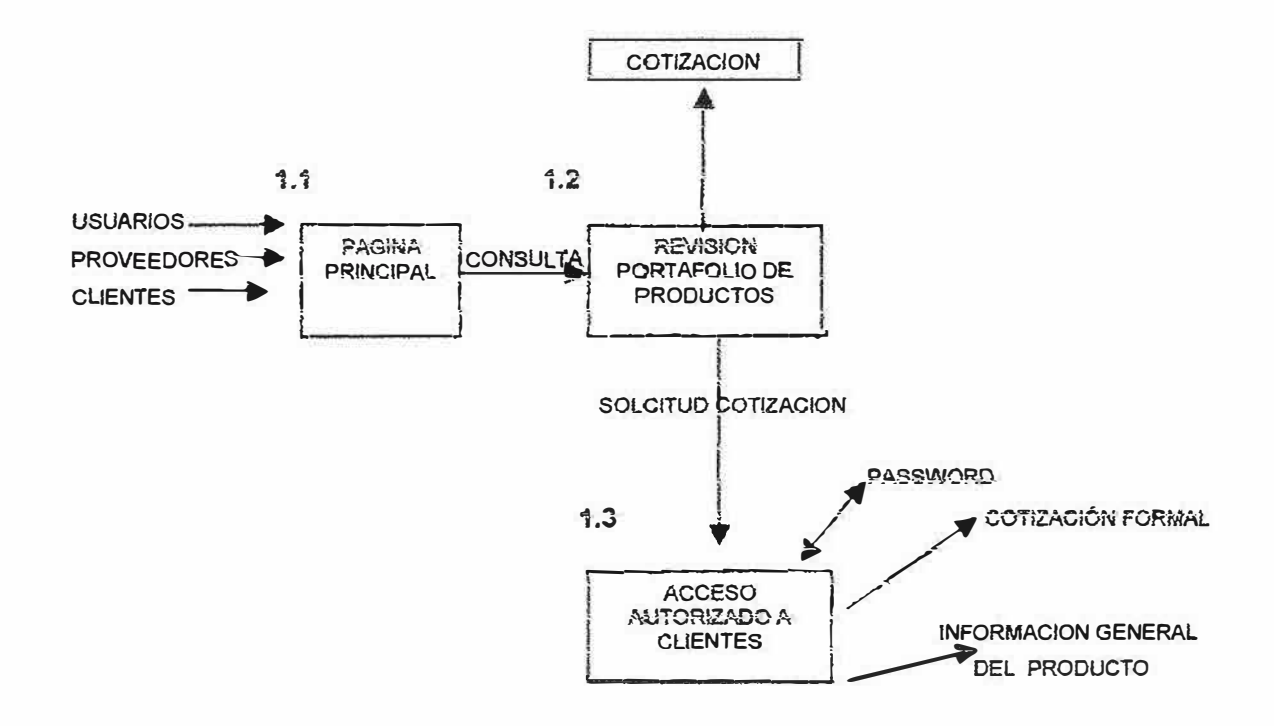

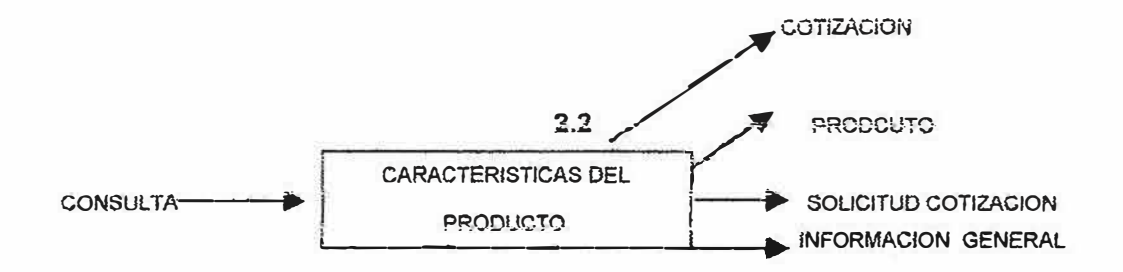

NIVEL 3.

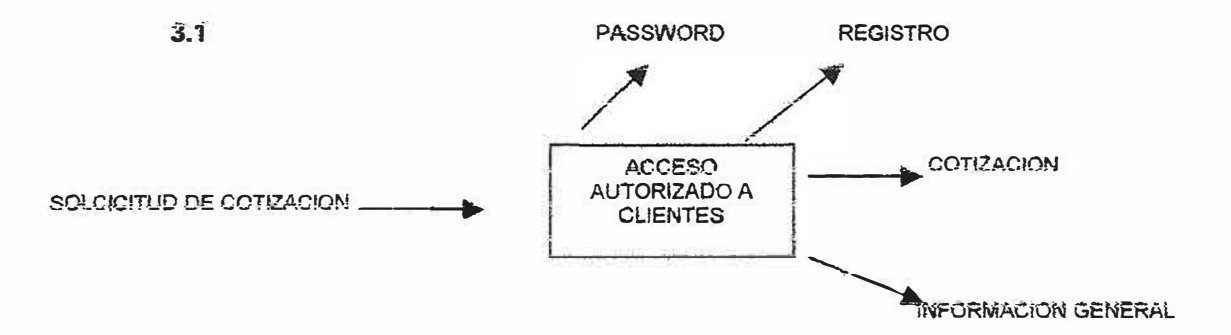

11.3 DICCIONARIO DE DATOS

# **PROCESOS**

Г

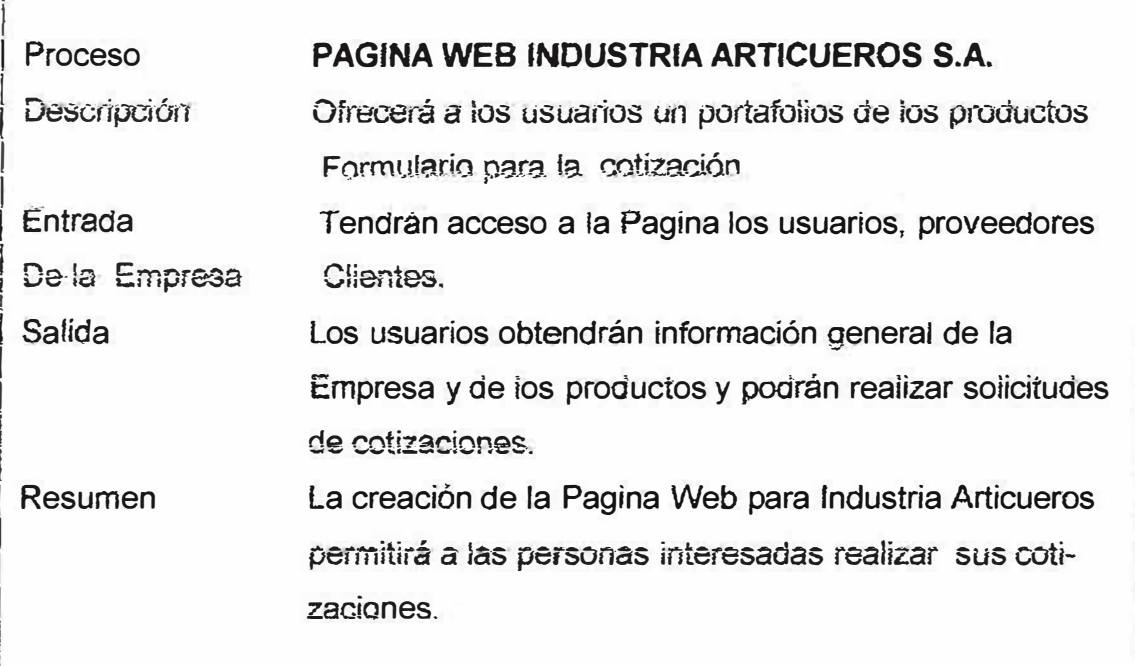

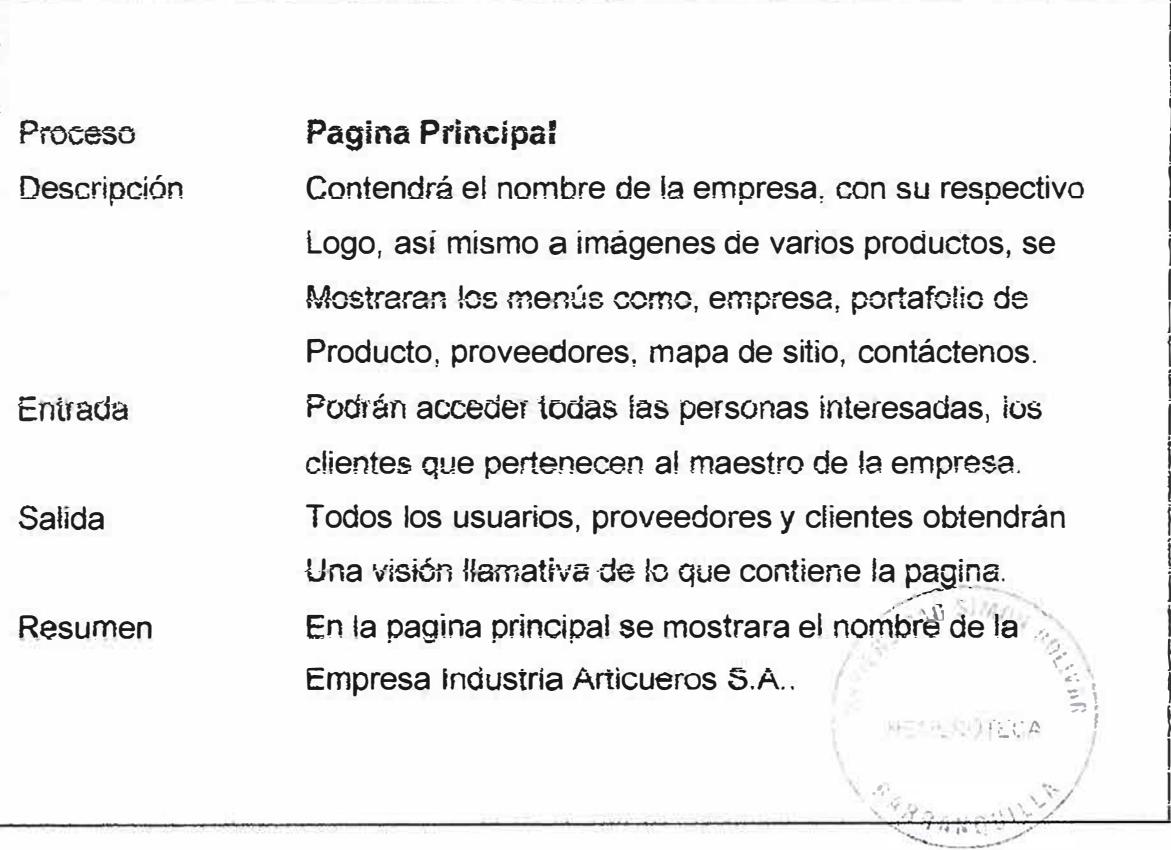

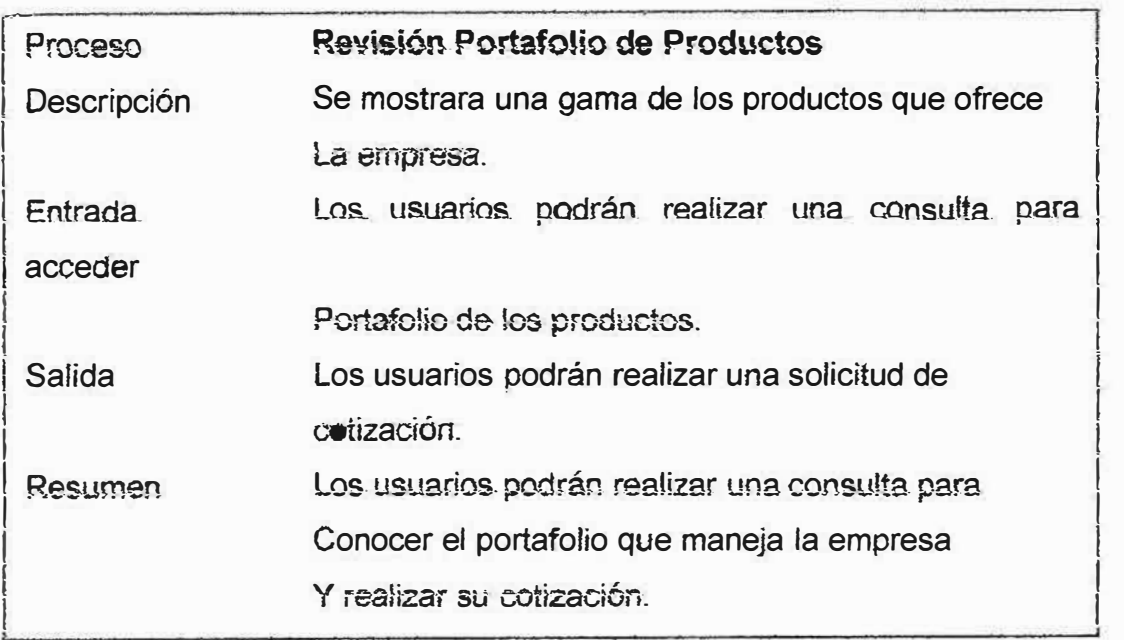

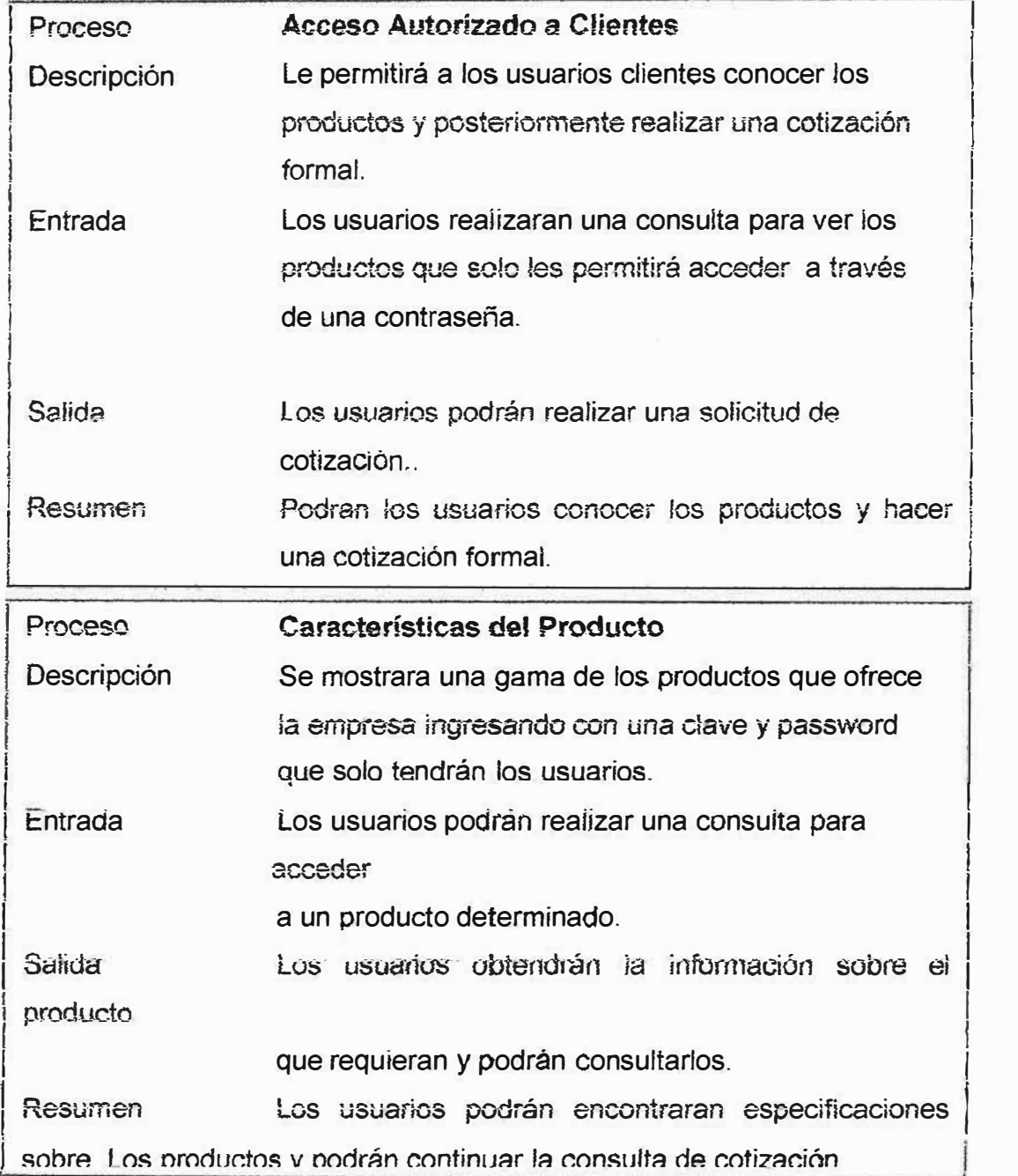

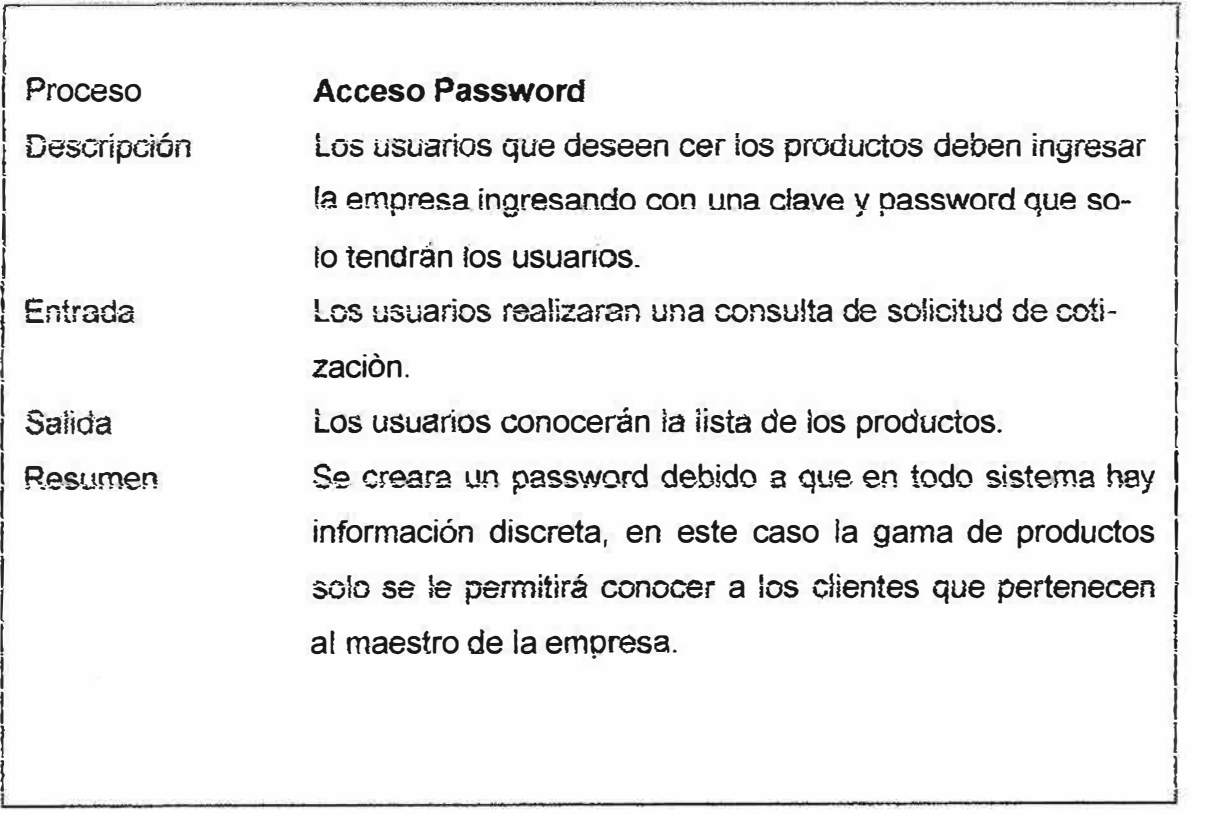

# **1.4. FLUJO DE DATOS**

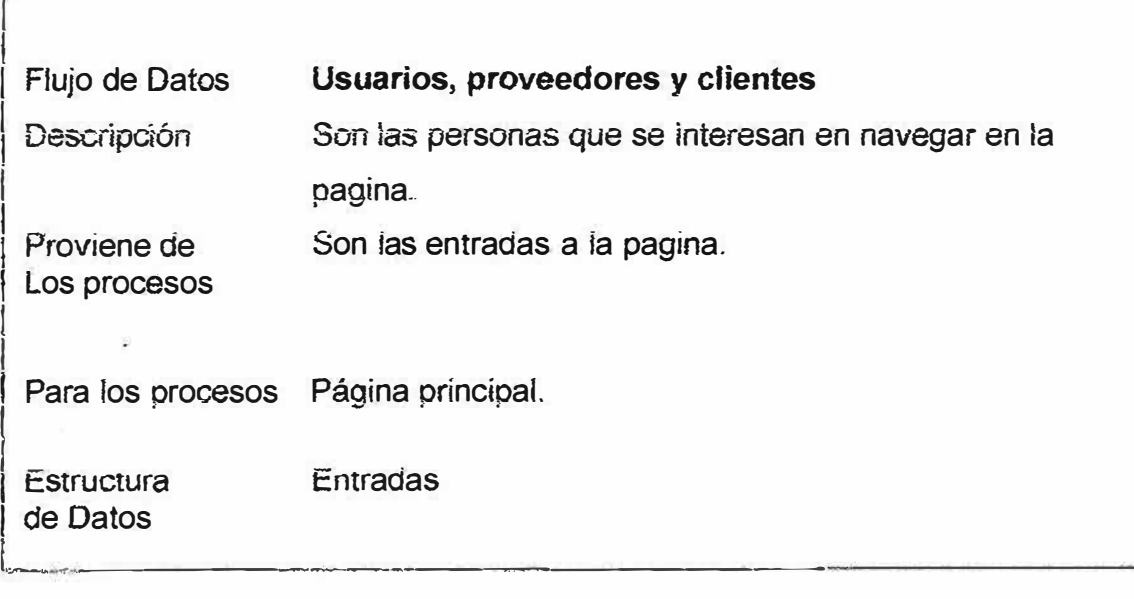

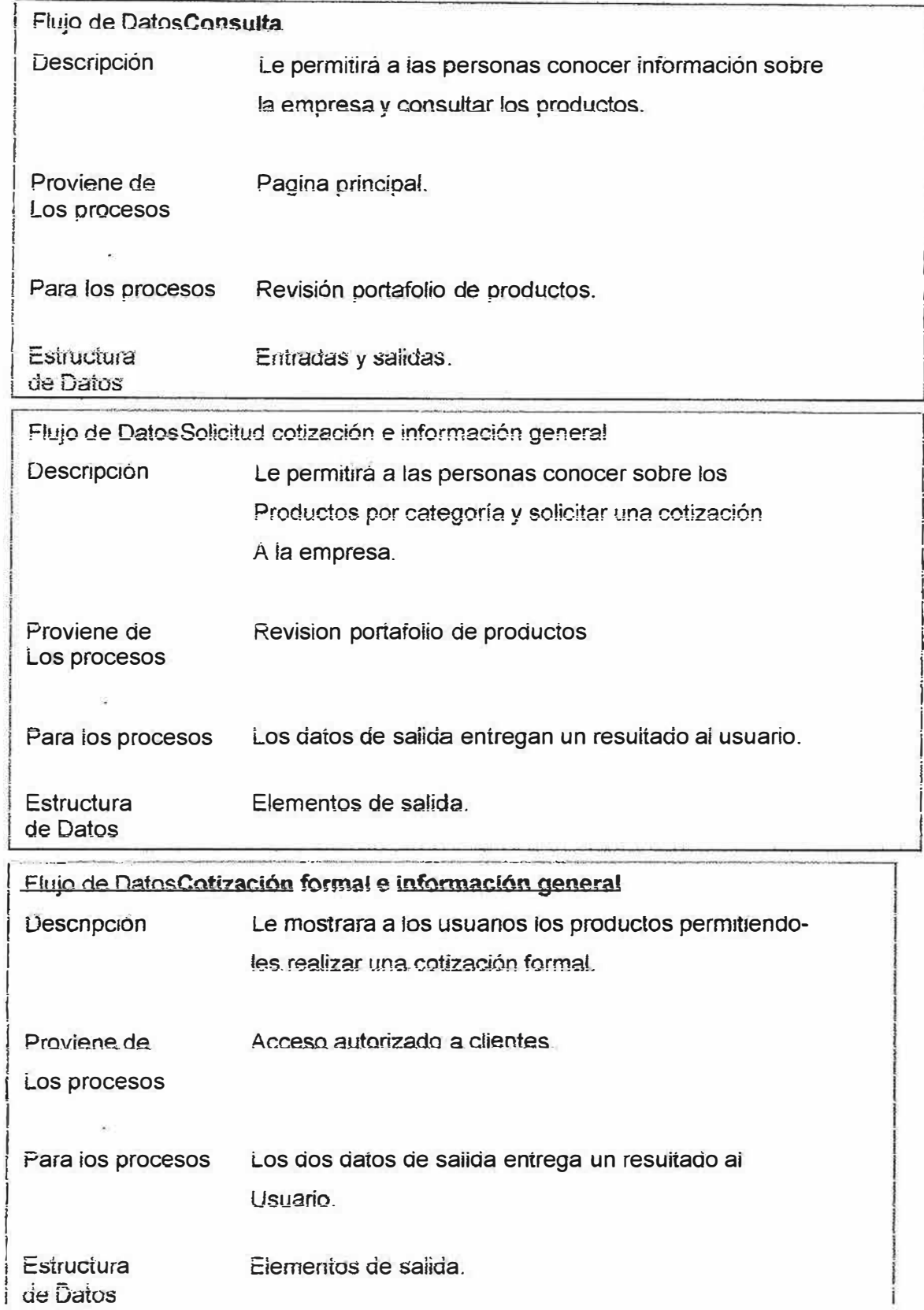

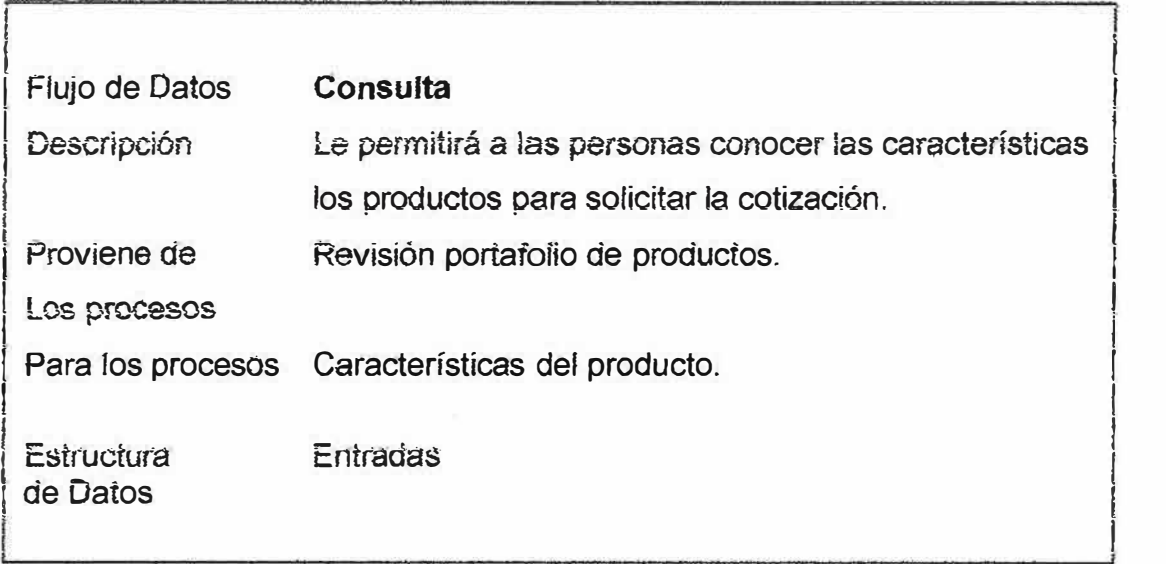

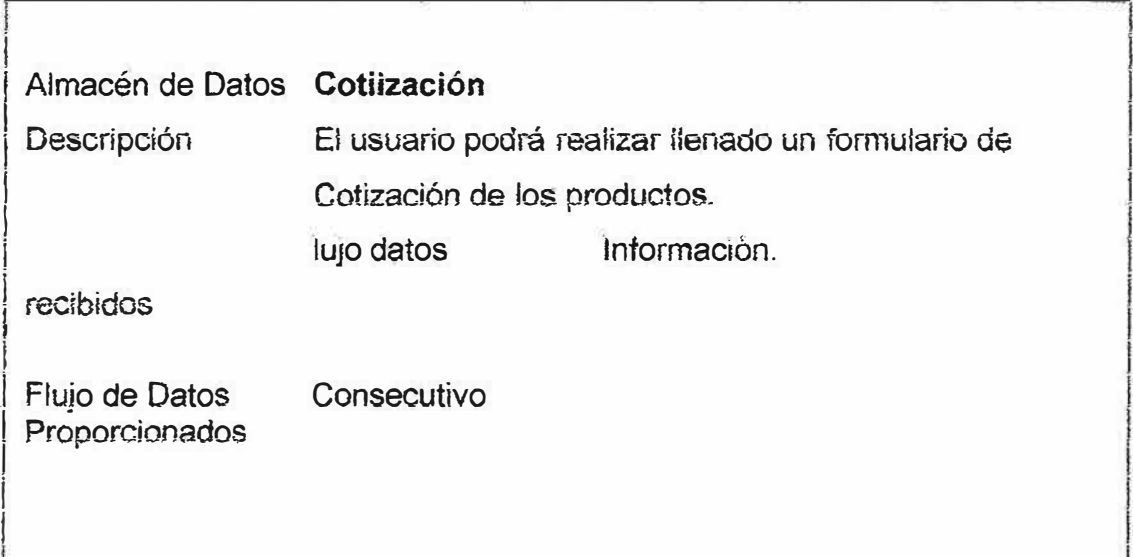

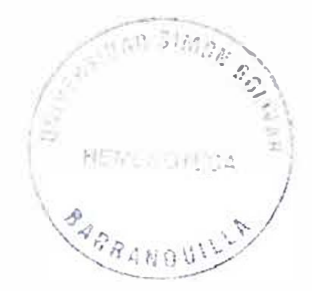

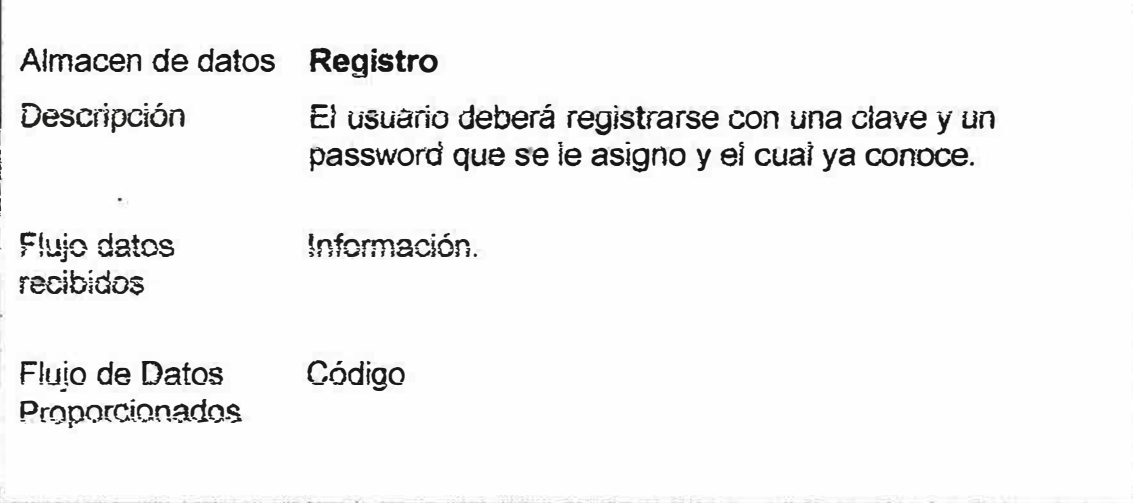

# 11.6. DICCIONARIO DE DATOS

# **IENTE**

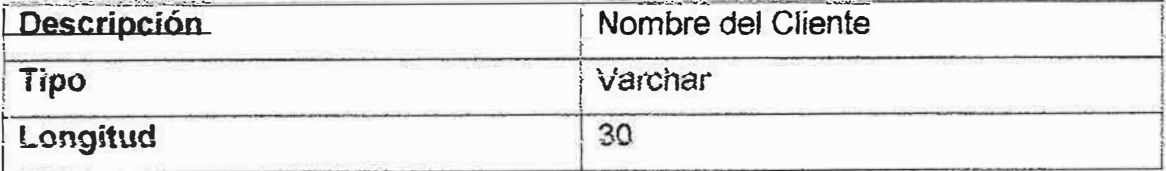

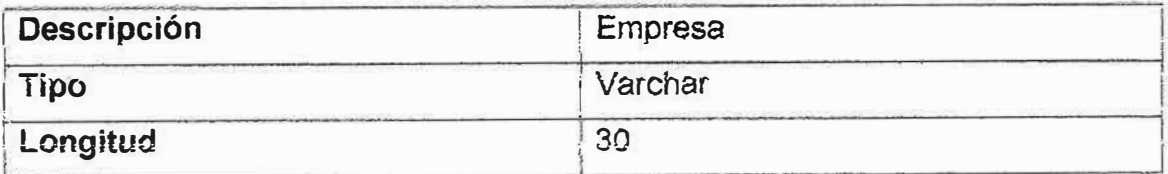

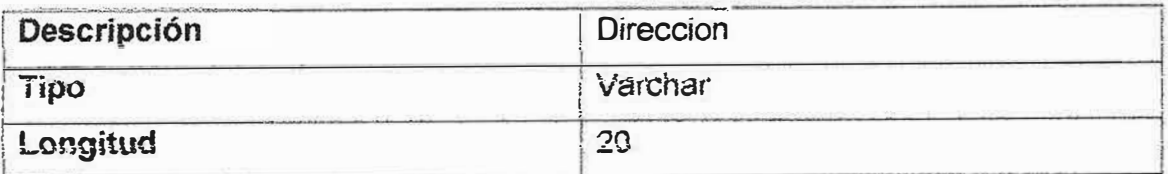

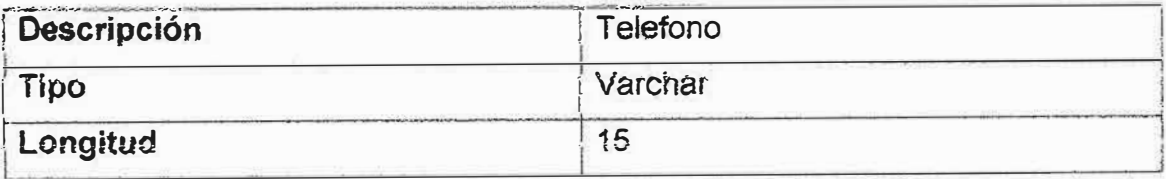

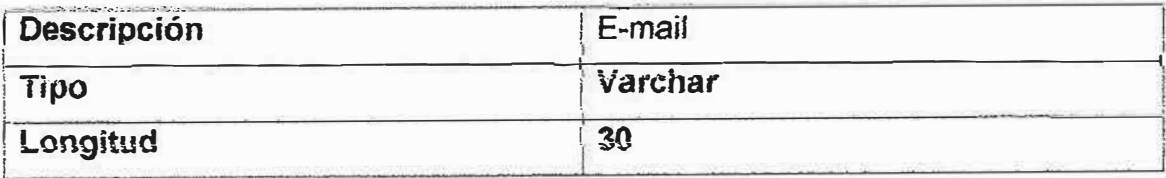

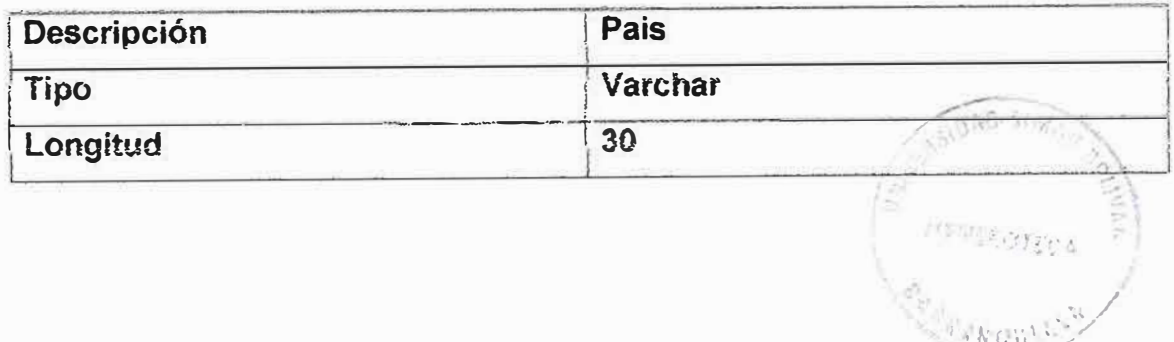
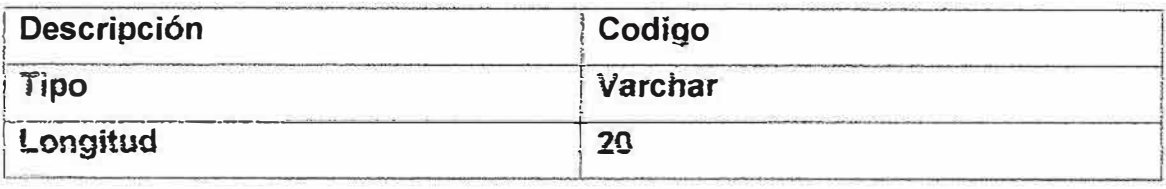

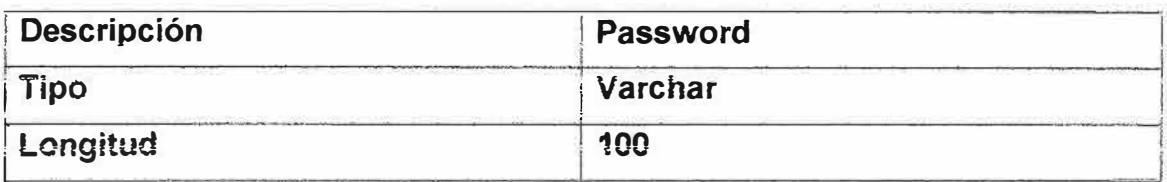

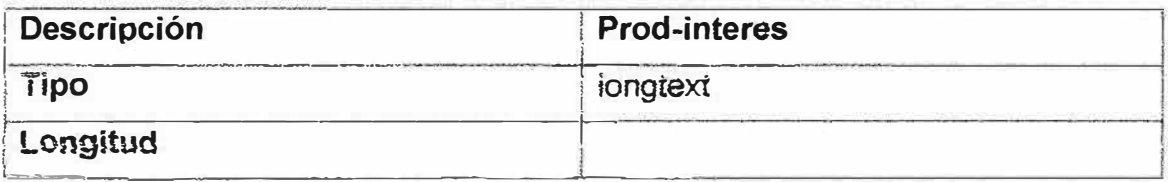

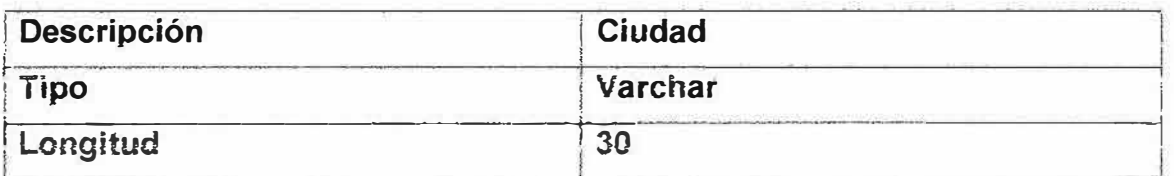

# PRODUCTO

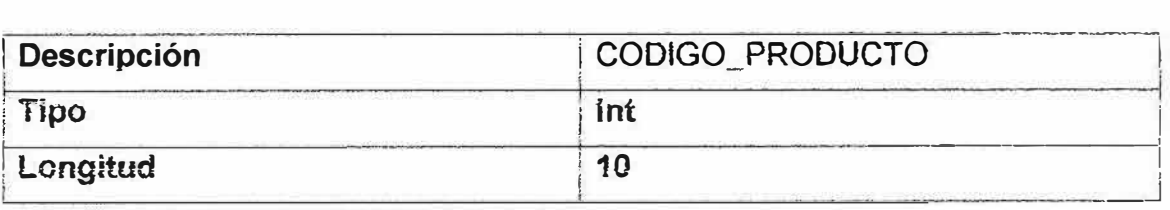

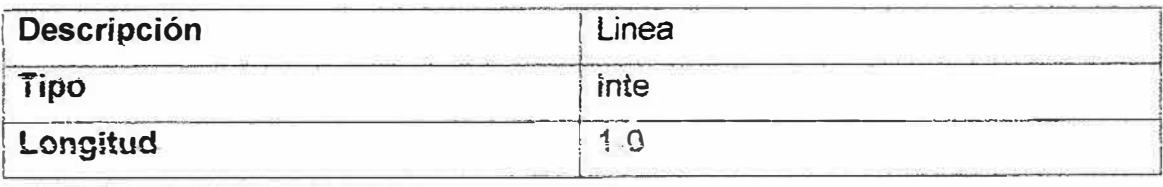

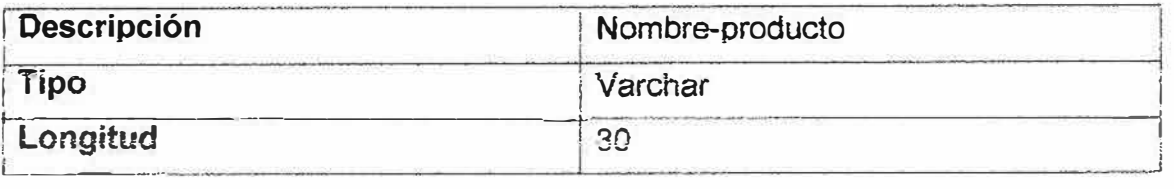

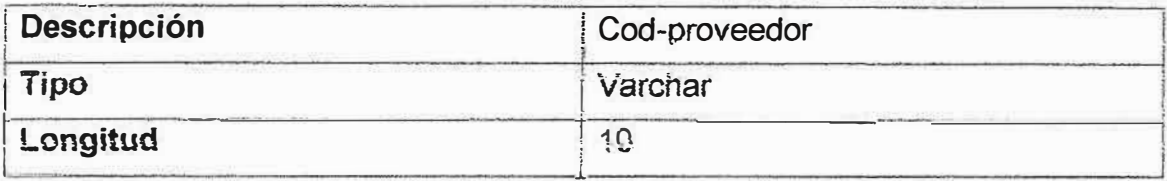

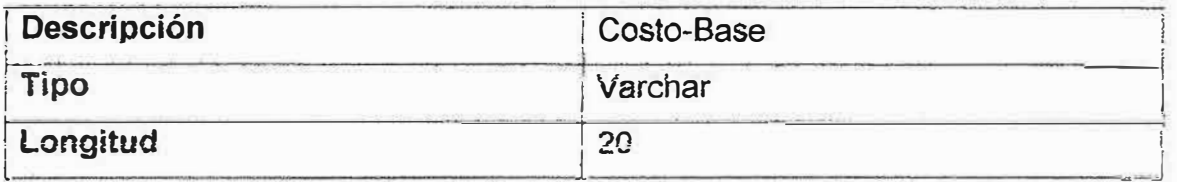

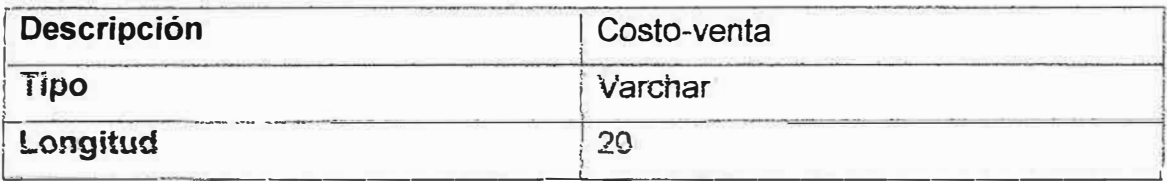

# **PROVEEDOR**

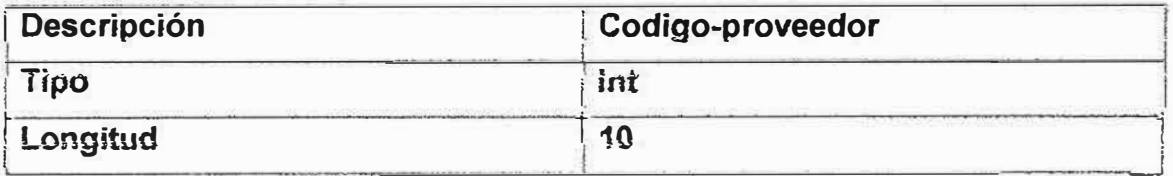

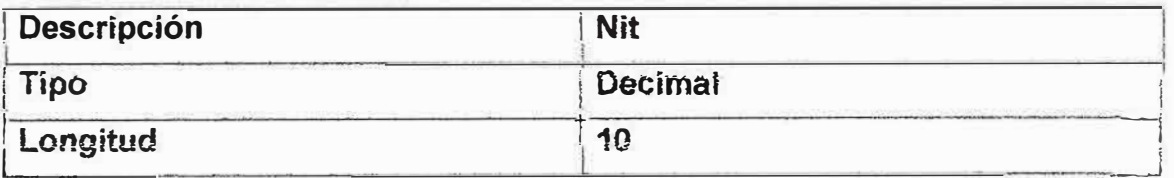

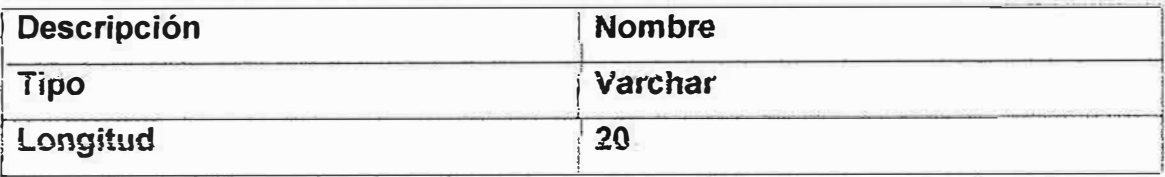

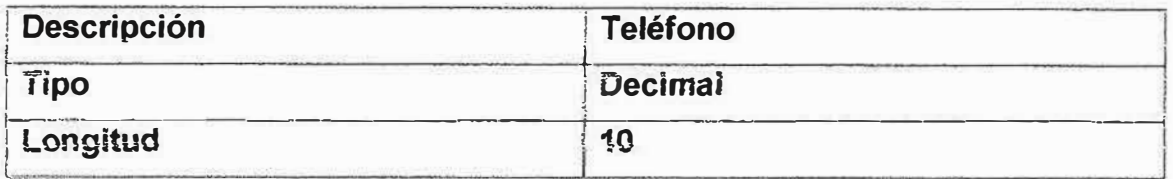

# **COTIZACION**

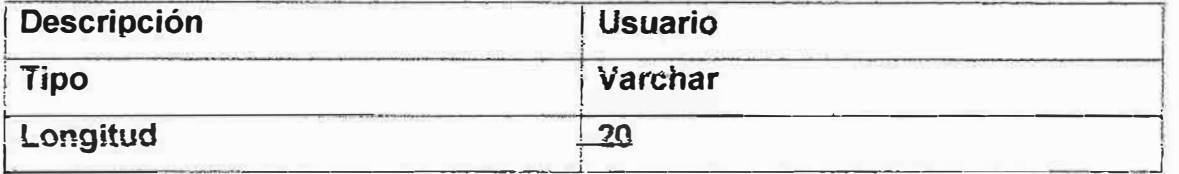

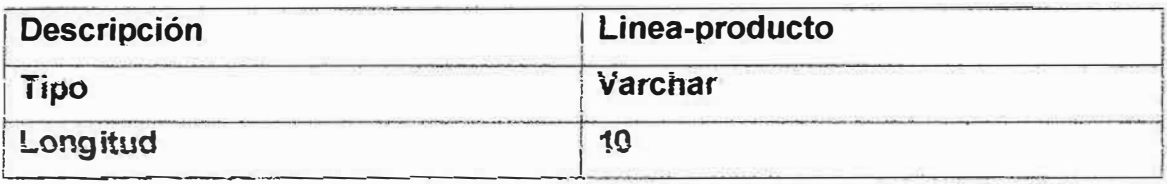

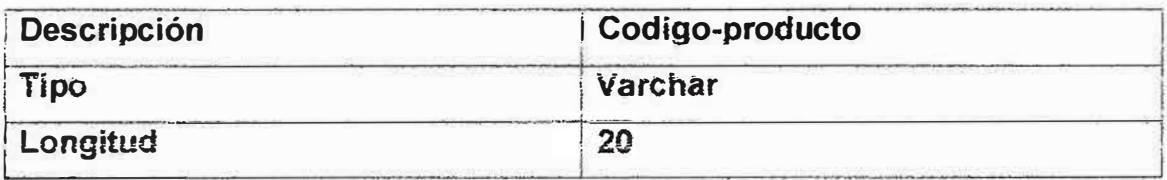

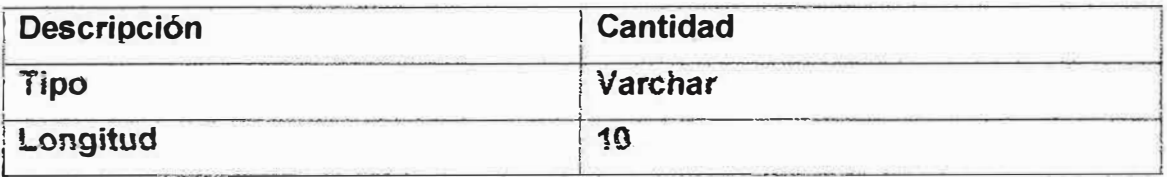

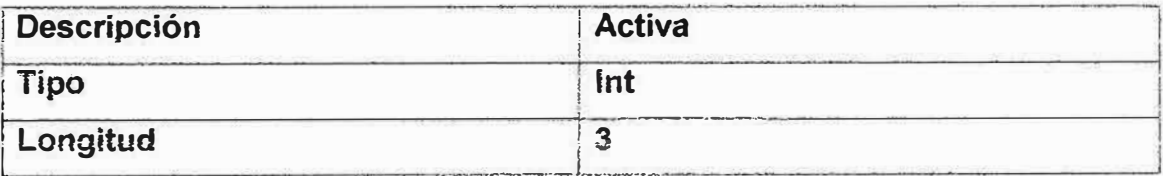

## **USUARIOS**

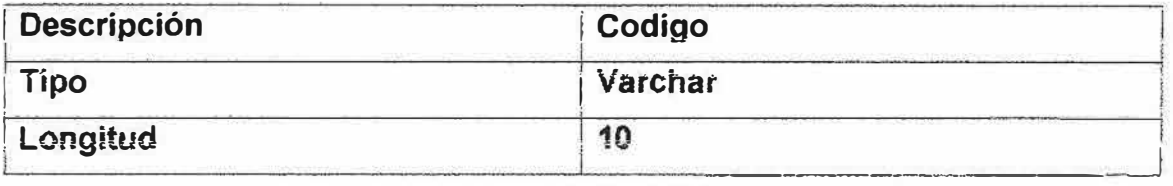

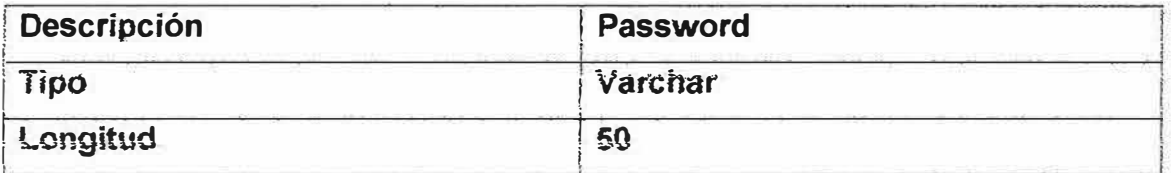

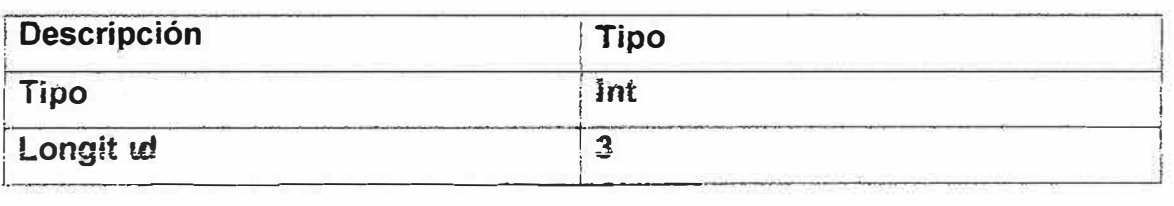

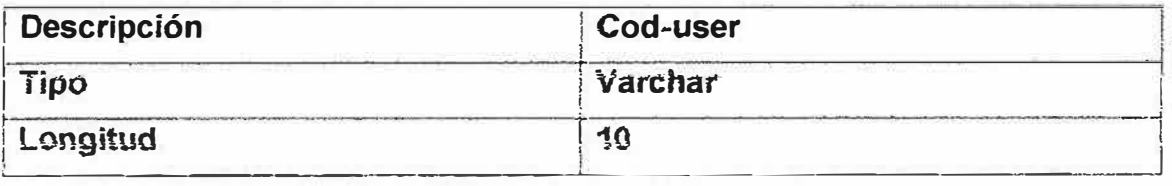

## VENDEDORES

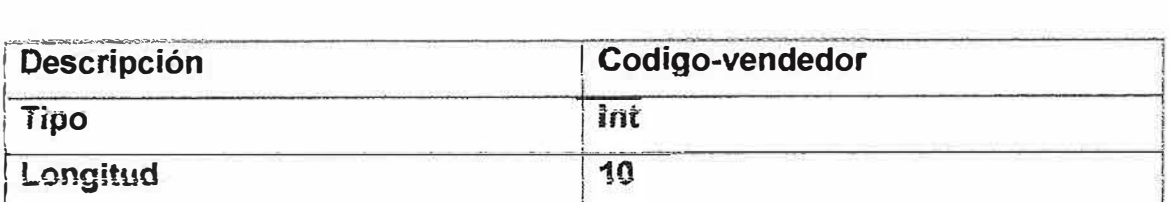

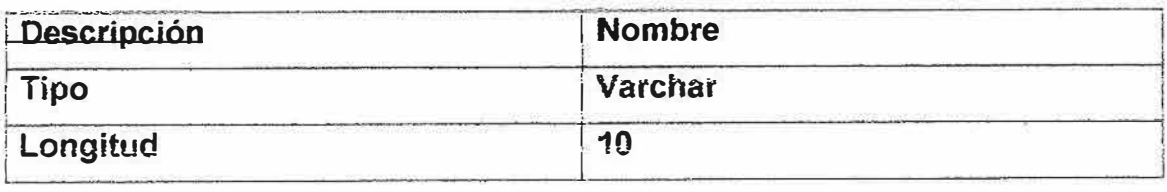

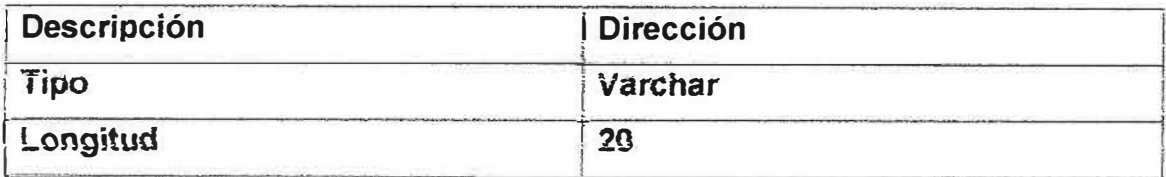

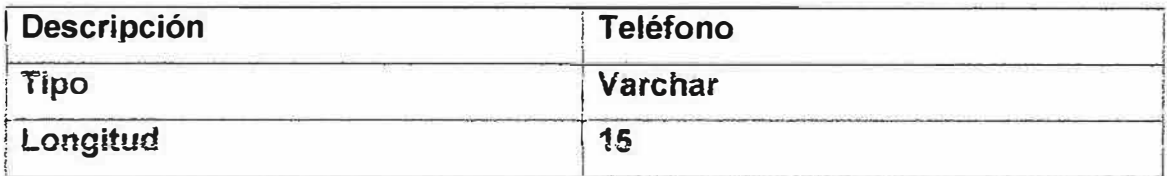

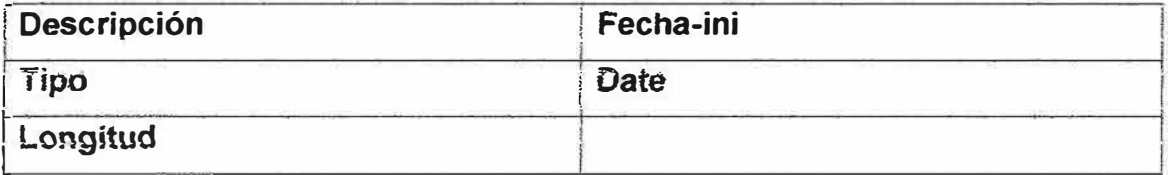

# **RESPUESTA COTIZACION**

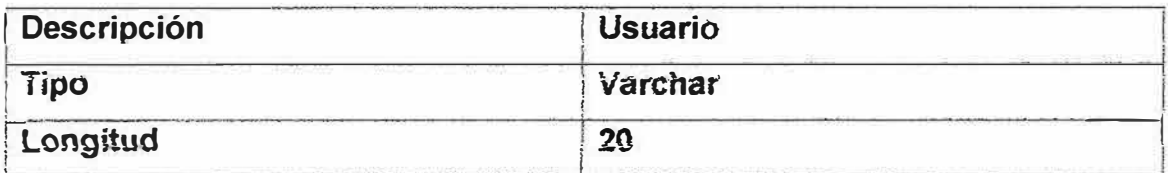

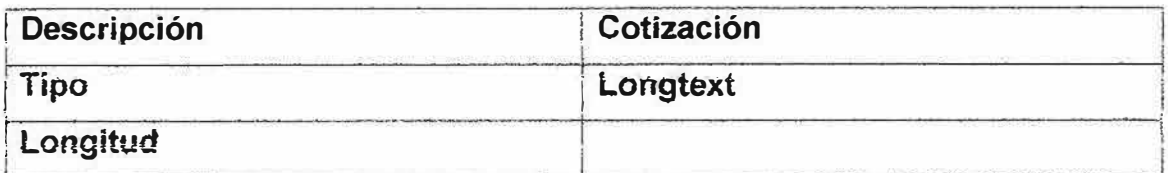

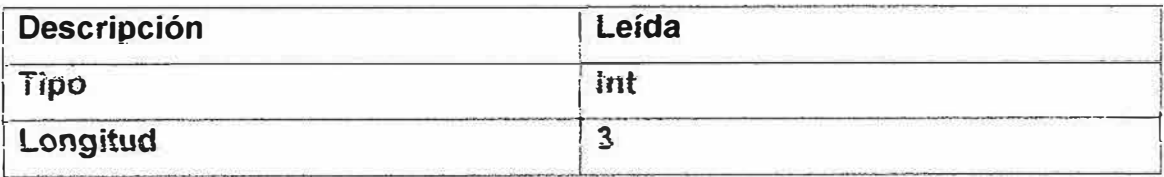

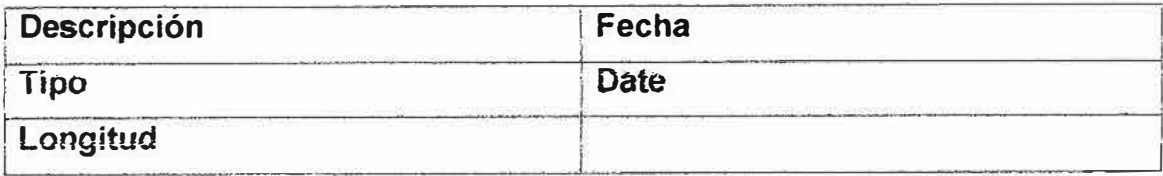

# AYUOA

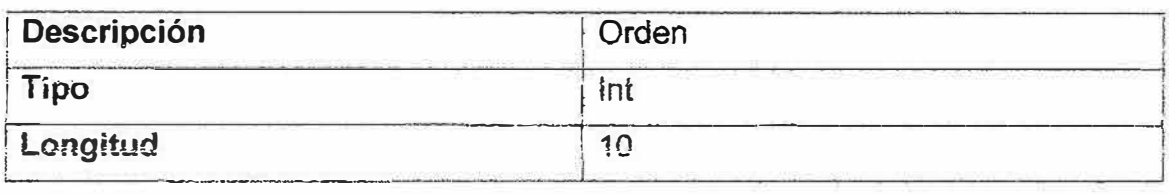

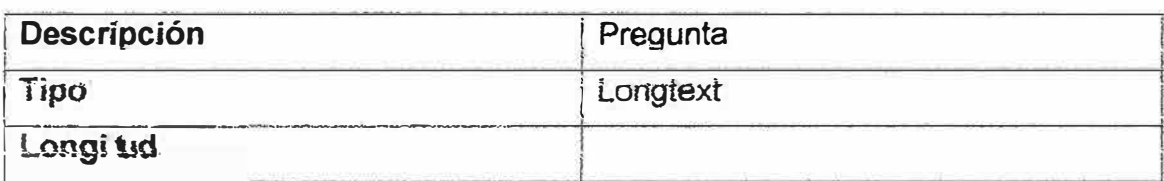

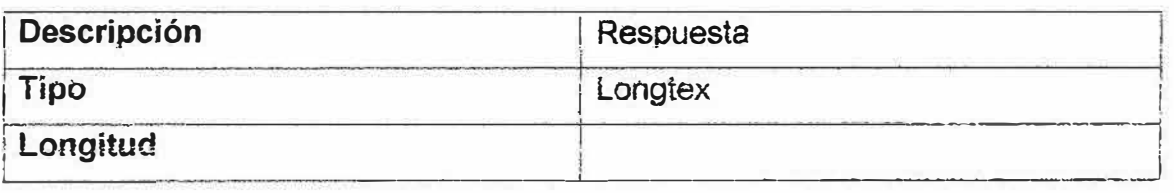

## **LINEA DE PRODUCTO**

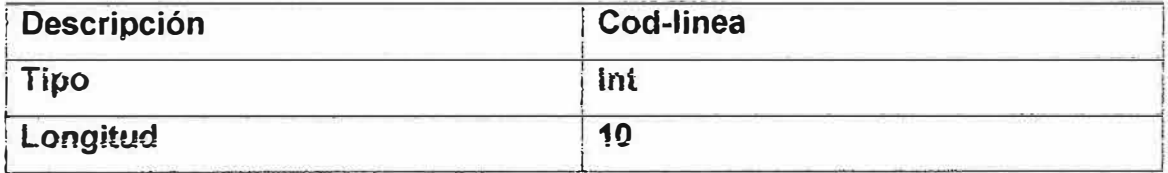

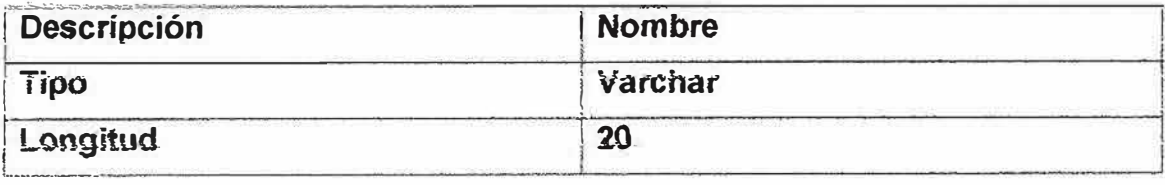

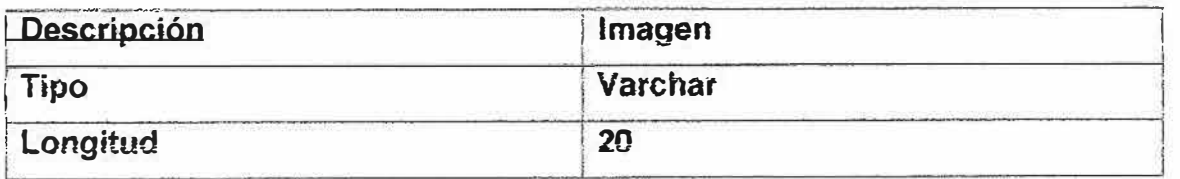

ò,

 $\frac{1}{2} \frac{d^2 \vec{q}}{d\vec{q}} \left( \frac{d\vec{q}}{d\vec{q}} \right) = \frac{1}{2} \frac{d^2 \vec{q}}{d\vec{q}} \left( \frac{d\vec{q}}{d\vec{q}} \right)$ 

## **OPERADOR**

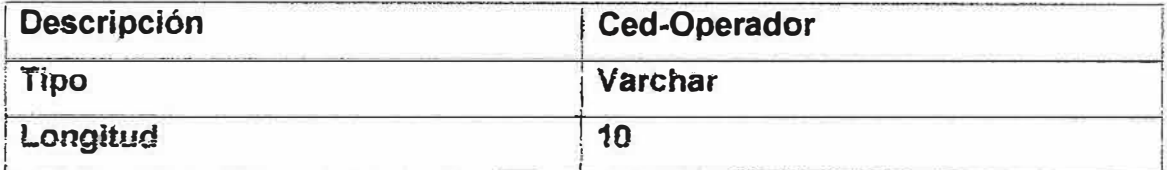

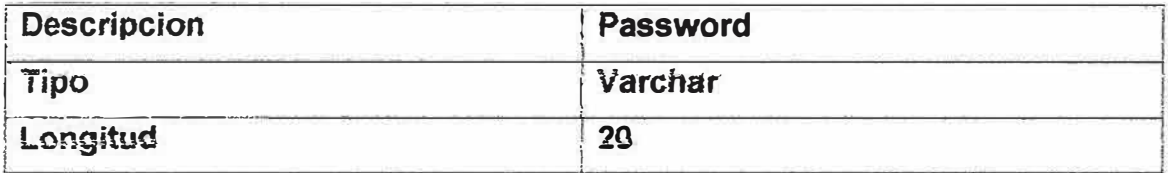

### 11.7. MODELO RELACIONAL

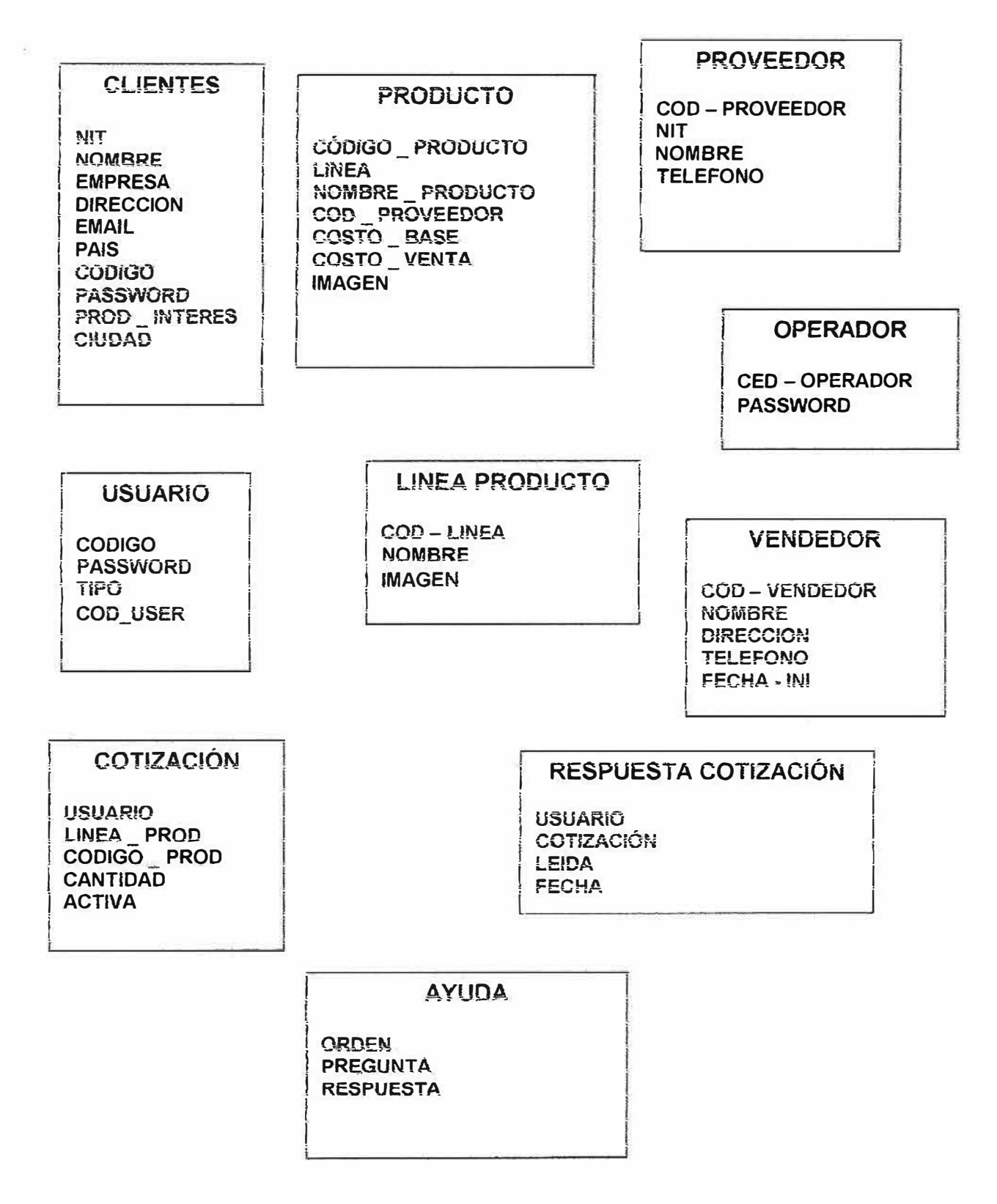

#### **12. DISENO DEL SISTEMA**

Analizada la información, determinados los objetivos y metas del proyecto se determinan las específícacíones y el aspecto *de la* página web, íncluyendo fa organización y presentación del contenido con sus respectivas div1s1ones para mostrar la información.

El tipo de organización lógica que se definirá en el diseño jerárquico, en el cual ei visitante maneja a través de ia pagína siguiendo una estructura de árbol, comienza con una pagina príncipaí o pagina de bienvenida fa cuaf contiene enlaces hacia otras paginas, y estas a su vez contienen otros eniaces que despíazan aun mas ei contenido principaf cada sub-pagina contiene un eniace de regreso a ía pagina principal.

Se utilizan piantillas que contendrán el menú, el logo y nombre de la compañía en toáas ias paginas, íos estándares de ía pagina web adaptándoíos al monitor común de los usuarios (14 o 15"), para cada pagina se diseñara por fracciones con su propia apariencia se manejara ja magnitud del material procurando que el visitando pueda ver la infbrmacíón que necesíta en un solo pantallazo.

En cuanto a las imágenes gif los productos contendrán unas pequeñas imágenes para que el usuano fa 1dent1fique con su característica *y* presentación, procurando que dichas imágenes no demoren en ser mostradas para evitar que el usuario abandone fa sección, *todo* el contenido *de* ia pagina será diseñado bajo estándares permitidos.

### CODIGO ORIGINAL DE LA CREACION DE LA BASE DE DATOS

# Table structure for table bodega' CREATE TABLE bodega ( CODEIGO BODEGA int(10) NOT NULL default '0', DESCRIPCION text, PRIMARY KEY (CODEIGO BODEGA)

) TYPE=MyISAM;

# Table structure for table 'chentes'

CREATE TABLE clientes (

nit int(12) NOT NULL default '0',

nombre varchar(30) NOT NULL default 'nombre cliente',

empresa varchar(30) default NULL,

direccion varchar(20) NOT NULL default ",

telefono varchar(15) NOT NULL default '0',

codigo vendedor int(10) NOT NULL default '0',

email varchar(30) default NULL,

PRIMARY KEY (nit)

) TYPE=MyISAM;

# Table structure for table 'detaile\_pedido'

CREATE TABLE detaile pedido (

CODIGO PEDIDO int(10) NOT NULL default '0'.

CODIGO PRODUCTO int(10) NOT NULL default '0',

CANTIDAD decimal (10,0) NOT NULL default '0',

PRIMARY KEY (CODIGO PEDIDO)

) TYPE=MyISAM;

# I able structure for table 'linea'

CREATE TABLE Imea (

COD LINEA int(10) NOT NULL default '0',

NOMBRE varchar(20) NOT NULL default ",

PRIMARY KEY (COD LINEA)

) TYPE=MyISAM;

INSERT INTO linea VALUES("1", "CALZADO");

INSERT INTO linea VALUES("2", "FORRO");

INSERT INTO linea VALUES("3", "PLANTILLA");

INSERT INTO linea VALUES("4", "TAPICERIA");

INSERT INTO linea VALUES("5", "MARROQUINERIA");

INSERT INTO linea VALUES("6", "EDITORIAL");

INSERT INTO linea VALUES("7", "INDUSTRIAL");

INSERT INTO Imea VALUES("50", "DRISA-ZAPET");

INSERT INTO linea VALUES("51", "NEMCO");

# Table structure for table 'moviniento inventario'

CREATE TABLE moviniento inventario (

CODIGO MOVIMIENTO int(10) NOT NULL default '0',

CANTIDAD decimal (10,0) NOT NULL default '0',

CODIGO BODEGA int(10) NOT NULL default '0',

CODIGO PRODUCTO int(10) NOT NULL default '0',

FECHA MOV date default NULL,

PRIMARY KEY (CODIGO MOVIMIENTO)

) TYPE=MyISAM;

# Table structure for table 'pedido'

CREATE TABLE pedido (

NUMERO PEDIDO int(10) NOT NULL default '0',

CODIGO CLIENTE int(10) NOT NULL default '0',

FECHA\_PEDIDO date default NULL,

CODIGO VENDEDOR int(10) NOT NULL default '0',

PRIMARY KEY (NUMERO PEDIDO)

) TYPE=MyISAM;

# Table structure for table 'productos'

CREATE TABLE productos (

CODIGO PRODUCTO int(10) NOT NULL default '0',

LINEA int(10) NOT NULL default '0',

NOMBRE PRODUCTO varchar(30) NOT NULL detault",

COD PROVEEDOR varchar(10) NOT NULL default",

COSTO BASE varchar(20) NOT NULL default",

COSTO VENTA varchar(20) NOT NULL default",

#### PRIMARY KEY (CODIGO PRODUCTO)

) TYPE=MylSAM;

INSERT INTO productos VALUES("110117", "1", "NIZA 1.7 I.D", "01", "6,944.45",  $8,819.45$ ");

INSERT INTO productos VALUES("110200", "1", "BAJA NIZA", "01", "5,854.31",  $"7,434.37"$ :

INSERT INTO productos VALUES("110300", "1", "CALIFORNIA", "01", "6,258.14",  $"7,947.84"$ ;

INSERT INTO productos VALUES("110311", "1", "CALIFORNIA NOBUCK GRASO", "01", "6,344.34", "8,057.31");

INSERT INTO productos VALUES("111600", "1", "YALI BLANCO BRILLANTE", "01", "3,480.62", "4,420.39");

INSERT INTO productos VALUES("110600", "1", "YALI BTE 800", "01", "3.582.24", "4.549.44");

INSERT INTO productos VALUES("111700", "1", "KABUL", "01", "3,471.57",  $"4,408.89"$ ;

INSERT INTO productos VALUES("H0700", "1", "KABUL NOBUCK", "01", "3,579.50,", "4,545.97");

INSERT INTO productos VALUES("112114", "1", "ADORNO", "01", "5,624.50",  $"7.143.12"$ :

INSERT INTO productos VALUES("113200", "1", "RIBETE 2.0 M.M. BLANCO MANISOL", "01", "3,312.38", "4,206.72");

INSERT INTO productos VALUES("113300", "1", "CONTRAFUERTE", "01", "5,689.74", "7,225.97");

INSERT INTO productos VALUES("113301", "1", "CONTRAFUERTE NEGRO", "01", "5.755.76", "7.309.82");

INSERT INTO productos VALUES("113400", "1", "BAJA CALIFORNIA", "01",  $"5,415.47"$ ,  $"6,877.65"$ ;

INSERT INTO productos VALUES("113500", "1", "BAJA CALIFORNIA NOBUCK GRASO", "01", "5,354.90", "6,800.72");

INSERT INTO productos VALUES("114000", "1", "LENGUETA", "01", "6,122.77",  $"7.775.92"$ ;

INSERT INTO productos VALUES("613868", "I", "CALIFORNIA NOBUCK ECONOMICA", "01", "5,572.74", "7,077.38");

INSERT INTO productos VALUES("614661", "1", "BAJA CALIFORNIA NOBUCK ECONOMI", "01", "4,559.03", "5,789.97");

INSERT INTO productos VALUES("111232", "2", "CAPRI P.P C.V", "01", "908.22",  $"1,153.44"$ ;

INSERT INTO productos VALUES("110900", "2", "FORROPIEL METALIZADO", "01", "2.421.02", "3.074.70");

INSERT INTO productos VALUES("11000", "2", "FORROPIEL", "01", "2,442.04",  $"2,886.65"$ ;

INSERT INTO productos VALUES("111011", "2", "FORRO **NOBUCK** ESTAMPADO", "01", "2,442.04", "3,101.39");

INSERT INTO productos VALUES("III100", "2", "FORROFLEX", "01", "1,340.55", " $1,702.50$ ");

INSERT INTO productos VALUES("IT1004", "2", "FORROFLEX SATIN", "01", " $1,340.55$ ", " $1,702.50$ ");

INSERT INTO productos VALUES("111200", "2", "FORROFLEX LIVIANO SATIN", "01", "1,095.17", "1,390.87");

INSERT INTO productos VALUES("IT1400", "2", "CASTELLO", "01", "1,569.54",  $"1,993.32"$ ;

INSERT INTO productos VALUES("111401", "2", "CAPRI C.V", "01", "1,467.43",  $"1.863.64"$ :

INSERT INTO productos VALUES("111407", "2", "CAPRI T.N NEGRO RECUP", "01", "996.92", "1,266.09");

INSERT INTO productos VALUES("111434", "2", "CAPRI P.P 800", "01", "566.52",  $"711.86"$ :

INSERT INTO productos VALUES("I12300", "2", "PANICO", "01", "1,095.17", " $1,390.87$ ");

INSERT INTO productos VALUES("112600", "2", "FORRO BADANA TN 0.75 M.M", "01", "2,750.66", "3,493.34");

INSERT INTO productos VALUES("112601", "2", "FORRO BADANA TPN 0.75 M.M", "01", "3,507.09", "4,454.00");

INSERT INTO productos VALUES("112602", "2", "FORRO BADANA 0.75 TPN MANISOL", "01", "3,507.09", "4,454.00"),

INSERT INTO productos VALUES("112800", "2", "FÖRRÖ PALER", "01", "1,907.92", "2,423.06");

INSERT INTO productos VALUES("IT2801", "2", "FORRO PALER M/ZADO .7", "01", "2,727.42", "3,463.82");

INSERT INTO productos VALUES("112807", "2", "FORRO PALER .7 M.M", "01", "2,120.69", "2,693.28");

INSERT INTO productos VALUES("IT2808", "2", "FORRO PALER TM", "01", "1,913.34", "2,429.94");

VALUES("112900", "2", "FORRO PALER **INSERT INTO** productos METALIZADO", "01", "2,431.75", "3,088.32");

INSERT INTO productos VALUES("II 4107", "2", "FORRO CABRO TM 0.6800 GRABADO", "01", "1,913.34", "2,429.34");

INSERT INTO productos VALUES("114200", "2", "FORRO FINITO P.1", "01",  $"3,432,18"$ ,  $"4,358.87"$ ;

INSERT INTO productos VALUES("114400", "2", "FORRO CABRO .7 M.M", "01", "1,945.07", "2,407.24");

INSERT INTO productos VALUES("115107", "2", "CABRETILLA ESPAÑOLA", "01", "1,967.06", "2,498.17");

INSERT INTO productos VALUES("Z22444", "2", "FORRO CABRO 0.6 6628 GRABADORA", "01", "2,013.17", "2,556.73");

INSERT INTO productos VALUES("222555", "2", "FORRO CERDO .06 6628 GRABADOR", "01", "2,167.91", "2,753.25"),

INSERT INTO productos VALUES("222551", "2", "FORRO CERDO IN 0.6 800 GRABAD", "01", "2,008.02", "2,550.19");

INSERT INTO productos VALUES("I11801", "3", "PLANTIPIEL L.B. 1.5 M.M.", "01", "4,597.80", "5,839.21");

INSERT INTO productos VALUES("I11811", "3", "PLANTIPIEL L.B 2.0 M.M",  $"01", "5,157.68", "6,550.25");$ 

INSERT INTO productos VALUES("111813", "3", "PLANTIPIEL L.B 2.5 M.M", "01", "5,874.32", "7,460.39");

INSERT INTO productos VALUES("111814", "3", "PLANTIPIEL L.B 3.0 M.M", "01", "6,165.45", "7,830.12");

INSERT INTO productos VALUES("IT1802", "3", "PLANTIPIEL T.P 2.0 M.M.", "01", "2,634.69", "3,346.06");

INSERT INTO productos VALUES("111821", "3", "PLANTIPIEL T.P 2.5 M.M",  $"01", "3,060.20", "3,889.45");$ 

INSERT INTO productos VALUES("H1815", "3", "PLANTIPIEL T.P 3.0 M.M", "01", "3,620.07", "4,597.49");

INSERT INTO productos VALUES("111824", "3", "PLANTIPIEL T.P 3.5 M.M", "01", "3,844.02", "4,881.91");

INSERT INTO productos VALUES("H1822", "3", "PLANTIPIEL T.P 4.0 M.M", " $01$ ", " $4,515.87$ ", " $5,735.15$ ");

INSERT INTO productos VALUES("111838", "3", "PLANTIPIEL T.P.N 2.0 M.M", "01", "3,409.93", "4,330.61");

INSERT INTO productos VALUES("111839", "3", "PLANTIPIEL T.P.N 2.5 M.M", "01", "3,824.54", "4,857.17");

INSERT INTO productos VALUES("111851", "3", "PLANTIPIEL T.P.N 3.0 M.M", "01", "4,370.09", "5,550.01");

INSERT INTO productos VALUES("111901", "3", "PLANTIPIEL T.P.N 3.5 M.M", "01", "4,588.31", "5,827.15");

INSERT INTO productos VALUES("111902", "3", "PLANTIPIEL T.P.N 4.0 M.M", "01", "5,242.96", "6,658.56");

INSERT INTO productos VALUES("111911", "3", "PLANTIPIEL NO TEJIDO 2.0 M.M", "01", "2,699.71", "3,428.63");

INSERT INTO productos VALUES("111914", "3", "PLANTIPIEL NO TEJIDO 2.5 M.M", "01", "3,137.68", "3,984.85");

INSERT INTO productos VALUES("111995", "3", "PLANTILLA TT", "01",  $"3,074.65"$ ,  $"3,904.81"$ ;

INSERT INTO productos VALUES("I11996", "3", "ESPUMA PVC 1.5 M.M", "01",  $"1,439.75"$ ,  $"1,828.48"$ ;

INSERT INTO productos VALUES("111997", "3", "ESPUMA PVC 2.0 M.M", "01", "1,798.07", "2,283.55");

INSERT INTO productos VALUES("159700", "3", "ESPUMA PVC 2.5 M.M", "01",  $"2,223.58"$ ,  $"2,823.95"$ ;

INSERT INTO productos VALUES("159701", "3", "ESPUMA PVC 3.0 M.M", "01", "3,007.40", "3,819.40");

INSERT INTO productos VALUES("112804", "2", "FORRO PALER M/ZADO .7", "01", "2,727.42", "3,463.82");

INSERT INTO productos VALUES("159756", "3", "ESPUMA PVC 3.5 M.M", "01",  $"3,231.35"$ ,  $"4,103.81"$ ;

INSERT INTO productos VALUES("159722", "3", "ESPUMA PVC 4.0 M.M", "01",  $"3,679.25"$ ,  $"4,672.65"$ ;

INSERT INTO productos VALUES("199856", "3", "ESPUMA BRASIER I.5 M.M", )•01 ", ''1,719.19", "2,183.37")�

INSERT INTO productos VALUES("145896", "3", "ESPUMA BRASIER 2.0 M.M", " $01$ ", "2,364.97", "3,003.51");

INSERT INTO productos VALUES("145897", "3", "ESPUMA BRASIER 2.5 M.M", "01", "2,838.54", "3,604.95");

INSERT INTO productos VALUES("159874", "3", "ESP. PVC 2.0 M.SOL", "01", "2,i 08.46". "2,677.74''');

INSERT INTO productos VALUES("134303", "4", "ARTIFLEX C.40 T.P.N", "01", "2,793.44", "3,547.67");

INSERT INTO productos VALUES("134300", "4", "ARTIFLEX C.40 T.P", "01", "2,638. lü", "3,350.39't

INSERT INTO productos VALUES("134152", "4", "ARTIFLES PETALO T.P.N", "01 ", "3,758,96'', "4,773.88");

INSERT INTO productos VALUES("134122", "4", "ARTIFLEX C.50 T.P", "01", "3,019.31", "3,834.52");

INSERT INTO productos VALUES("111155", "4", "FORROFLEX DOLLADO BIOVA", "01", "1,984.98", "");

INSERT INTO productos VALUES("I35111", "4", "NILO", "01", "2.785.82",  $"3,537.99"$ ;

INSERT INTO productos VALUES("135797", "4", "FORROMUEBLE", "01", "2,385.44", "3,029.51");

INSERT INTO productos VALUES("I35800", "4", "MUEBLEX", "01", "2,840.94", "3,607.99");

INSERT INTO productos VALUES("333666", "4", "ARTIFLEX C.50 T.P.N", "01", "3,283.80", "4,170.43");

INSERT INTO productos VALUES("134500", "4", "ALASKA", "01", "2,133.15",  $"2,709.10"$ ;

INSERT INTO productos VALUES("134400", "4", "NEVADA", "01", "2,706.08",  $"3,436,72"$ ;

INSERT INTO productos VALUES("127204", "5", "RAYBAN T.P", "01", "2,967.68",  $"3,768.95"$ ;

INSERT INTO productos VALUES("127111", "5", "OHI CAL. 34", "01", "2,113.92",  $"2,684.68"$ ;

INSERT INTO productos VALUES("126700", "5", "NOVAPIEL", "01", "2,454.06", " $3,116.66$ ");

INSERT INTO productos VALUES("126656", "5", "DURAPIEL 4.0 T.P.N", "01", "3,321.96", "4,218.89");

INSERT INTO productos VALUES("126407", "5", "BELTON S.S 3.0 GRASSO", "01", "6,695.32", "8,503.06");

INSERT INTO productos VALUES("126400", "5", "DURAPIEL NO TEJIDO 2.0 M.M", "01", "4,637.97", "5,890.22");

INSERT INTO productos VALUES("126006", "5", "BELTON 2.5 GRASSO", "01", "7,685.64", "9,760.76");

INSERT INTO productos VALUES("I26200", "5", "BELTON 3.0 GRASSO", "01",  $"8,262.52", "10,493.40"$ ;

INSERT INTO productos VALUES("126302", "5", "BELTON 1.6 M.M T.P", "01", "3,887.09", "4,936.60");

INSERT INTO productos VALUES("T34746", "4", "VARADEROT.P", "01", "2,407.79", "3,057.89");

INSERT INTO productos VALUES("126660", "5", "BELTON S.S 2.5", "01",  $"5,243.63"$ ,  $"6,659.41"$ ;

INSERT INTO productos VALUES("126408", "5", "BELTON S.S 2.5 GRASSO", "01", "5,572.83", "7,077.49");

INSERT INTO productos VALUES("126304", "5", "BELTON 1.6 TNT (MARQUILLA)", "01", "3,887.09", "4,936.60");

INSERT INTO productos VALUES("127200", "5", "OHI CAL. 34 PETALO NEGRO", "01", "2,269.95", "2,882.84");

INSERT INTO productos VALUES("127100", "5", "OHI 50", "01", "2,717.54", DAU SIGTO,  $"3,451.28"$ ;

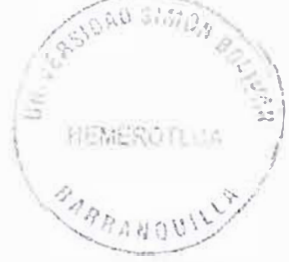

**INSERT** INTO productos VALUES("126412", "5", "BELTON S.S 2.5 GRASSO/GRASSO", "01", "6,579.25", "8,355.65");

INSERT INTO productos VALUES("126406", "5", "BELTON S.S 3.6 GRASSO", "01", "7,087.62", "9,001.28");

INSERT INTO productos VALUES("135115", "5", "CUERO DOLLARO 800 BTE.", "01", "1,781.22", "2,262.15");

INSERT INTO productos VALUES("222333", "5", "NOVAPIEL NO TEJIDO", "01", "2,840.61", "3,607.57");

INSERT INTO productos VALUES("444555", "5", "OHI CAL. 34 PETALO C.V", "01", "2.468.35", "3.134.80");

INSERT INTO productos VALUES("621680", "5", "DURAPIEL", "01", "3,421.63",  $"4,345.47"$ :

INSERT INTO productos VALUES("148100", "6", "KRAFT ENCUADERNACION", " $01$ ", " $1,029.97$ ", " $1,08.06$ ");

INSERT INTO productos VALUES("148103", "6", "KRAFT ENCUADERNACION ESTAMPADO", "01", "1,213.08", "1,540.61");

INSERT INTO productos VALUES("148400", "6", "PALMAR BRAZIL", "01",  $"3,342.18"$ ,  $"4,244.57"$ ;

INSERT INTO productos VALUES("I48600", "6", "NOVAGENDA", "01",  $"2,604.36", "3,307.54");$ 

INSERT INTO productos VALUES("111402", "7", "CAPRI SATIN", "01", "1,220.07", " $1,549.49$ ");

INSERT INTO productos VALUES("113201", "7", "RIBETEX T.P BLANCO", "01", "2,595.99", "3,296.91");

INSERT INTO productos VALUES("H3203", "7", "RIBETEX T.P NEGRO", "01", "2,791.06", "3,544.65");

INSERT INTO productos VALUES("113276", "7", "RIBETEX MEDITERRANEO", "01", "3,305.78", "4,198.34");

INSERT INTO productos VALUES("127500", "7", "LONA LINO", "01", "5,052.17",  $"6, 16.34"$ :

INSERT INTO productos VALUES("127515", "7", "LONA DOLLARO", "01", "4,963.70", "6,303.90");

INSERT INTO productos VALUES("134900", "7", "AUTOFORRO", "01", "1,727.11", " $2,193.43$ ");

INSERT INTO productos VALUES("135000", "7", "FORROLAV", "01", "1,878.76",  $"2,386.03"$ ;

INSERT INTO productos VALUES("135002", "7", "FORROLAV O.40 M.M", "01", "1,658.58", "2,106.40");

INSERT INTO productos VALUES("159789", "7", "RECUBRIMIENTO 6 MILS 100 BEMA", "01", "1,018.34", "1,293.29");

INSERT INTO productos VALUES("170100", "7", "PONCHO PESADO", "01", "2,422.90", "3,077.08");

INSERT INTO productos VALUES("170200", "7", "PONCHO PESADO 0.55 DOBLE FAZ", "01", "3,037.37", "3,857.46");

INSERT INTO productos VALUES("170300", "7", "PONCHO VERACRUZ", "01", " $1,840.02$ ", " $2,336.83$ ");

INSERT INTO productos VALUES("I70800", "7", "PONCHO LIVIANO", "01", "1,490.29", "1,892.67");

INSERT INTO productos VALUES("171700", "7", "LONA TOLU", "01", "1,881.47",  $"2,389.47"$ ;

INSERT INTO productos VALUES("171508", "7", "VESTITEX", "01", "2,225.50", "2,826.39");

INSERT INTO productos VALUES("175700", "7", "BOLERO 2000", "01",  $"4,271.67", "5,425.02");$ 

INSERT INTO productos VALUES("179900", "7", "LILAV", "01", "1,095.17",  $"1.390.87"$ :

INSERT INTO productos VALUES("178982", "7", "CAPRILAV", "01", "1,354.22",  $"1,719.86"$ ;

INSERT INTO productos VALUES("H0901", "50", "FORRO PALER M/ZADO HUMO", "01", "2,485.54", "3,156.64");

INSERT INTO productos VALUES("110906", "50", "FORROPIEL M/ZADO 0.75 COBRE", "01", "2,560.30", "3,251.58");

INSERT INTO productos VALUES("110902", "50", "FORROPIEL 075 M/ZADO 101", "01", "2,513.01", "3,191.56");

INSERT INTO productos VALUES("111006", "50", "FORROPIEL 0.75 680", "01", "2,106.43", "2,675.17");

INSERT INTO productos VALUES("111008", "50", "FORRO NOBUCK 0.8 REF. 2847". "01", "2,383.31", "3,026.80");

INSERT INTO productos VALUES("IT1012", "50", "FORRO NOBUCK REF. 6506", "01", "2,442.04", "3,101.39");

INSERT INTO productos VALUES("111500", "50", "FORRO NOBUCK 0.8 REF. 680", "01", "2,298.07", "2,918.55");

INSERT INTO productos VALUES("H2605", "50", "CAPELLADA ZAPET 1.5 672", "01", "4,735.44", "6,014.01");

INSERT INTO productos VALUES("112608", "50", "FORRO CABRETA 0.75 CAFE 693", "01", "2,750.66", "3,493.34");

INSERT INTO productos VALUES("112802", "50", "FORRO CABRETA T.N 0.75 800 MAT", "01", "2,529.45", "3,212.40");

INSERT INTO productos VALUES("112809", "50", "FORRO PALER M/ZADO 0.7", "01", "2,727.42", "3,463.82");

INSERT INTO productos VALUES("112810", "50", "FORRO PALER 0.7 M.M", "01", "2,120.69", "2,693.28");

INSERT INTO productos VALUES("114465", "50", "FORRO CERDO 0.8 271", "01", "2,302.98", "2,924.78");

INSERT INTO productos VALUES("114483", "50", "FORRO CERDO 0.8 508 MATE", "01", "2,211.28", "2,808.33");

INSERT INTO productos VALUES("114429", "50", "FORRO CERDO 0.8 CAFE 654", "01", "2,469.05", "3,135.69");

## **BIBLIOGRAFIA**

- **• INTERNET (WVvVv.GOOGLE.COM)**
- **•DISEÑO Y CREACION DE PAGINA WEB EDICION IDEAS PROPíAS.**
- **• DIFERENTES PAGINA EN INTERNET ESPECIALIZADAD EN LA CREAClON DE PAGINAS WEB**

# **MANUAL DEL SISTEMA**

 $\label{eq:1} \mathbf{u} = \mathbf{u}^T \mathbf{u}^T \mathbf{u} + \mathbf{u}^T \mathbf{u}^T \mathbf{u}^T \mathbf{u}^T \mathbf{u}^T \mathbf{u}^T \mathbf{u}^T \mathbf{u}^T \mathbf{u}^T \mathbf{u}^T \mathbf{u}^T \mathbf{u}^T \mathbf{u}^T \mathbf{u}^T \mathbf{u}^T \mathbf{u}^T \mathbf{u}^T \mathbf{u}^T \mathbf{u}^T \mathbf{u}^T \mathbf{u}^T \mathbf{u}^T \mathbf{u}^$  $\label{eq:1} \begin{array}{ll} \cdots & \cdots & \cdots & \cdots \end{array}$ 

 $\label{eq:1.1} \alpha\in\mathcal{R}(\mathcal{R}^{(n)}),\qquad \alpha\in\mathcal{R}^{(n)}$ 

 $-42\%$ 

SANDRA FERRER H. **RAFAEL RODRIGUEZ B** 

# CORPORACIÓN EDUCATIVA MAYOR DEL DESARROLLO **SIMON BOLIVAR FACULTAD DE INGENIERIA DE SISTEMAS** AREA INVESTIGACIÓN FORMATIVA IV **BARRANQUILLA**

2005

PAGINA WEB DE INDUSTRIA ARTICUEROS S.A.

#### **INTRODUCCIÓN**

En Ja actualidad la herramienta mas utilizada para la comumcación de una empresa y sus clientes, sin lugar a dudas se llama lnternet, es por esto que la necesidad de una empresa en la utilización de páginas web se hace cada vez mas evidente, INDUSTRIA ARTICUEROS S.A., es una de ellas, la página web a su vez le suministra un estilo mas de comunicación con cada uno de sus clientes, es mas etechvo y ági1 utilizar este método ya que se obtendrá 1a mformac1ón mas oportunamente y se cumplirá. con ía necesidad de íos clientes de manera eficaz.

Ademas de todas las ventajas que adquiere la empresa a nivel de mercado, y comparándola con otras del mismo género que todavía no han nnp!ementado un mecanismo sistemático como este, podemos decir que la situación competitiva va a experimentar un aumento muy importante que ayudará a que la empresa obtenga una mejor posición del mercado en ia disu·ibución de piel sintética, sin contar que esta pagina puede ser vista en cualquier parte del país por medio de la red mundial, se mostrará toda la información en cuanto a productos y servicios además se pueden realizar cotízacíones, ampííando el rango de acción y de trabajo de esta,.

La única manera que una organización pueda tener exito es enfocandose habilmente en las necesidades del chente, para conservar a los mejores, la gerencia debe concentrar sus energías en crear rápida y eficientemente nuevos canales de entrega, capturar cantidades masivas de datos sobre los clientes y relacionar todo para crear una experiencia única.

La razón fundamental de este proyecto es tomar el confuso concepto de enfocarse en el cliente y ponerlo en un solo grupo de aplicaciones que nos sirven de estrategia de ventas, marketing y servicios integrados, logrando concebir una pagina Web que cumple con estos requisitos tan importantes en el mercado actual.

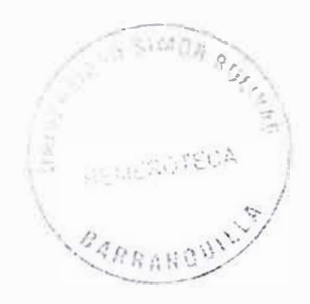

## **TABLA DE CONTENIDO**

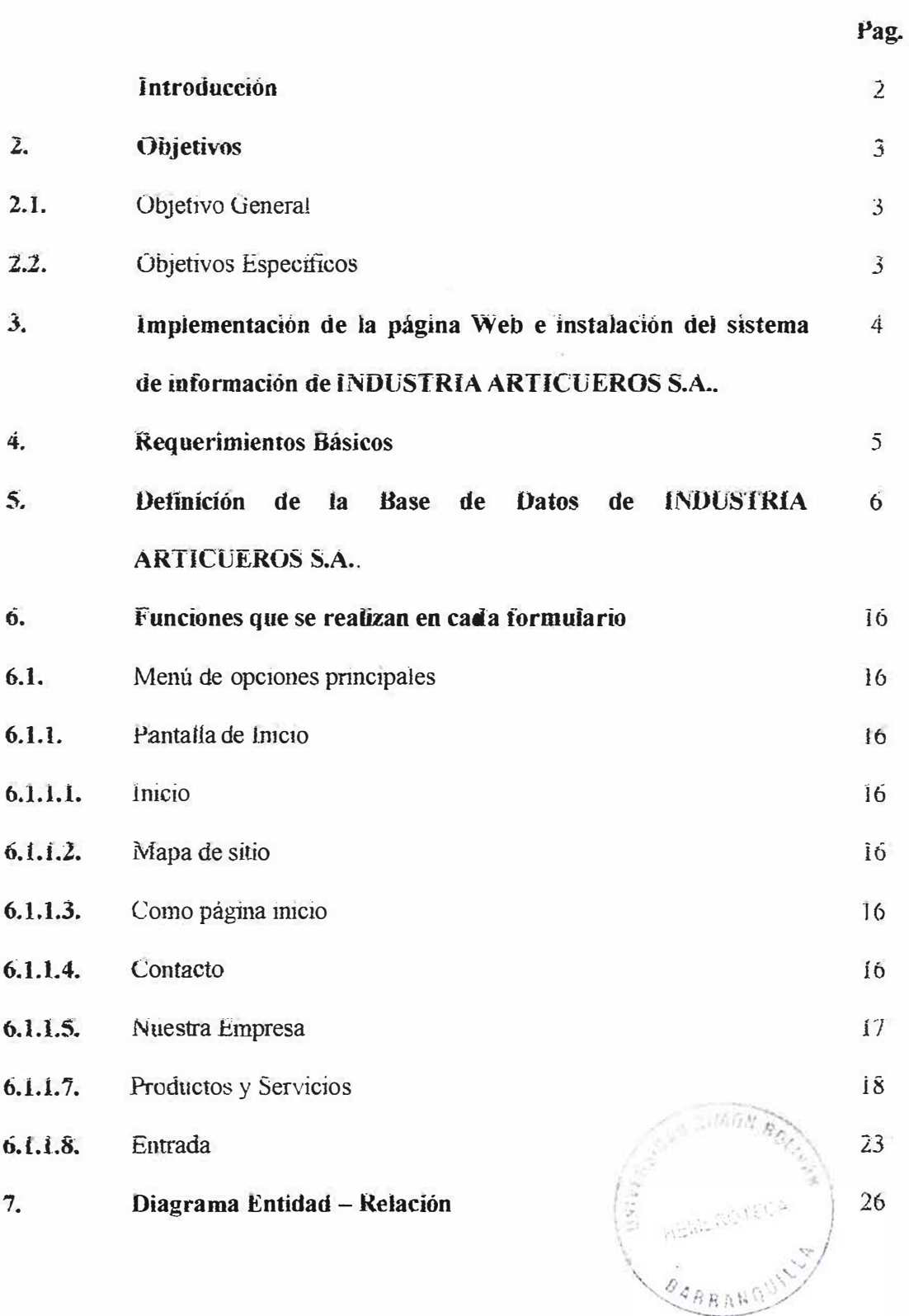

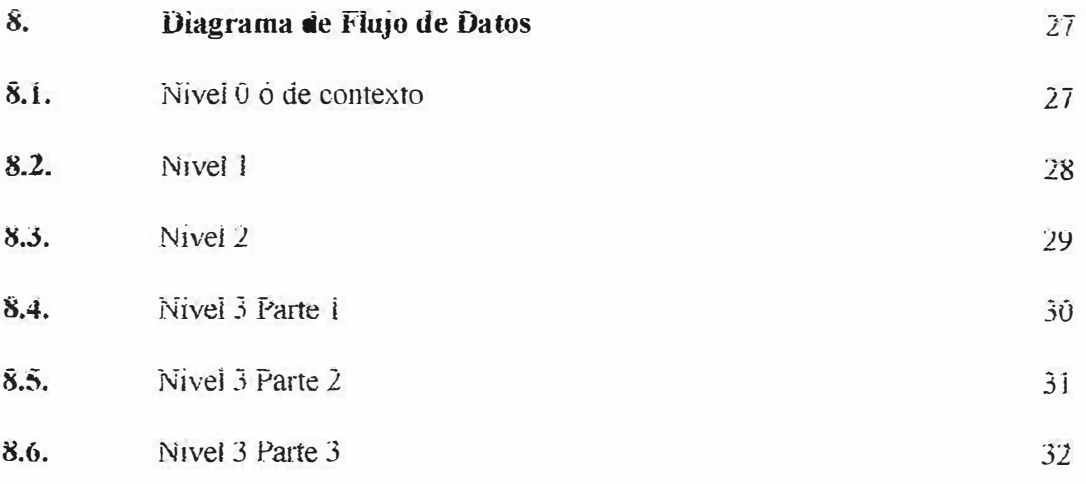

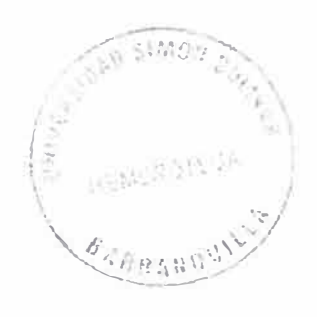

#### **2. OBJETIVOS**

#### **2.1 OBJETIVO GENERAL**

Proveer a INDUSTRIA ARTICUEROS S.A. de un sistema de relaciones comerciales con sus clientes, vendedores y futuros clientes mediante un sitio Web.

### **2.2 OBJETIVOS ESPECÍFICOS**

- Dar ha conocer ias funciones de cada formuiario.
- Describir el diseño del sistema por medio de diagramas.
- Facíiitar ei mantenimiento y conocimiento dei sistema.
- Dar ha conocer la función *de* cada proceso.
- Faciiitar ia instaíación dei sistema.
- Desarrollar códigos y presentación de ias páginas web.

# **3. IMPLEMENTACIÓN DE LA PÁGINA WEB E INSTALACIÓN DEL SISTEMA DE INFORMACIÓN DE INDUSTRIA ARTICUEROS S.A.**

Para la implementación de la página Web de la organización se debe adquirir un dominio, contratar el servicio con una empresa proveedora de Internet, en cualquier modalidad ( cable-modem, satefltaf, ünea dedicada, linea conmutada).

La instalación del sistema de infonnación (base de *datos)* se debe realizar en un servidor diferente al equipo en el que se montarà la pagina Web, esto con el fin de brindar seguridad a esta, temendo en cuenta las posibles violaciones que puede sufrir a causa de personas mescrupuiosas que se dedícan a dañar información de fas empresas por medio deí Internet, pero se tíene ia opción de instalaría en ei mismo servidor Web.

Además de esto se deben tener en cuenta los requerimientos de Hardware y Software para que ia base de datos de un excelente rendimiento.

La herramienta para soportar la información son: motor de base de datos MySql. Programación PHP y apache como servidor de Jnternet.

#### **4. REQUERIMIENTOS BÁSICOS**

Esta es una parte importante en la instalación y desempeño de la base de datos y en la pagina Web, por eso se deben tener en cuenta los requerimientos de Hardware y Software que se dan a continuación.

La pàgma Web puede estar soportada en un servidor con plataforma Windows 95/98/ NT Server/ NT Workstation/ Millenium / 2000 o en su defecto en un servidor con platatorma Linux.

Para la base de datos se debe tener en cuenta la velocidad del procesador y la memoria para que esta se desempeñe en forma rapida al dar las respuestas requeridas por el usuario o por cualquier funcionario de la empresa.

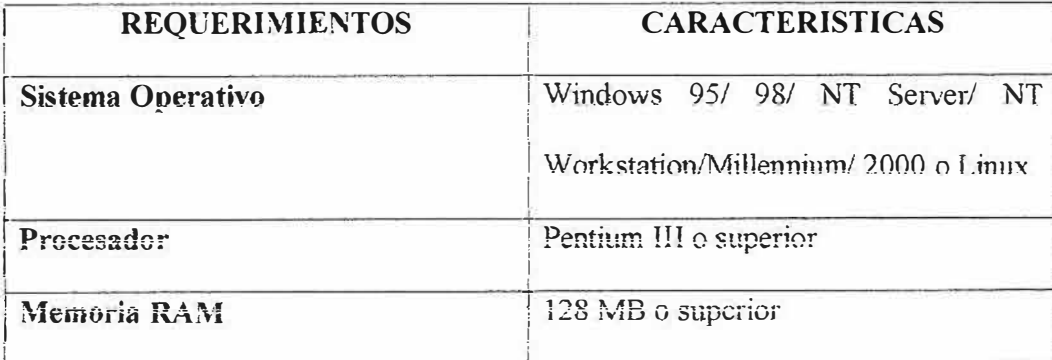

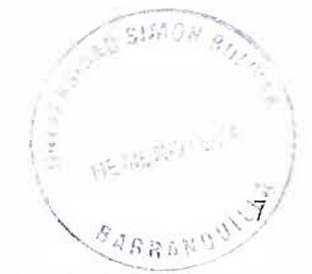

## **5. DEFINICIÓN DE LA BASE DE DATOS DE INDUSTRIA ARTICUEROS**

#### **S.A.**

El motor de base de datos usado para la aplicación y soporte de la información del sistema es MySql.

A continuación se enumeran las tablas creadas para conformar la base de datos que será accesada por íos usuarios de la empresa para la revisión de las cotizaciones.

Bodega

Clientes

Cotizaciones

Lmea

Usuarios

Productos

Proveedor

Vendedor

Detalle cotización Bodega
# Table structure for table 'bodega'

CREATE TABLE bodega (

CODEIGO\_BODEGA int(10) NOT NULL default '0',

**DESCRIPCION text,** 

PRIMARY KEY (CODIGO BODEGA)

) TYPE=MyJSAM;

# Table structure for table 'clientes'

CREATE TABLE clientes (

nit int(12) NOT NULL default '0',

nombre varchar(30) NOT NULL default 'nombre cliente',

empresa varchar(30) detault NULL,

direccion varchar(20) NOT NULL default ",

telefono varchar(15) NOT NULL default '0',

codigo vendedor int(10) NOT NULL default '0',

email varchar(30) default NULL,

PRIMARY KEY (nit)

) TYPE=MyISAM;

# Table structure for table 'linea'

**CREATE TABLE linea (** 

COD LINEA mt(10) NOT NULL default '0',

NOMBRE varchar(20) NOT NULL default ",

PRIMARY KEY (COD\_LINEA)

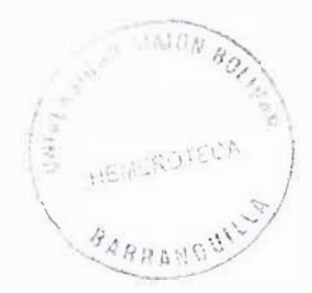

) TYPE=MyISAM;

INSERT INTO linea VALUES("1", "CALZADO");

INSERT INTO linea VALUES("2", "FORRO");

INSERT INTO linea VALUES("3", "PLANTILLA");

INSERT INTO linea VALUES("4", "TAPICERIA");

INSERT INTO linea VALUES("5", "MARROQUINERIA");

INSERT INTO Imea VALUES("6", "EDITORIAL");

INSERT INTO linea VALUES("7", "INDUSTRIAL");

INSERT INTO linea VALUES("50", "DRISA-ZAPET");

INSERT INTO linea VALUES("51", "NEMCO");

# l'able structure for table 'productos'

**CREATE TABLE productos (** 

CODIGO PRODUCTO int(10) NOT NULL default '0',

LINEA int(10) NOT NULL default '0',

NOMBRE PRODUCTO varchar(30) NOT NULL default",

COD\_PROVEEDOR varchar(10) NOT NULL default",

COSTO BASE varchar(20) NOT NULL default",

COSTO\_VENTA varchar(20) NOT NULL default ",

PRIMARY KEY (CODIGO PRODUCTO)

) TYPE=MyISAM;

INSERT INTO productos VALUES("110117", "1", "NIZA 1.7 I.D", "01", "6,944.45", "8,819.45");

INSERT INTO productos VALUES("110200", "1", "BAJA NIZA", "01", "5,854.31",  $"7,434.37"$ ;

INSERT INTO productos VALUES("110300", "1", "CALIFORNIA", "01", "6,258.14", "7,947.84");

INSERT INTO productos VALUES("H0311", "I", "CALIFORNIA NOBUCK GRASO", "01", "6,344.34", "8,057.31");

INSERT INTO productos VALUES("111600", "1", "YALI BLANCO BRILLANTE", "01", "3,480.62", "4,420.39");

INSERT INTO productos VALUES("110600", "1", "YALI BTE 800", "01",  $"3,582.24"$ ,  $"4,549.44"$ );

INSERT INTO productos VALUES("111700", "1", "KABUL", "01", "3,471.57",  $"4,408.89"$ ;

INSERT INTO productos VALUES("110700", "1", "KABUL NOBUCK", "01", "3,579.50,", "4,545.97");

INSERT INTO productos VALUES("112114", "1", "ADORNO", "01", "5,624.50",  $"7.143.12"$ :

INSERT INTO productos VALUES("113200", "1", "RIBETE 2.0 M.M. BLANCO MANISOL", "01", "3,312.38", "4,206.72");

INSERT INTO productos VALUES("113300", "1", "CONTRAFUERTE", "01",  $"5,689.74", "7,225.97";$ 

INSERT INTO productos VALUES("113301", "1", "CONTRAFUERTE NEGRO", "01", "5,755.76", "7,309.82");

INSERT INTO productos VALUES("113400", "1", "BAJA CALIFORNIA", "01", "5,415.47", "6,877.65");

INSERT INTO productos VALUES("113500", "1", "BAJA CALIFORNIA NOBUCK GRASO", "01", "5,354.90", "6,800.72");

INSERT INTO productos VALUES("114000", "1", "LENGUETA", "01",  $"6,122.77"$ , "7,775.92");

INSERT INTO productos VALUES("613868", "1", "CALIFORNIA NOBUCK ECONOMICA", "01", "5,572.74", "7,077.38");

INSERT INTO productos VALUES("614661", "1", "BAJA CALIFORNIA NOBUCK ECONOMI", "01", "4,559.03", "5,789.97");

INSERT INTO productos VALUES("111232", "2", "CAPRI P.P C.V", "01", "908.22", " $1,153.44$ ");

INSERT INTO productos VALUES("110900", "2", "FORROPIEL METALIZADO", "01", "2,421.02", "3,074.70");

INSERT INTO productos VALUES("111000", "2", "FORROPIEL", "01", " $2,442.04$ ", " $2,886.65$ ");

INSERT INTO productos VALUES("111011", "2", "FORRO NOBUCK ESTAMPADO", "01", "2,442.04", "3,101.39");

INSERT INTO productos VALUES("111100", "2", "FORROFLEX", "01",  $"1,340.55"$ ,  $"1,702.50"$ ;

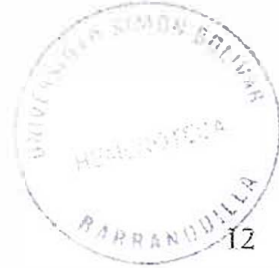

INSERT INTO productos VALUES("111004", "2", "FORROFLEX SATIN", "01", " $1,340.55$ ", " $1,702.50$ ");

INSERT INTO productos VALUES("111200", "2", "FORROFLEX LIVIANO SATIN", "01", "1,095.17", "1,390.87");

INSERT INTO productos VALUES("111400", "2", "CASTELLO", "01", "1,569.54",  $"1,993.32"$ ;

INSERT INTO productos VALUES("111401", "2", "CAPRI C.V", "01", "1,467.43", " $1,863.64$ ");

INSERT INTO productos VALUES("111407", "2", "CAPRI T.N NEGRO RECUP",  $"01", "996.92", "1,266.09");$ 

INSERT INTO productos VALUES("111434", "2", "CAPRI P.P 800", "01", "566.52", "711.86");

INSERT INTO productos VALUES("112300", "2", "PANICO", "01", "1,095.17",  $"1,390.87"$ );

INSERT INTO productos VALUES("112600", "2", "FORRO BADANA TN 0.75 M.M", "01", "2,750.66", "3,493.34");

INSERT INTO productos VALUES("112601", "2", "FORRO BADANA TPN 0.75 M.M", "01", "3,507.09", "4,454.00");

INSERT INTO productos VALUES("112602", "2", "FORRO BADANA 0.75 TPN MANISOL", "01", "3,507.09", "4,454.00"),

INSERT INTO productos VALUES("112800", "2", "FORRO PALER", "01",  $"1,907.92"$ ,  $"2,423.06"$ );

INSERT INTO productos VALUES("112801", "2", "FORRO PALER M/ZADO .7", "01", "2,727.42", "3,463.82");

INSERT INTO productos VALUES("112807", "2", "FORRO PALER .7 M.M", "01",  $"2,120.69", "2,693.28");$ 

INSERT INTO productos VALUES("112808", "2", "FORRO PALER TM", "01", "1,913.34", "2,429.94");

INSERT INTO productos VALUES("112900", "2", "FORRO PALER METALIZADO", "01", "2,431.75", "3,088.32");

INSERT INTO productos VALUES("114107", "2", "FORRO CABRO TM 0.6800 GRABADO", "01", "1,913.34", "2,429.34");

INSERT INTO productos VALUES("Il 4200", "2", "FORRO FINITO P.1", "01",  $"3,432.18"$ ,  $"4,358.87"$ ;

INSERT INTO productos VALUES("114400", "2", "FORRO CABRO .7 M.M", "01", "1.945.07", "2.407.24");

INSERT INTO productos VALUES("115107", "2", "CABRETILLA ESPAÑOLA", "01", "1,967.06", "2,498.17");

INSERT INTO productos VALUES("222444", "2", "FORRO CABRO 0.6 6628 GRABADORA", "01", "2,013.17", "2,556.73");

INSERT INTO productos VALUES("222555", "2", "FORRO CERDO .06 6628 GRABADOR", "01", "2,167.91", "2,753.25");

INSERT INTO productos VALUES("222551", "2", "FORRO CERDO TN 0.6 800 GRABAD", "01", "2,008.02", "2,550.19");

 $14$ 

INSERT INTO productos VALUES("111801", "3", "PLANTIPIEL L.B. 1.5 M.M.",  $"01", "4,597.80", "5,839.21");$ 

INSERT INTO productos VALUES("111811", "3", "PLANTIPIEL L.B 2.0 M.M",  $"01", "5,157.68", "6,550.25");$ 

INSERT INTO productos VALUES("H1813", "3", "PLANTIPIEL L.B 2.5 M.M",  $"01", "5,874.32", "7,460.39");$ 

INSERT INTO productos VALUES("I11814", "3", "PLANTIPIEL L.B 3.0 M.M",  $"01", "6,165.45", "7,830.12");$ 

INSERT INTO productos VALUES("111802", "3", "PLANTIPIEL T.P 2.0 M.M.", "01", "2,634.69", "3,346.06");

INSERT INTO productos VALUES("111821", "3", "PLANTIPIEL T.P 2.5 M.M", "01", "3,060.20", "3,889.45");

INSERT INTO productos VALUES("111815", "3", "PLANTIPIEL T.P 3.0 M.M", "01", "3,620.07", "4,597.49");

INSERT INTO productos VALUES("111824", "3", "PLANTIPIEL T.P 3.5 M.M", "01", "3,844.02", "4,881.91");

INSERT INTO productos VALUES("111822", "3", "PLANTIPIEL T.P 4.0 M.M", " $01$ ", " $4,515.87$ ", " $5,735.15$ ");

INSERT INTO productos VALUES("111838", "3", "PLANTIPIEL T.P.N 2.0 M.M", "01", "3,409.93", "4,330.61");

INSERT INTO productos VALUES("111839", "3", "PLANTIPIEL T.P.N 2.5 M.M",  $"01", "3,824.54", "4,857.17";$ 

INSERT INTO productos VALUES("111851", "3", "PLANTIPIEL T.P.N 3.0 M.M", "01", "4,370.09", "5,550.01");

INSERT INTO productos VALUES("111901", "3", "PLANTIPIEL T.P.N 3.5 M.M",  $"01", "4,588.31", "5,827.15";$ 

INSERT INTO productos VALUES("111902", "3", "PLANTIPIEL T.P.N 4.0 M.M",  $"01", "5,242.96", "6,658.56");$ 

INSERT INTO productos VALUES("111911", "3", "PLANTIPIEL NO TEJIDO 2.0 M.M", "01", "2,699.71", "3,428.63");

INSERT INTO productos VALUES("111914", "3", "PLANTIPIEL NO TEJIDO 2.5 M.M", "01", "3,137.68", "3,984.85");

INSERT INTO productos VALUES("111995", "3", "PLANTILLA TT", "01", "3,074.65", "3.904.81");

INSERT INTO productos VALUES("111996", "3", "ESPUMA PVC 1.5 M.M", "01", "1,439.75", "1,828.48");

INSERT INTO productos VALUES("111997", "3", "ESPUMA PVC 2.0 M.M", "01",  $"1,798.07"$ ,  $"2,283.55"$ ;

INSERT INTO productos VALUES("159700", "3", "ESPUMA PVC 2.5 M.M", "01",  $"2,223.58"$ ,  $"2,823.95"$ );

INSERT INTO productos VALUES("159701", "3", "ESPUMA PVC 3.0 M.M", "01", "3,007.40", "3,819.40");

INSERT INTO productos VALUES("112804", "2", "FORRO PALER M/ZADO .7"  $"01", "2,727.42", "3,463.82");$ 

INSERT INTO productos VALUES("159756", "3", "ESPUMA PVC 3.5 M.M", "01",  $"3,231.35"$ ,  $"4,103.81"$ ;

INSERT INTO productos VALUES("159722", "3", "ESPUMA PVC 4.0 M.M", "01", "3,6?9.25'\ ;¡4,672.65'');

INSERT INTO productos VALUES("199856", "3", "ESPUMA BRASIER 1.5 M.M", "Oí", "j,7J9.i9", "2,]83.37");

lNSbRT lNTü productos VALUES("l45896", "3", "ESPUMA BRASlER 2.0 M.M", "01", "2,364.97", "3,003.51");

INSERT INTO productos VALUES("145897", "3", "ESPUMA BRASIER 2.5 M.M", "Oí", "2,838.54", "3,604.95');

L.'\fSERT lNTü productos VALUES("l59874", "3", ''ESP. PVC 2.0 M.SOL", "01 ", "2,lU8.46", ''2,677.74");

INSERT INTO productos VALUES(" $134303''$ , "4", "ARTIFLEX C.40 T.P.N", "01", "2,793.44", "3,547.67");

INSERT INTO productos VALUES("134300", "4", "ARTIFLEX C.40 T.P", "01", "2,638.10", "3,350.39");

INSERT INTO productos VALUES("134152", "4", "ARTIFLES PETALO T.P.N",  $"01"$ ,  $"3,758.96"$ ,  $"4,773.88"$ ;

INSERT INTO productos VALUES("134122", "4", "ARTIFLEX C.50 T.P", "01", "3,019.31", "3,834.52");

INSERT INTO productos VALUES("111155", "4", "FORROFLEX DOLLADO  $BIOVA", "01", "1,984.98", ""$ 

INSERT INTO productos VALUES("135111", "4", "NILO", "01", "2.785.82",  $"3,537.99"$ ;

INSERT INTO productos VALUES("135797", "4", "FORROMUEBLE", "01",  $"2,385.44"$ ,  $"3,029.51"$ ;

INSERT INTO productos VALUES("135800", "4", "MUEBLEX", "01", "2,840.94",  $"3.607.99"$ ;

INSERT INTO productos VALUES("333666", "4", "ARTIFLEX C.50 T.P.N", "01", "3,283.80", "4,170.43");

INSERT INTO productos VALUES("134500", "4", "ALASKA", "01", "2,133.15",  $"2,709.10"$ ;

INSERT INTO productos VALUES("134400", "4", "NEVADA", "01", "2,706.08",  $"3,436.72"$ ;

INSERT INTO productos VALUES("127204", "5", "RAYBAN T.P", "01", "2,967.68", "3,768.95");

INSERT INTO productos VALUES("127111", "5", "OHI CAL. 34", "01", "2,113.92", "2,684.68");

INSERT INTO productos VALUES("126700", "5", "NOVAPIEL", "01", "2,454.06",  $"3,116.66"$ ;

INSERT INTO productos VALUES("126656", "5", "DURAPIEL 4.0 T.P.N", "01", "3,321.96", "4,218.89");

INSERT INTO productos VALUES("126407", "5", "BELTON S.S 3.0 GRASSO",  $"01", "6,695.32", "8,503.06");$ 

INSERT INTO productos VALUES("126400", "5", "DURAPIEL NO TEJIDO 2.0 M.M", "01", "4,637.97", "5,890.22");

INSERT INTO productos VALUES("126006", "5", "BELTON 2.5 GRASSO", "01", "7,685.64", "9,760.76");

INSERT INTO productos VALUES("126200", "5", "BELTON 3.0 GRASSO", "01", "8,262.52", "i 0,493.40");

lNSERT lNTO productos YALUES("l26302", "5'', ''BELTON J.6 J\tUv'l T.P", "01", ''3,887.09", ''4,936.60");

INSERT INTO productos VALUES("134746", "4", "VARADEROT.P", "01", ::2,407.79", "3,057.89");

lNSERT INTO productos VALUES("l26660", "5", "BELTON s\_s 2.5", "01",  $"5,243.63"$ ,  $"6,659.41"$ ;

INSERT INTO productos VALUES("126408", "5", "BELTON S.S 2.5 GRASSO", "01", "5,572.83", "7,077.49");

INSERT INTO productos VALUES("126304", "5", "BELTON 1.6 TNT. (MARQUILLA)", "01", "3,887.09", "4,936.60");

**INSERT INTO productos VALUES("127200", "5", "OHI CAL. 34 PETALO** NEGRO<sup>ª</sup> , ;'O l '\ '2,269.95", "2,882.84");

INSERT INTO productos VALUES("127100", "5", "OHI 50", "01", "2,717.54", ''3,451.28");

INSERT INTO productos VALUES("126412", "5", "BELTON S.S 2.5" GRASSO/GRASSO", "01", "6,579.25", "8,355.65");

*19* 

INSERT INTO productos VALUES("126406", "5", "BELTON S.S 3.6 GRASSO",  $"01", "7,087.62", "9,001.28");$ 

INSERT INTO productos VALUES("135115", "5", "CUERO DOLLARO 800 BTE.", "01", "1,781.22", "2,262.15");

INSERT INTO productos VALUES("222333", "5", "NOVAPIEL NO TEJIDO",  $"01", "2,840.61", "3,607.57");$ 

INSERT INTO productos VALUES("444555", "5", "OHI CAL. 34 PETALO C.V", "01", "2,468.35", "3,134.80");

INSERT INTO productos VALUES("621680", "5", "DURAPIEL", "01", "3,421.63",  $-4,345.47$  );

VALUES("148100", "6", **INSERT** INTO productos "KRAFT ENCUADERNACION", "01", "1,029.97", "1,.08.06");

INSERT INTO productos VALUES("148103", "6", "KRAFT ENCUADERNACION ESTAMPADO", "01", "1,213.08", "1,540.61");

INSERT INTO productos VALUES("148400", "6", "PALMAR BRAZIL", "01", "3,342.18", "4,244.57");

INSERT INTO productos VALUES("148600", "6", "NOVAGENDA", "01", "2,604.36", "3,307.54");

INSERT INTO productos VALUES("111402", "7", "CAPRI SATIN", "01", "1,220.07", "1,549.49");

INSERT INTO productos VALUES("113201", "7", "RIBETEX T.P BLANCO", "01", "2,595.99", "3,296.91");

INSERT INTO productos VALUES("113203", "7", "RIBETEX T.P NEGRO", "01",  $"2,791.06", "3,544.65"$ ;

INSERT INTO productos VALUES("113276", "7", "RIBETEX MEDITERRANEO",  $"01", "3,305.78", "4,198.34";$ 

INSERT INTO productos VALUES("127500", "7", "LONA LINO", "01", " $5,052.17$ ", " $6,16.34$ ");

INSERT INTO productos VALUES("127515", "7", "LONA DOLLARO", "01",  $"4,963.70", "6,303.90";$ 

INSERT INTO productos VALUES("134900", "7", "AUTOFORRO", "01", "1,727.11", "2,193.43");

INSERT INTO productos VALUES("135000", "7", "FORROLAV", "01",  $"1,878.76"$ ,  $"2,386.03"$ );

INSERT INTO productos VALUES("135002", "7", "FORROLAV O.40 M.M", "01",  $"1,658.58"$ ,  $"2,106.40"$ ;

INSERT INTO productos VALUES("159789", "7", "RECUBRIMIENTO 6 MILS 100 BEMA", "01", "1,018.34", "1,293.29");

INSERT INTO productos VALUES("170100", "7", "PONCHO PESADO", "01", "2,422.90", "3,077.08");

INSERT INTO productos VALUES("170200", "7", "PONCHO PESADO 0.55 DOBLE FAZ", "01", "3,037.37", "3,857.46");

INSERT INTO productos VALUES("170300", "7", "PONCHO VERACRUZ", "01", "1.840.02", "2.336.83");

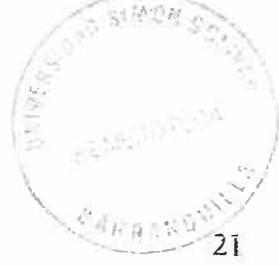

INSERT INTO productos VALUES("170800", "7", "PONCHO LIVIANO", "01",  $"1,490.29"$ ,  $"1,892.67"$ );

INSERT INTO productos VALUES("171700", "7", "LONA TOLU", "01", "1.881.47", "2.389.47");

INSERT INTO productos VALUES("171508", "7", "VESTITEX", "01", "2,225.50",  $"2,826.39"$ ;

INSERT INTO productos VALUES("175700", "7", "BOLERO 2000", "01",  $"4,271.67", "5,425.02";$ 

INSERT INTO productos VALUES("179900", "7", "LILAV", "01", "1,095.17",  $"1,390.87"$ ;

INSERT INTO productos VALUES("178982", "7", "CAPRILAV", "01", "1,354.22", " $1.719.86$ ");

INSERT INTO productos VALUES("H0901", "50", "FORRO PALER M/ZADO HUMO", "01", "2,485.54", "3,156.64");

INSERT INTO productos VALUES("110906", "50", "FORROPIEL M/ZADO 0.75 COBRE", "01", "2,560.30", "3,251.58");

INSERT INTO productos VALUES("110902", "50", "FORROPIEL 075 M/ZADO  $101$ ", "01", "2,513.01", "3,191.56");

INSERT INTO productos VALUES("111006", "50", "FORROPIEL 0.75 680", "01", "2,106.43", "2,675.17");

INSERT INTO productos VALUES("111008", "50", "FORRO NOBUCK 0.8 REF. 2847", "01", "2,383.31", "3,026.80");

INSERT INTO productos VALUES("111012", "50", "FORRO NOBUCK REF. 6506", "01", "2,442.04", "3,101.39");

INSERT INTO productos VALUES("111500", "50", "FORRO NOBUCK 0.8 REF. 680", "01", "2,298.07", "2,918.55");

INSERT INTO productos VALUES("112605", "50", "CAPELLADA ZAPET 1.5 672", "01", "4,735.44", "6,014.01");

INSERT INTO productos VALUES("112608", "50", "FORRO CABRETA 0.75 CAFE 693", "01", "2,750.66", "3,493.34");

INSERT INTO productos VALUES("112802", "50", "FORRO CABRETA T.N 0.75 800 MAT", "01", "2,529.45", "3,212.40");

INSERT INTO productos VALUES("112809", "50", "FORRO PALER M/ZADO  $0.7$ ", " $01$ ", " $2,727.42$ ", " $3,463.82$ ");

INSERT INTO productos VALUES("112810", "50", "FORRO PALER 0.7 M.M", "01", "2,120.69", "2,693.28");

INSERT INTO productos VALUES("114465", "50", "FORRO CERDO 0.8 271", "01", "2,302.98", "2,924.78");

INSERT INTO productos VALUES("114483", "50", "FORRO CERDO 0.8 508 MATE", "01", "2,211.28", "2,808.33");

INSERT INTO productos VALUES("114429", "50", "FORRO CERDO 0.8 CAFE 654", "01", "2,469.05", "3,135.69");

INSERT INTO productos VALUES("114879", "50", "FORRO CERDO/BADANA", " $01$ ", " $2.384.25$ ", " $3.028.00$ ");

INSERT INTO productos VALUES("111505", "51", "CAP. YUMA 0.8 MATE 100 NEMCO", "01", "3,197.46", "4,060.77");

INSERT INTO productos VALUES("111 570", "51", "CAP. YUMA 1.5 M.M 800 NEMCO", "01", "4,193.36", "5,325.57");

INSERT INTO productos VALUES("111578", "51", "CAP. YUMA 1.5 M.M 820 NEMCO", "01", "4,735.58", "6,014.19");

INSERT INTO productos VALUES("111596", "51", "CAP. YUMA 1.4 SS MATE NEMCO", "01", "2,801.10", "3,557.40");

INSERT INTO productos VALUES("111800", "51", "PLANT NO TEJ. 1.6 BCO NEMCO", "01", "2,577.80", "3,273.81");

INSERT INTO productos VALUES("126664", "51", "DURAPIEL TNT 1.6 BCO NEMCO", "01", "3,820.56", "4,852.11");

INSERT INTO productos VALUES("126648", "51", "DURAPIEL TNT 2.0 M.M 800", "01", "4,933.31", "6,265.30");

INSERT INTO productos VALUES("134305", "51", "DURAPIEL TNT 1.6 800 MATE NEMC", "01", "3,680.60", "4,674.36");

INSERT INTO productos VALUES("134308", "51", "OHIO 1.5 NEGRO MATE NEMCO", "01", "2, 378.33", "3,020.48");

INSERT INTO productos VALUES("134582", "51", "OHIO 0.8 NEGRO MATE NEMCO", "01", "1,804.66", "2,291.92");

INSERT INTO productos VALUES("125962", "51", "ARTIFLEX TO 50 515 NEMCO", "01", "3,039.47", "3,860.13");

INSERT INTO productos VALUES("135489", "51", "ARTIF NO0 TEJIDO 1.0 253 NEMCO", "01", "2,785.83", "3,538.00");

INSERT INTO productos VALUES("178954", "51", "ARTIF NO TEJIDO NEMCO 1.0 800", "01", "2,801.88", "3,558.39");

INSERT INTO productos VALUES("189875", "51", "ARTIF TPN 40 800 MATE

NEMCO", "01", "3,517.69", "4,467.47");

# Table structure for table 'proveedor'

CREATE TABLE proveedor (

CODIGO PROVEEDOR int(10) NOT NULL auto increment,

NIT decimal(10,0) NOT NULL default '0',

NOMBRE varchar(20) NOT NULL default ",

TELEFONO decimal(10,0) NOT NULL default '0',

PRIMARY KEY (CODIGO PROVEEDOR)

) TYPE=MyISAM;

INSERT INTO proveedor VALUES("1", "8020062597", "INDUSTRIA ARTICUEROS S.A.", "3799576");

INSERT INTO proveedor VALUES("2", "8901159172", "PROTELA", "3684249");

INSERT INTO proveedor VALUES("3", "8206149582", "ALQUIVEM",  $"3784512"$ ;

INSERT INTO proveedor VALUES("4", "8327894583", "CARBOQUIMICA", "34589652");

INSERT INTO proveedor VALUES("5", "546546446", "ANDERCOL", "3656887");

INSERT proveedor VALUES("6", "99999999999", INTO "ELINIEX",

 $"884654654"$ ;

# Table structure for table 'usuario'

**CREATE TABLE usuario (** 

codigo varchar(10) NOT NULL default '0',

password varchar(10) NOT NULL default '0',

PRIMARY KEY (codigo)

) TYPE=MyISAM;

INSERT INTO usuario VALUES("123", "123");

INSERT INTO usuario VALUES("124", "124");

# Table structure for table 'vendedor'

CREATE TABLE vendedor (

CODIGO\_VENDEDOR int(10) NOT NULL default 0',

NOMBRE varchar(20) NOT NULL default",

DIRECCION varchar(20) NOT NULL default ",

TELEFONO varchar(15) NOT NULL default '0',

FECHA INI date default NULL,

PRIMARY KEY (CODIGO VENDEDOR)

) TYPE=MyISAM;

INSERT INTO vendedor VALUES("I", "RAFAEL RODRIGUEZ", "CALLE 74A #67-12", "3684249", "2003-06-02");

#### **6. FUNCIONES QUE SE REALIZAN EN CADA FORMULARIO**

## **6.1. MENLJ DE OPCIONES PRINCIPALES**

# **6.1.1 PANTALLA DE INICIO**

#### **6.1 .l. i Inicio**

Esta nuestra una pagina de inicio donde da la bienvenida al usuario y donde invita a entrar con su contraseña y logm si posee, si no que le de chck a el enlace registrarse, donde Sandra un fonnuiario de inscripción el usuario se registrara y vía email recibirá su login.

#### **6. L 1 .. Z Ma1>a Sitio**

<a cfass=" cornmFLnkSection'' href�"mapasitio .htm">ivlapa Sitio<Ja>

Esta sentencía permite enlazamos a la pagina mapasitio.htm que muestra una ventana nueva donde se encuentran otras opciones de navegación por el sitio Web.

## **6.1.1.3 Como Página Inicio**

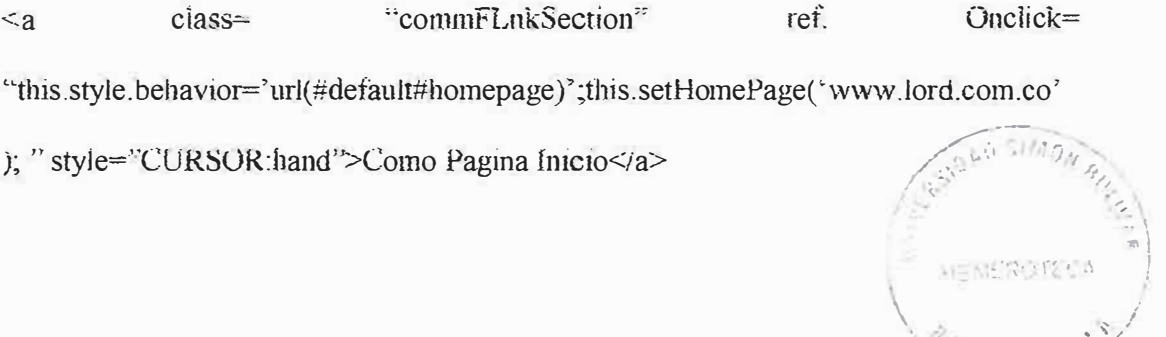

 $"R$  .  $n \times 0$ 

/

Esta sentencia nos permite enlazar la pagina principal a la subpagina donde se encuentra la opción de agregar la dirección www.articueros.webcindario.com como pagma de inicio al entrar al servicio de Internet.

#### **6.1.1.4 Contacto**

<a dass='' commFLnkSectlon'' href="#" onChck="winopen l (); retum true; ">Contacto</a>

Esta sentencia nos enlaza con la subpágina de contacto que nos muestra un fonnuiario donde se introducen datos importantes dei ciiente para que la empresa pueda tener un tácil contacto con él, ya sea vía Internet o telefónica sí se requiere.

# **6.1.1.5 Acerca de Webarticueros**

 $\leq$ a class="commFLnkSection" href="#" onClick="winopen2(); return true;">Acerca de la Weh<ía>

Esta sentencia permite enlazamos a una subpágina que da una breve mfonnación sobre el desarroilador de la pagina Web y el departamento ai que va orientado.

### **6.1.1.6 Nuestra Empresa**

#### **a) Quienes Somos**

Somos una empresa dedicada a 1a fabricación, venta y suministro de cuero sintético. Con eí deseo de sus empresarios de mantenerse en ei mercado y seguir siendo

reconocida dentro de este gremio, tarea que no es fácil por la gran competitividad que exisre hoy en dia.

#### **bj Misión, visión, valores**

Carga la subpagina donde se encuentra consignada la misión, visión y valores corporativos que rigen en la empresa.

#### 6. Ll.7 **Productos y Ser'Vicios**

#### **a) Productos**

La página que aparece al dar clic en este link, explica los tipos de producto y la forma como acceder a ellos para faciiitar el proceso de cotización

#### **e) Servicio al Cliente**

Este link nos eniaza con la subpágiua de contacto que nos muestra un formulario donde se introducen datos importantes deí clíente para que ía empresa pueda tener un facil contacto con él, ya sea vía Internet o telefónica si se requiere. La función más importante de este ítem se encuentra en lenguaje JAVASCRIPT:

#### **function NoHayEntrada()**

{ entrada=document.fonn 1.nombre. value;

if  $((entrada.length < 1)$ ||(entrada.substring $(0,6)$ ="\*Compl"))

 $\frac{1}{2}$  alert("Lo siento. Debe completar el formulario antes de poder enviarlo");

document.form I .nombre.value="\*Complete aquí...";

document.form l .nombre.focus();

return fafse;

#### }

entrada=document.form1 .email. value;

```
if ((entrada.length<1) (entrada.substring(0,6)=="*Compl"))
{ alert("Lo siento. Debe completar el formulario antes de poder enviario");
document.form1.email.value="*Complete aqui...";
document.form1.email.focus();
return false;
\frac{1}{3}entrada=document.form l.cnudad.value;
if ((entrada.length<1)||(entrada.substring(0,6)="*Compl"))
à alerti "Lo stento. Debe completar el formulario antes de poder enviarlo");
document.form l.cndad.value="*Complete aqui...";
```

```
document.form1.ciudad.focus();
```

```
return false;
```

```
Ì
```

```
var texto = document.format. email. value;
```

```
var mailres = true:
```

```
var cadena =
```

```
"abcdefghijklmnñopqrstuvwxyzABCDEFGHIJKLMNÑOPQRSTUVWXYZ1234567
```

```
890(a) -;
```

```
var arroba = texto.indexOt("a", 0);
```

```
if ((texto lastIndex\text{Of}("@")) != arroba) arroba = -1;
```

```
var punto = texto.lastindexOf("");
```

```
for (var contador = 0; contador < texto length; contador + +){
```

```
if (cadena.indexOf(texto.substr(contador, 1),0) = -1){
```

```
maitres = false;
```

```
break;
```

```
\frac{1}{2}Ï
if ((atroba > 1) & & (arroba + 1 < punto) & & (punto + 1 < (texto length)) & &
(mailres = true) & (x (texto.indexOf("..", 0) = -1))
return true;
                                                                                    ing ayang mga malalala.<br>Malalala
else
```
alert("Lo siento. Debe Incluir un correo valido"); return false;

 $\ddot{\cdot}$ 

Esta función se encarga de controlar el diligenciamiento de la información requerida por ia empresa para poder hacer contacto con el cliente que necesite ios servicios de ia empresa como por ejemplo el nombre de 1a persona que en este caso es un dato requendo y obligatorio, así como suministrar un correo electrónico valido, la ciudad correcta y el país ai que pertenece ia persona o empresa que quiere ser contactada por INDUSTRIA ARTICUEROS S.A.

# **d) Quiero ser cliente**

En este link se encuentra la información básica de cómo ser cliente de nuestra empresa, ya sea por via lnternet, e-maii, Via teiefonica o de fonna personal.

### **fünctioo NoHay�ntrada()**

```
{ entrada=document.fonu í .idcliente. vaiue; 
if ((entrada.iength<1)||(entrada.substring(0,6)==<sup>\kappa*</sup>Compl<sup>*</sup>))
 { alert("Lo siento. Debe completar el formulario antes de poder enviarlo");
  document.form J .idcliente.value="*Complete aquí...";
  docmnent.formi .idcliente.focus(); 
  return false; 
entrada=document.forml .numpedido. vaiue; 
 if ((entrada.length < 1) || (entrada.substring(0,6) = " * Comp1") )r
 { alert("Lo siento. Debe completar el fonn.ulario antes <le poder enviarlo"); 
  document.form1.numpedido.value="*Complete aquí...";
 } 
 } 
 document.fonn l .numpedido .focus(); 
 return faise;
```
Esta función se encarga de verificar si los datos requetidos están compietos y si estos son correctos, en caso contrario se enviarán mensajes para cada error que se haya cometido como por ejemplo, debe completar los datos requeridos o en su defecto que la identiíicación deí cliente o ei código de la cotización no existen.

#### **f) Realizar cotizaciones**

Este link les permite a los clientes realizar todas las cotizaciones de los productos que necesita en linea, con el fin de evitar que tenga que dirigirse directamente a la empresa o que aigún(a) vendedor(a) tengan que acercarse al sitio donde se encuentra el ciíente para tomar su cotización.

#### function printit(){

```
if (window.print) \{ window.print();
```
} else {

var WebBrowser = '<OBJECT' ID="WebBrowser1" WIDTH=0 HEIGHT=0 CLASSID="CLSID:8856F961-340A-11D0-A96B-00C04FD705AZ"></OBJECT>'; document.body.insertAdjacentHTML('beforeEnd', WebBrowser);

WebBrowser1.ExecWB(6, 2);/*Use a i* vs. a 2 for a prompting dialog box WebBrowser l.outerHTML = "";

}

}

tsta función se encarga de mostrar ia ventana de propiedades de impresión para envíar ía infonnación a ía cola de ia impresora.

## 6.1.1.8 Entrada

#### a) Usuario

En esta caja de texto se debe introducir el login o nombre de usuario que identifica a una persona ante la empresa como cliente de INDUSTRIA ARTICUEROS S.A.

b) Clave

En esta caja de texto se escribe la clave de acceso que se encuentra consignada y permite la entrada a los diferentes servicios que presta la página de la empresa.

Si la clave es errada no se puede entrar al sistema, también se debe tener en cuenta el nombre del usuario con el que esta asociada la clave.

Este item contiene en su codigo la siguiente función JAVASCRIPT:

### function NoHayEntrada()

```
{ entrada=document.torm l.ide.value;
if ((entrada.length < 1)||(entrada.substring(0,6) == ``Comp1")alert("Lo siento. Debe completar el formulario antes de poder enviarlo");
  document.form l.ide.value="*Complete aqui...";
  document.form1.ide.focus();
  return false;
 \ddot{\hat{\xi}}entrada=document.torm I.email.value;
 if ((entrada.length < 1) (entrada.substring (0, 6) == *Compi<sup>n</sup>))
 { alert("Lo siento. Debe completar el formulario antes de poder enviarlo");
  document.form1.email.value="*Complete aqui...";
  document.form l.email.focus();
  return false;
 Ì
 var texto = document.format. email. value;
 var mailres = true;
```
var cadena =

```
"abcdefghijklmnñopqrstuvwxyzABCDEFGHLJKLMNNOPQRSTUVWXYZ1234567
89U@._-"; 
 var arroba = texto.index\widehat{\text{CH}}^m(\widehat{\omega}^n,0);
 1f ((texto.lastlndexOf("@")) = arroba) arroba = -1;
        var punto = texto.lastIndexOf(".");
        for (var contador = 0; contador < texto.length; contador + +)}
                if (cadena.indexOf(texto.substr(contador, [1,0) = -1) l
                        mailres = false; 
                        break; 
           } 
        } 
        if ((arroba > 1) & & (arroba + 1 < punto) & & (punto + 1 < (texto.length)) & &
(\text{mailres} == \text{true}) \&\& (\text{text.indexOf}(" \dots", 0) == -1))return true;
        eise 
        aiert("Lo siento. Debe incluir un correo valido"); return false;
```
 $\overline{\mathbf{S}}$ 

Esta función se encarga de inspeccionar si la información requerida en el formulario se encuentra en orden, esto quiere decir. que este compieta y sea valida en ei sistema, por ejemplo el correo electrónico o la identificación de la persona o empresa, esto con el fin de que otra persona ajena a la empresa pueda acceder facilmente a esta intormación.

# 7. DIAGRAMA ENTIDAD - RELACIÓN

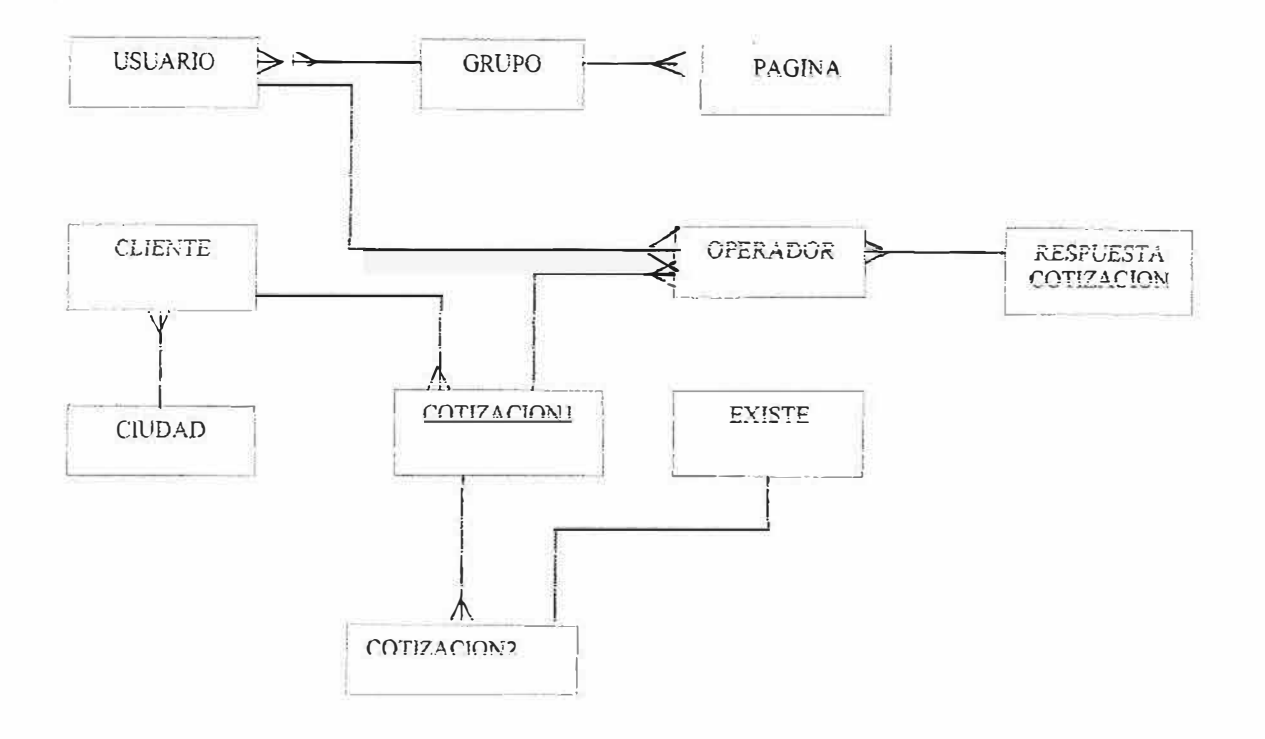

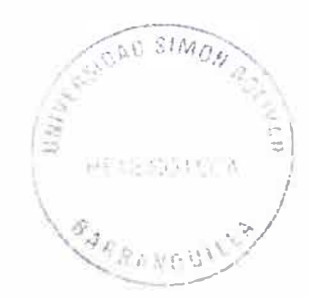

# 8. DIAGRAMA DE FLUJO DE DATOS

 $\bar{\tau}$ 

# **8.1. NIVEL 0**

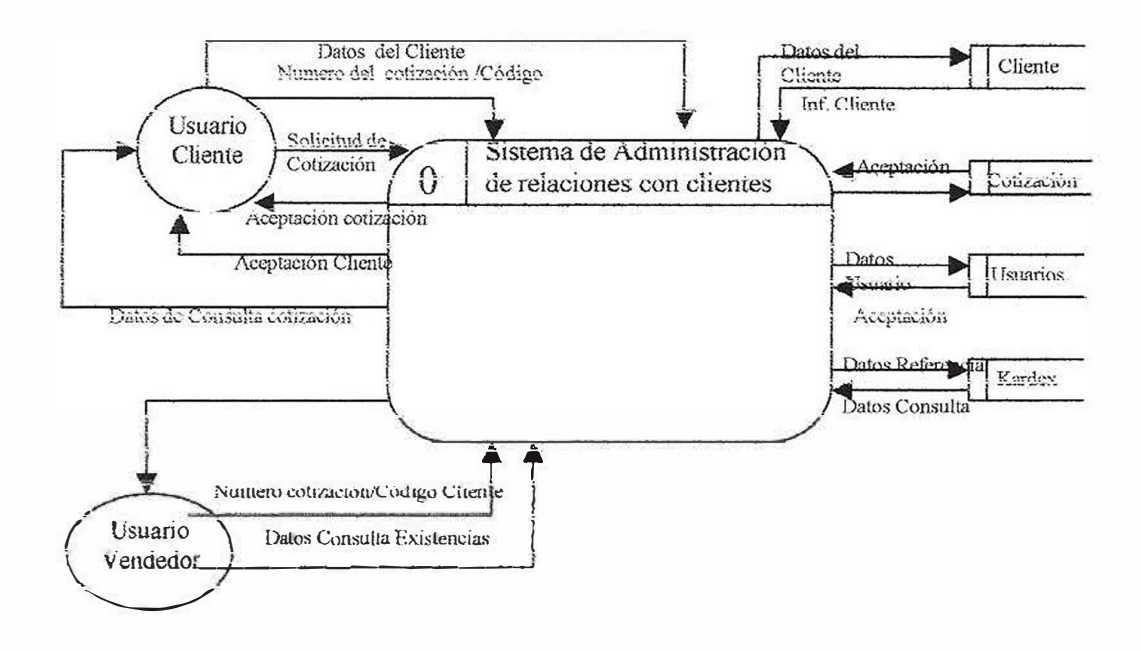

Figura Nivel 0 del DFD Sistema Administración Relaciones con Cliente

# 8.2. NIVEL 1

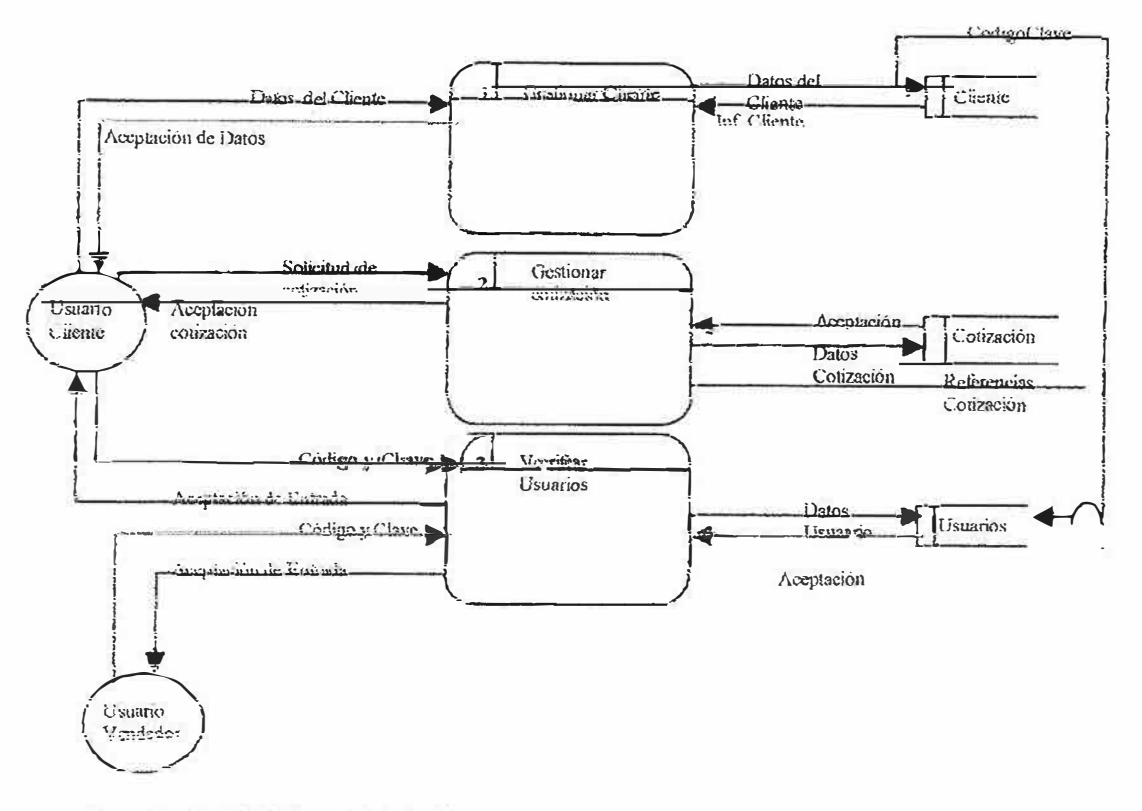

Figura Nivei 1 del DFD Sistema Administración Relaciones con Cliente

8.3. NIVEL 2

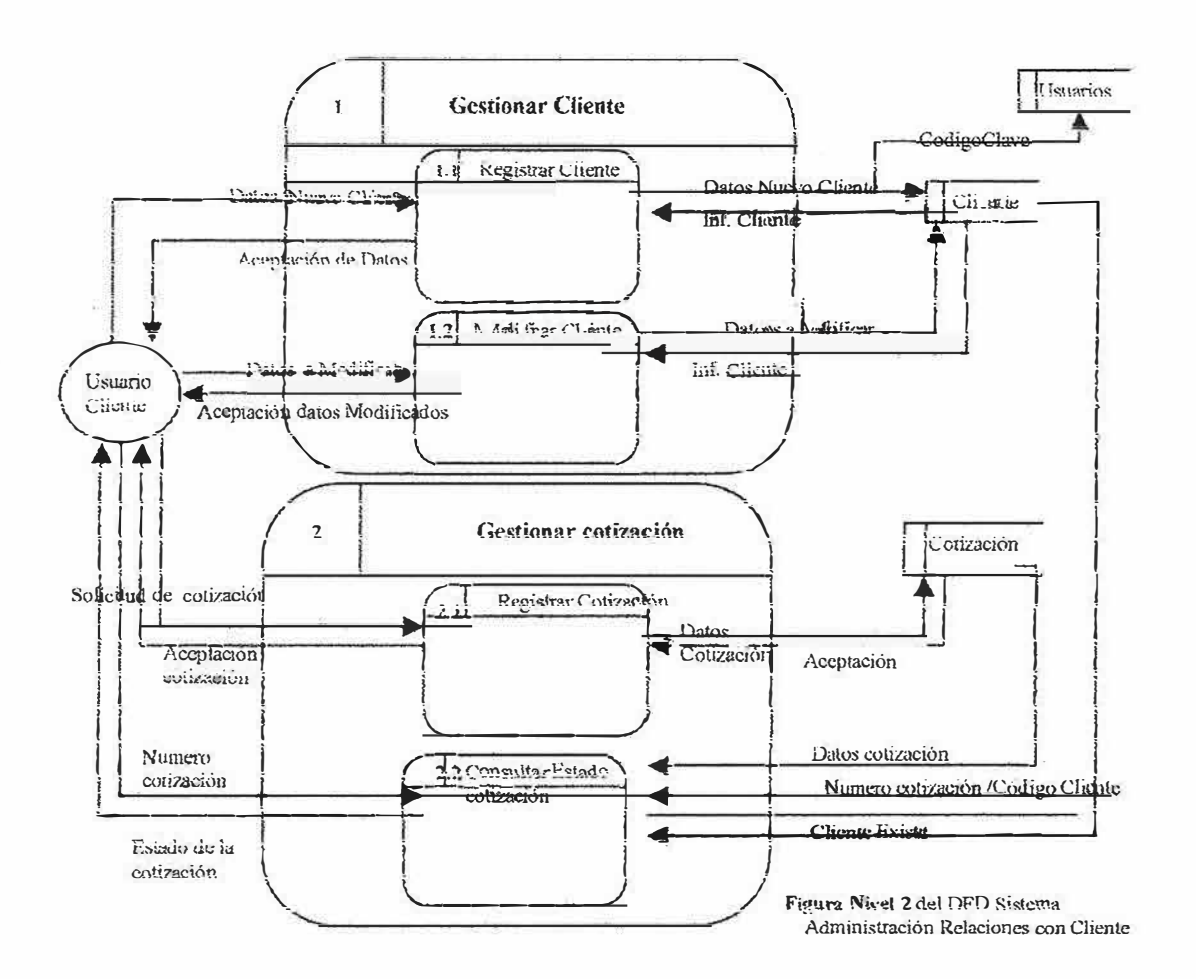

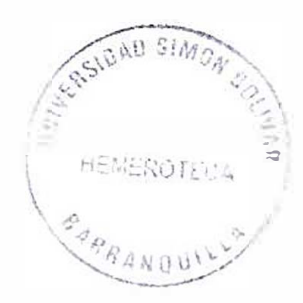

# 8.4. NIVEL 3 parte i

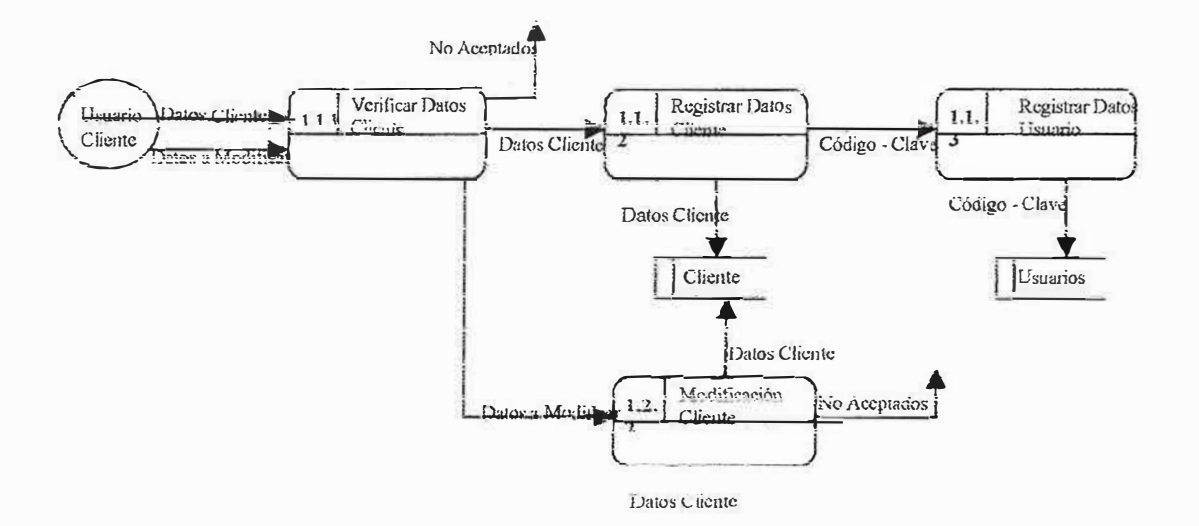

Figura Nivel 3 del DFD Sistema Administración Relaciones con Cliente (1)

# 8.5. NIVEL 3 Parte 2

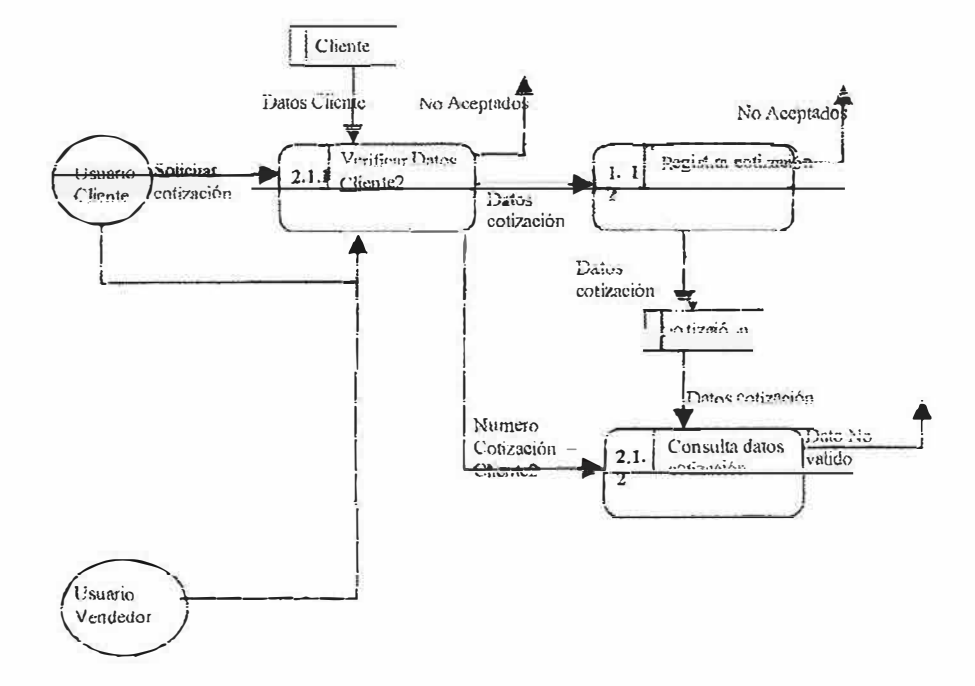

Figura Nivel 3 del DFD Sistema Administración Relaciones con Cliente (2)

# 8.6. NIVEL 3 Parte 3

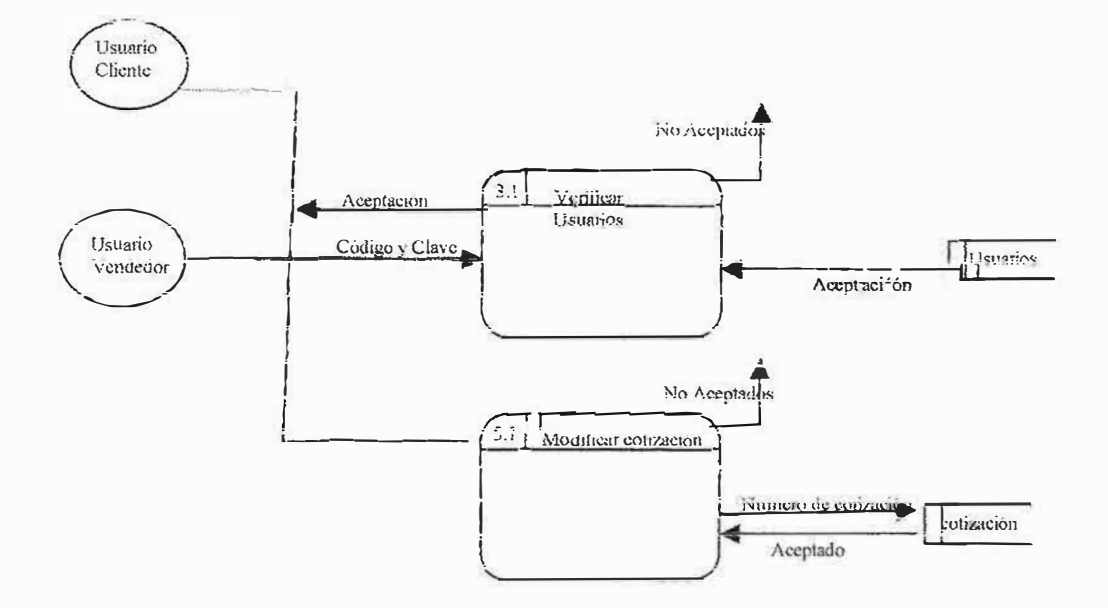

Figura Nivel 3 del DFD Sistema Administración Relaciones con Cliente (3)

# **MANUAL DEL USUARIO**

SANDRA FERRER H. RAFAEL RODRIGUEZ B

# CORPORACIÓN EDUCATIVA MAYOR DEL DESARROLLO **SIMÓN BOLÍVAR FACULTAD DE INGENIERIA DE SISTEMAS** AREA INVESTIGACIÓN FORMATIVA IV **BARRANQUILLA** 2005

 $\frac{\partial^2}{\partial x^2}$ 

**Contract**  $\alpha_{\rm in} \simeq 100$ 

PAGINA WEB INDUSTRIA ARTICUEROS S.A.

# **TABLA DE CONTENIDO**

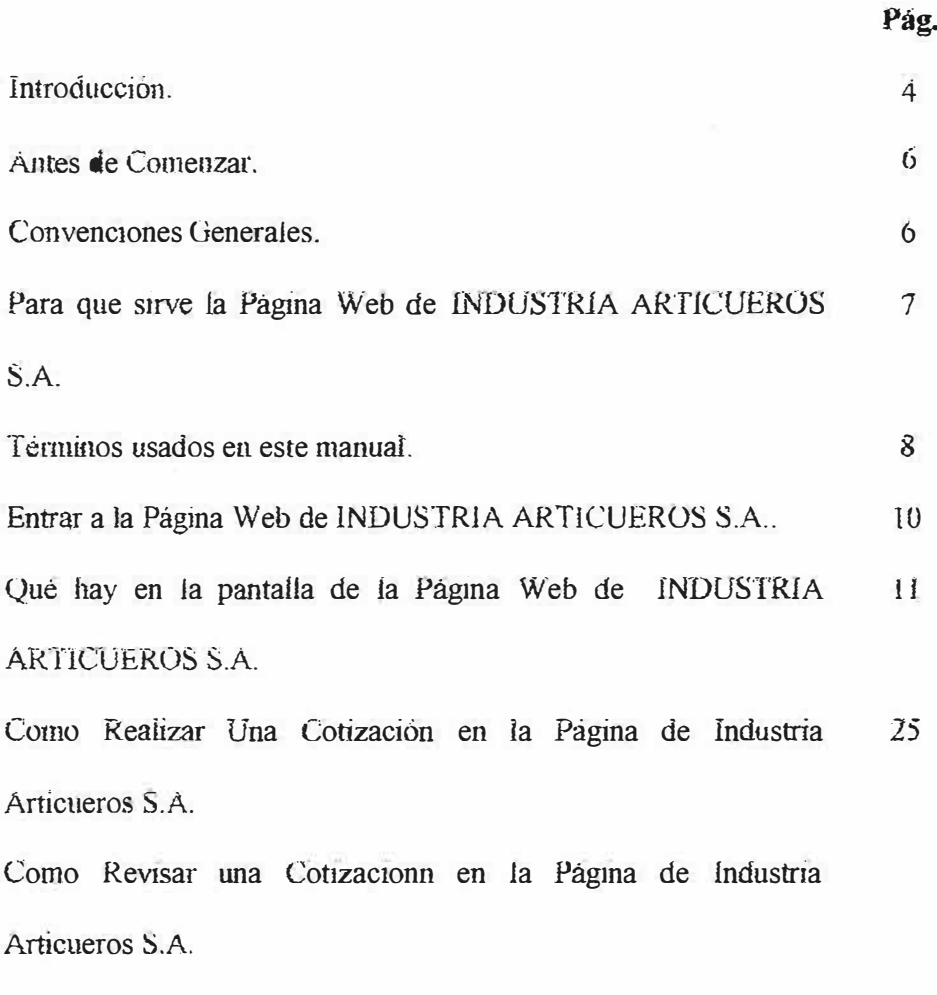

*Salir* de la Página de Industria Articueros S.A.

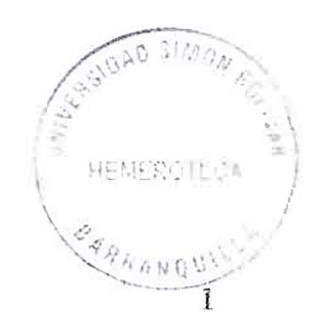
# **INTRODUCCIÓN**

El Internet y la tecnología son factores necesarios para el manejo y mantenimiento de la mfonnac1on en una empresa, y esta no es la excepción. En ta pagma web de INDUSTRIA ARTICUEROS S.A.., se ofrece clientes una manera agíl para la realización de ías tareas que anteriormente se hacian manualmente o por otro tipo de medios que no ayudaban a optimizar el tiempo de trabajo de los empleados y que no favorecía a los cíientes de 1a empresa gracias a esto podemos mantener nuestra información actualizada y manejada de mejor fonna, con el fin de tenerla a la mano en cualquíer momento y en cualquíer lugar, sín necesidad de estar en la oficina o en ias instaiaciones de ia empresa, todo gracias a las conexiones de Interner.

De tal modo que ponemos en manos de fos usuarios **y demás** personas que van a interactuar con la página, el siguiente manual, que explica de fotma ciara, rápida y fácil la manera de manejar la pagina y cada una de ias opciones que esta te ofrece, llegando a optimizar el trabajo de cada uno de los que ingresen a ella. Se darán cuenta que esta herramienta es muy versátil y necesaria en fa empresa en estos momentos en los que todos los procesos se manejan sistematizadamente para hacer más agradable y placentera las labores que se están realizando.

Bienvenidos al manual del usuano de la página Web de INDUSTRIA ARTICUEROS S.A.

1

# **ANTES-DE COMENZAR**

#### **Convenciones Generales**

Ei sitio Web de INDUSTRIA ARTICUEROS S.A. tiene como convenciones generales los siguientes puntos:

• Ei ciiente debe tener instalado en su equipo un Browser para la navegación por fa red (Internet Explorer 6.0 ó superior y en su defecto Netscape Navigator), esto con el fin de garantizar el buen funcionamiento de nuestro sítio Web.

•El cliente debe tener un proveedor del servicio de Internet para que pueda navegar por las diferentes páginas que se encuentran en el ciberespacio, incluyendo este sitio Web.

• En cuanto a Hardware se debe tener un equipo con suficiente memoria para poder realizar con rapidez las operaciones que se realizan.

# PARA QUE SIRVE LA PÁGINA WEB DE INDUSTRIA ARTICUEROS S.A.

La página Web de INDUSTRIA ARTICUEROS S.A. es un sistema de administración de ias reíaciones comerciales con íos cíientes a través un sitio Web.

Se construyó con el fin de hacer que las relaciones de la empresa con sus clientes sea amena y diferente a como se llevaban a cabo anteriormente, obiigando en muchas ocasiones al cliente a acercarse a las instalaciones de ia empresa o en su defecto esperar a que un asesor comercial lo visitara en su negocio.

Con la implementación del sitio Web se olvidará esta manera de realizar las cotizaciones y hacer los negocios, porque todo se podrá hacer por medio de ia red, desde cotizar n producto.

#### **TÉRMINOS USADOS EN ESTE MANUAL**

Los ténninos usados en este manual son los siguientes:

- **Password:** En el mundo de las bases de datos, se conoce como clave (en inglés Key) al valor de es capaz de distinguir un registro de otro de fonna fiabie, como podría ser el *DNI* o el Pasaporte para el caso de una persona (el nombre no seria una clave correcta, ya que si puede repetirse).
- •Ciberespacio: Ambito de comunicaciones constituido por una red de mformática.
- •E-Mail: correo electrónico (electrónic mail). Mensajes (normalmente privados) enviados a través de una red de ordenadores.
- Hardware: La parte "que se puede tocar" de un ordenador: caja (y todo su contemdo ), teclado, pantalla, etc.
- • **lnternet:** Red de ordenadores a nivei m <sup>u</sup>ndial. Ofrece distintos servicios, como el envío y recepción de correo electrónico (e-mail), la posibilidad de ver información en las páginas Web, de participar en foros de discusión (News), de enviar y recibir ficheros mediante FTP, de charlar en tiempo real mediante IRC, etc.
- Link: Enlace, imagen o texto destacado mediante subrayado o color que lleva a otro sector del documento o a otra página Web.

*I !* 

- Login: Conexión, entrada en una red, nombre o identificador de un usuario de un sistema remoto en una red
- **Extile Web:** Fuentes de información que pueden incluir textos, imágenes y sonidos, tambien como otras funciones, un sitio Web agrupa un conjunto de páginas afines.
- **Software:** La parte "que no se puede tocar" de un ordenador: los programas y los datos.
- Web: Ver WWW.
- **·ww-w:** World Wide Web: posibiemente, el servic10 más conocido de Internet: una serie de páginas de información, con texto, imágenes (a veces, íncíuso otras posíbilidades, como sonído o secuencías de video), y enlazadas a su vez con otras paginas que tengan infonnacion relacionada con ellas.

#### **ENTRAR A LA PÁGINA WEB DE INDUSTRIA ARTICUEROS S.A.**

La fonna de ingresar a ía Pagina Web de 1NDUSTRlA ARTlCUEROS S.A. es muy fácil, siempre y cuando se cumplan con algunas especificaciones o requerimientos que ei sistema necesita para ser operable en cualquier momento. Uno de íos factores más importantes es el de tener una línea telefónica con el servicio de Internet habilitado y en óptimo funcionamiento.

El segundo factor que se debe tener en cuenta es el de inscribirse en la página Web con un login (Alias o nombre de navegación), la clave de acceso que es secreta y un correo electrómco vaiido en la red para 1a comunicación vía Web y el envío de información de interés para el cliente ( catáiogos, precios, cotizaciones o en su defecto.

Después de cumplir con los requerimientos anteriormente mencionados se puede mgresar a la págma, digitando en el Browser que se tenga en el momento (lnternet Expiorer, Netscape Navigator, etc.), ia dirección Web www.articueroswencindario.com en ese momento se cargará la página en el computador de donde se esta accediendo, haciéndose visibte ia página de inicio o página principal de INDUSTRIA ARTICUEROS S.A

6

# OUÉ HAY EN LA PANTALLA DE LA PÁGINA WEB DE INDUSTRIA

# **ARTICUEROS S.A.**

En la pantalla principal o de inicio encontramos las siguientes opciones (gráfica 1):

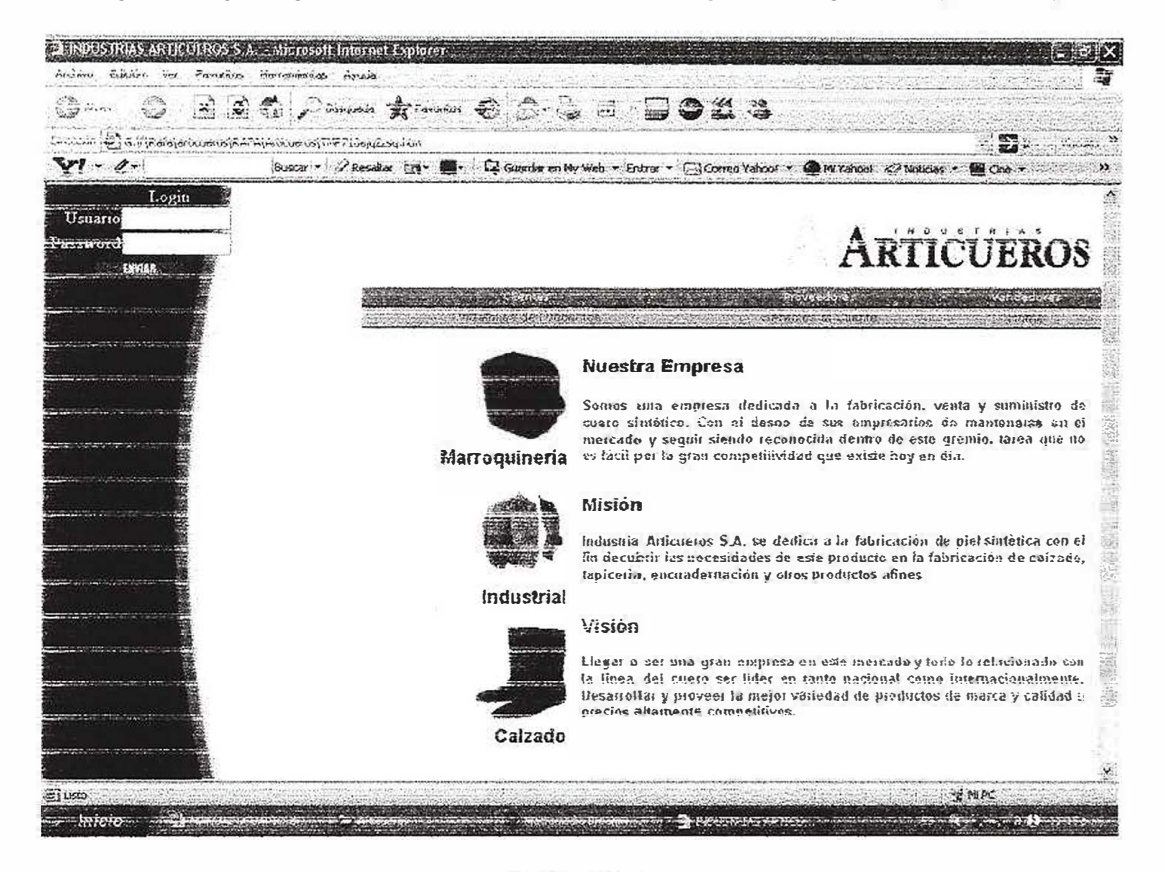

Gráfica No.1

#### **l. Mapa de Navegación Dinámico.**

El mapa de navegación permite ingresar a cualquier opcion del sitio Web de la empresa, dando infonnación institucional y de interés para la persona que ha ingresado a la página, dividida en dos items: Nuestra Empresa, Productos y servicios, (ver gráfica *2).* 

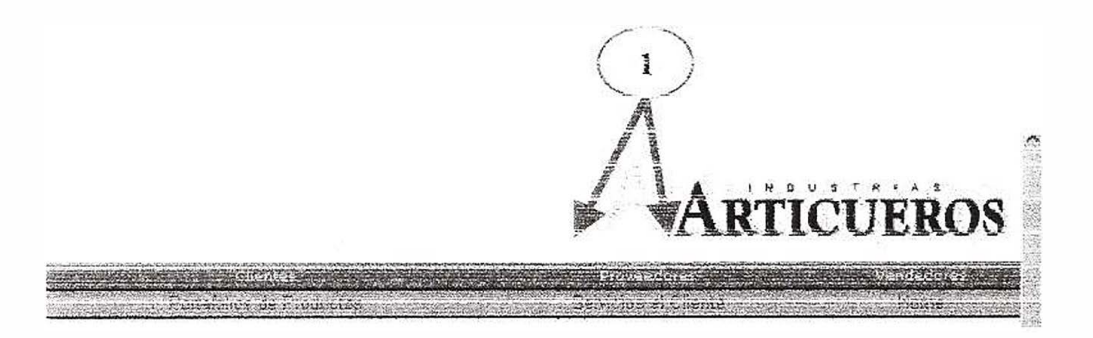

**Gráfica No.2** 

L Links: Estos iínks penniten fa navegacjón por el sitio Web de INDUSTRIA ARTICUEROS S.A. S.A.

# 2. **Entrada de Usuarios Registrados.**

Es et área más importante en 1a página principal, ya que pennite eí ingreso en otras opciones a las personas o empresas que se han registrado en nuestra base de datos como nuestros clientes, este ítem lo podemos visualizar en la parte derecha de ia pantalla principal del sino Web ( ver gráfica 3).

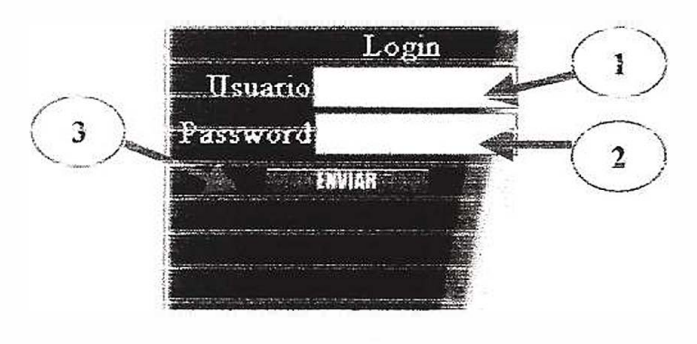

Gráfica **No.3** 

- i. **Usuario:** Si el usuario se ha registrado con anterioridad debe digitar ei iogin o nombre que escogió al momento de inscribirse en la empresa INDUSTRIA ARTICUEROS S.A,
- 2. **Password:** Esta clave así como el nombre del usuano (login), se deben suminist<sup>r</sup> ar en ei momento de inscribirse en ios servicios de ei sitio Web de INDUSTRIA ARTICUEROS S.A., esta cíave es secreta y por seguridad se encripta al digitaria presentándose con otros caracteres diferentes a los digitados.
- J. **Envíar:** Este botón nos penmte ingresar como usuarios de1 sistema siempre y cuando se haya suministrado ia información correcta y completa para realizar esta operación, este botón también cumpie la función de validar si ios campos requeridos están llenos.

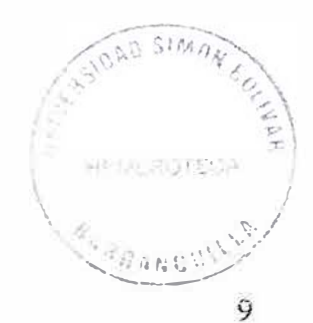

## 3. Pagina Principal

- Esta Conformada Por Los Siguientes Items  $\bullet$ 
	- Quienes Somos. 黨
	- Mision.
	- Visión

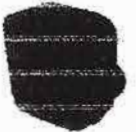

#### Nuestra Empresa

mercado y sequir siendo reconocida dentro de este gremie, tarea que no Marroquinería es facil por la gran competitividad que existe hoy en dia.

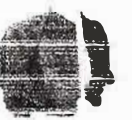

#### Misión

Infinitio Atticueses S.A. or dedica a la fabricación de plei sinfelica con el fin decubrir las necesidades de este producto en la fabricación de calzado. tapiceria, encuademación y otros productos afines

Somos una empresa dedicada a la tabricación, venta y suministro de cuato sintético. Con el daseo de sus empresatios de mantenerse en el

#### Industrial

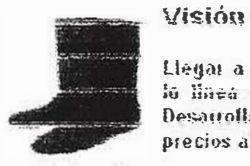

Llegar a ser una gran empresa en este mercado y todo lo relacionado con lo linea del cuero ser lider en tanto nocional como internacionalmente. Desatrollat y proveer la mejot variedad de productes de marca y calidad a precios altamente competitivos,

Calzado

Gráfica No. 4

# 4. Como Página de Inicio

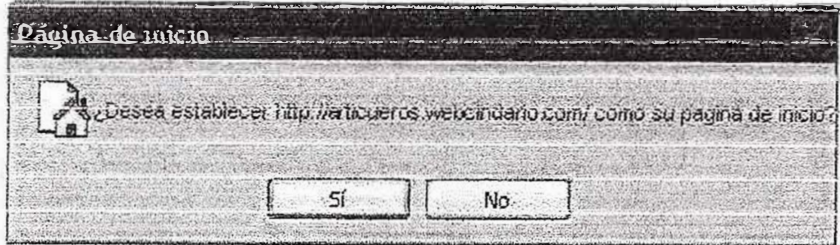

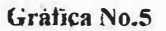

Al pulsar en el menú de navegación superior de la página la opción Como Página Inicio, aparecerá esta pequeña ventana en la que podrá elegir la opción que desee.

Si el usuario elige la opción (SI) cada vez que ingrese a la red se desplegará de forma predeterminada el sitio Web de INDUSTRIA ARTICUEROS S.A., esto con el fin de ahorrar tiempo al tratar de acceder a esta pagina.

Si la opción escogida es la contraria para poder ingresar al sitio Web de esta empresa, deberá ingresar la dirección electrónica www.articueros.webcindario.com y así tendrá en sus manos todos los beneficios y servicios que esta empresa le presta por medio del ciberespacio.

# 5. Contacto

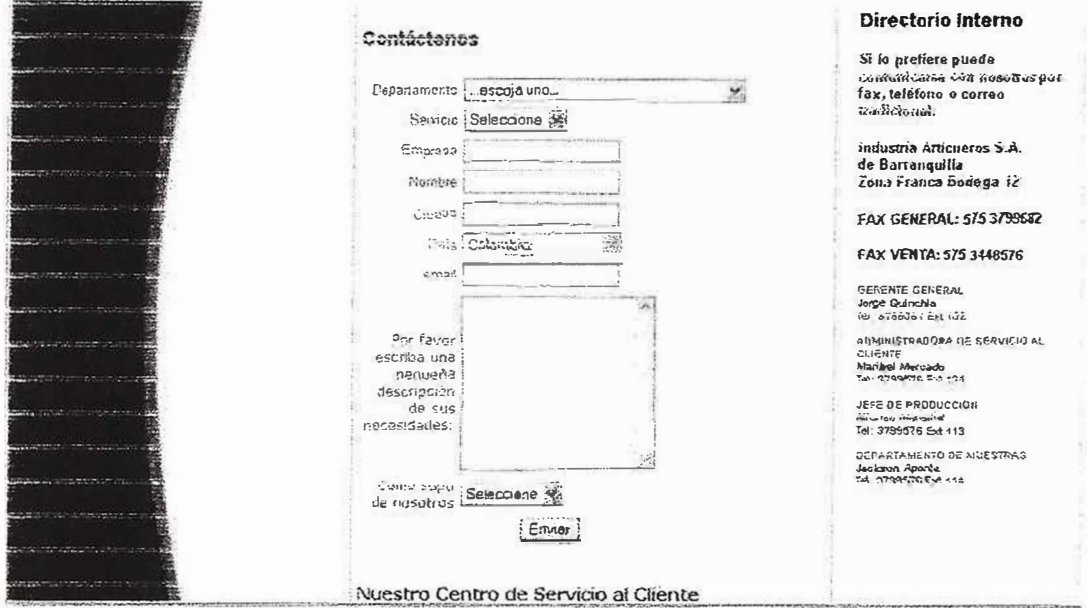

Gráfica No.6

En la gráfica 6 se requiere información del cliente para poder contactarlo cuando necesite un servicio de la empresa, nótese que varias etiquetas se encuentran marcadas con un asterisco (\*), esto significa que estos datos son requisitos obligatorios, si hace falta uno de estos y se pulsa el botón enviar, el sistema informará sobre el error que se está cometiendo.

# **NUESTRA EMPRESA**

#### 6. Quienes Somos

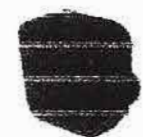

#### **Nuestra Empresa**

Somos una empresa dedicada a la inbricación, venta y suministro de cuero cintético. Con el desse de sus empresarios de mantenerse en el mercado y sequir siendo reconocida dentro de este gremio, tarea que no Marroquinería es facil per la gran competitividad que existe hoy en día.

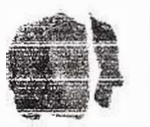

#### Misión

Industrio Articueros S.A. se dedica a la fabricación de plei sintético con el fin decubrir las necesidades de este producto en la fabricación de calzado. tepiceria, encuademación y otros productos afines

#### **Industrial**

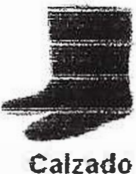

#### Visión

Llegar à ser una gran empresa en este mercado y todo lo relacionado con la linea del cuero sei lider en tanto nacional como lafemacionalmente. Desattollat y proveet la mejer variedad de productos de marca y calidad a precios altamente competitivos.

#### Gráfica No.7

Este item tiene diversa información sobre la organización estructural de la empresa,

explicando en cada una de las pantallas las labores que cumplen los departamentos

que conforman la familia INDUSTRIA ARTICUEROS S.A.

INDUSTRIA ARTICUEROS S.A no escatima en sus esfuerzos por realizar una mejor labor de producción para obtener y superar los estándares de calidad en la fabricación de los productos distribuidos por esta empresa.

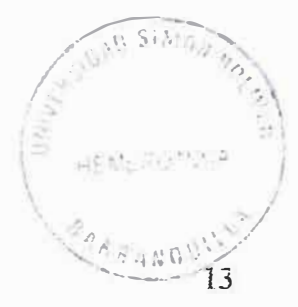

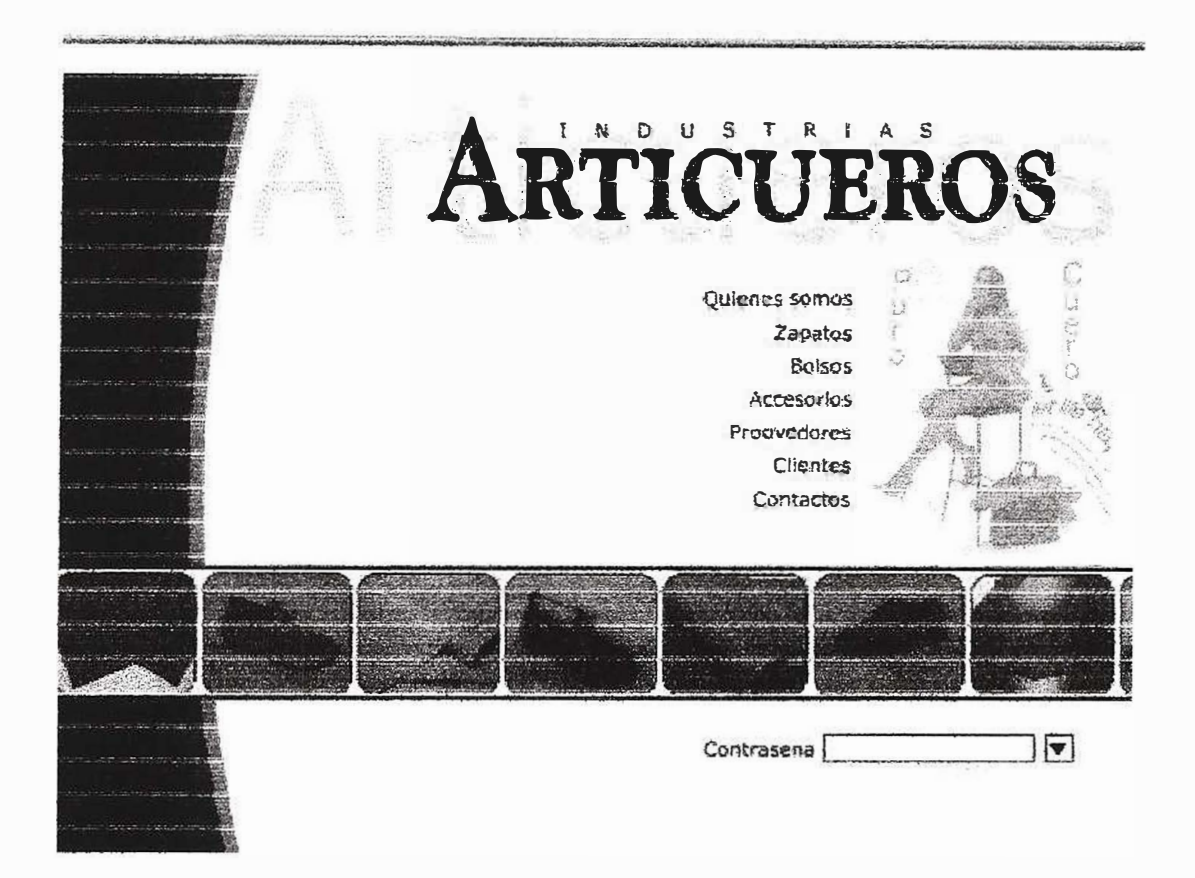

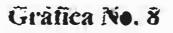

INDUSTRIA ARTICUEROS S.A. da a conocer la capacidad de producción que tienen y que día a día va mejorando y creciendo con el fin de atender las exigencias y cotizaciones de nuestros clientes y demás personas que los eligen como proveedores.

# **PRODUCTOS Y SERVICIOS**

#### 13. Productos

En este link ia empresa da a conocer los tipos de productos que vende como paquetes compietos, maquilas y cmt cada uno con la explicación de lo que significa

#### **15. Servicio al Cliente**

En este link el cliente puede encontrar la forma de comunicarse con fNDUSTRIA ARTICUEROS S.A. y ser atendido sobre cualquier duda acerca de ia empresa.

# COMO REALIZAR UNA COTIZACIÓN EN LA PAGINA DE INDUSTRIA **ARTICUEROS S.A.**

Estando en nuestro sitio y si ya se encuentra registrado en la página web de Industria Articueros S.A., usted puede realizar una cotización de los productos que mas le interesen, escogiendo las lineas de productos, les recordamos que INDUSTRIAS ARTICUEROS posee 9 lineas de productos en las que se encuentra

CALZADO \*FORRO \*PLANTILLA \*TAPICERIA \* MARROQUINERIA \*EDITORIAL \*INDUSTRIA \* DRISA-ZAPET \* NEMCO, Gráfica No.9

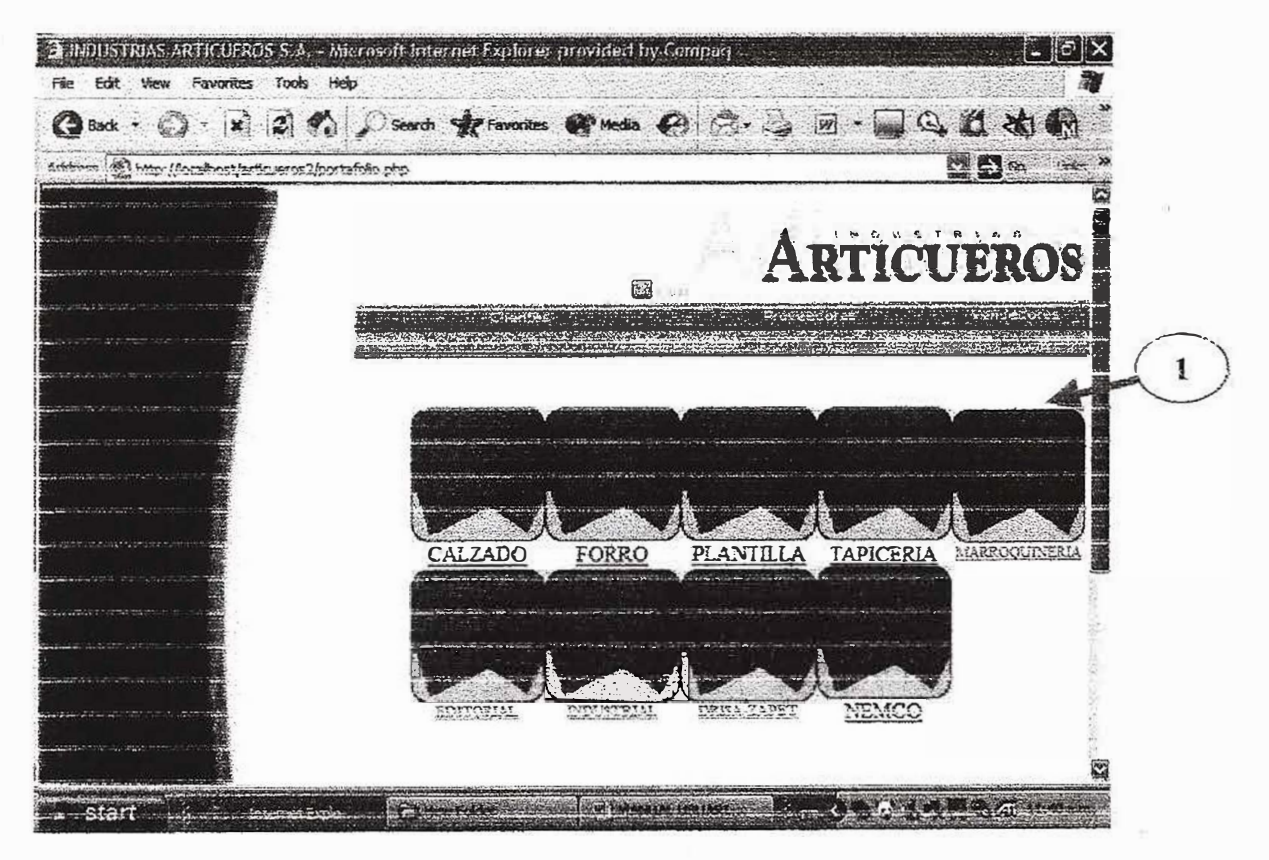

Grafica No.9

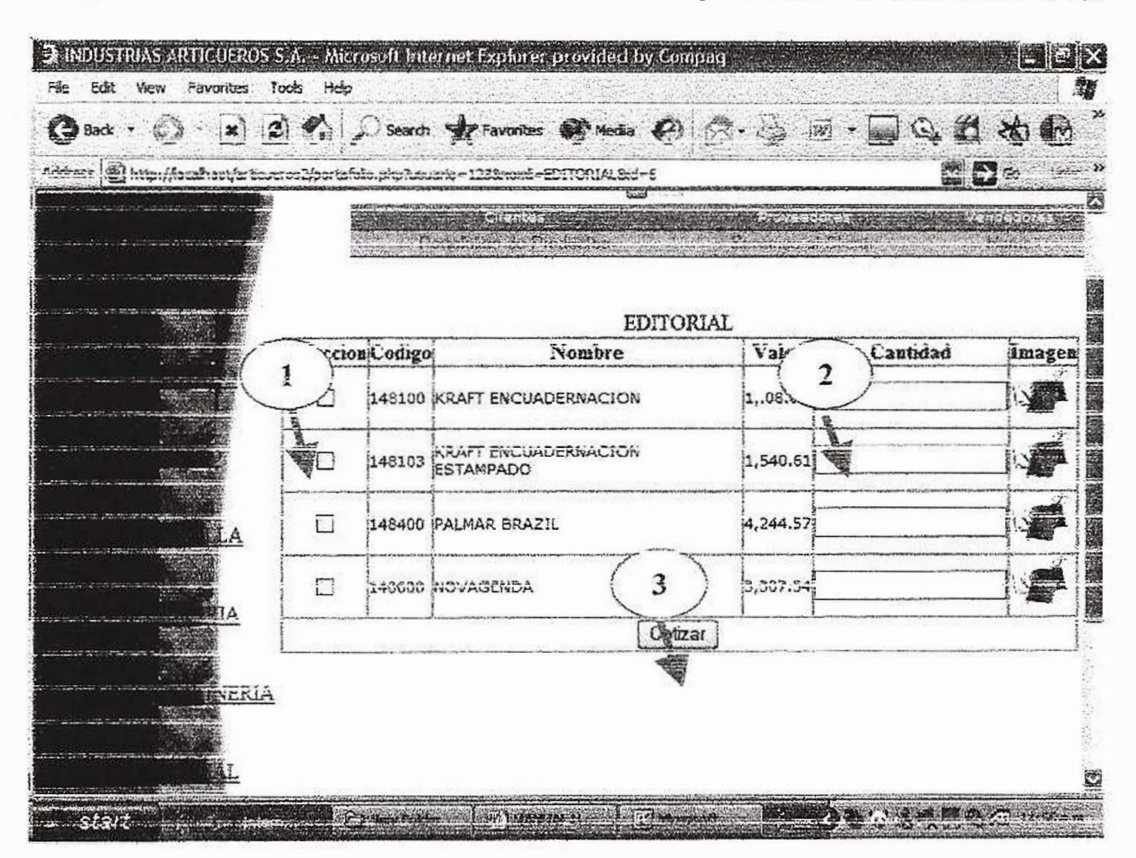

La gráfica No.10, muestra una lista de los productos de esa linea, luego

Gráfica No.10

de ciick en 1a casilia de seieccion ( 1), al escoger ei producto coloque ía cantidad deseada (2) y en la parte final hay un botón (3) donde puede enviar ia cotización.

La cotización será procesada por nuestro personal, y usted podrá tener acceso a ella dando click al enlace donde dice ver cotización (1) de la figura No.11

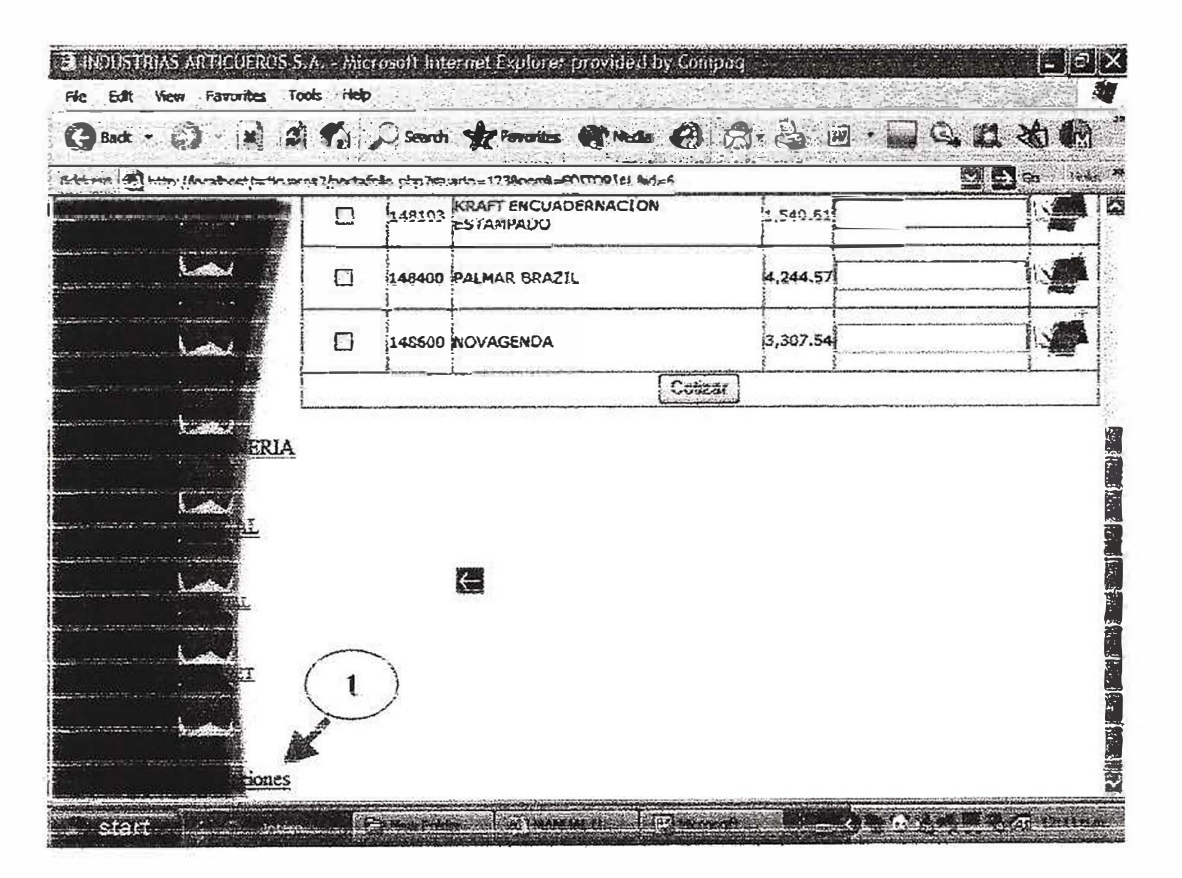

Grafica No.11

Por último se mostrará su cotización como muestra la gráfica No. 12

 $\lesssim 0.1$ 

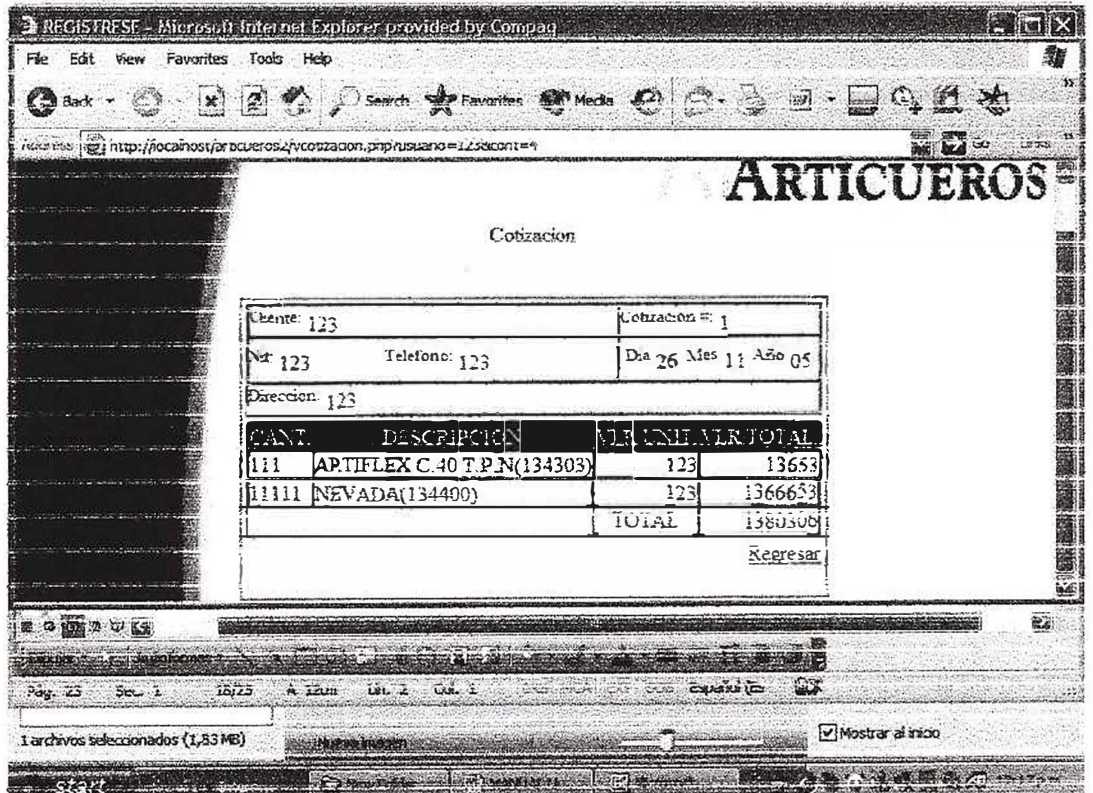

Gráfica No.12

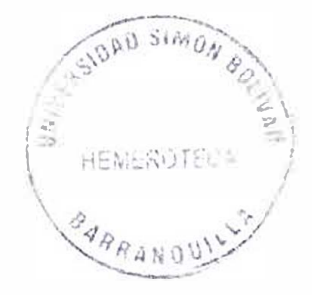

# **SALIR DE LA PAGINA WEB DE INDUSTRIA ARTICUEROS S.A.**

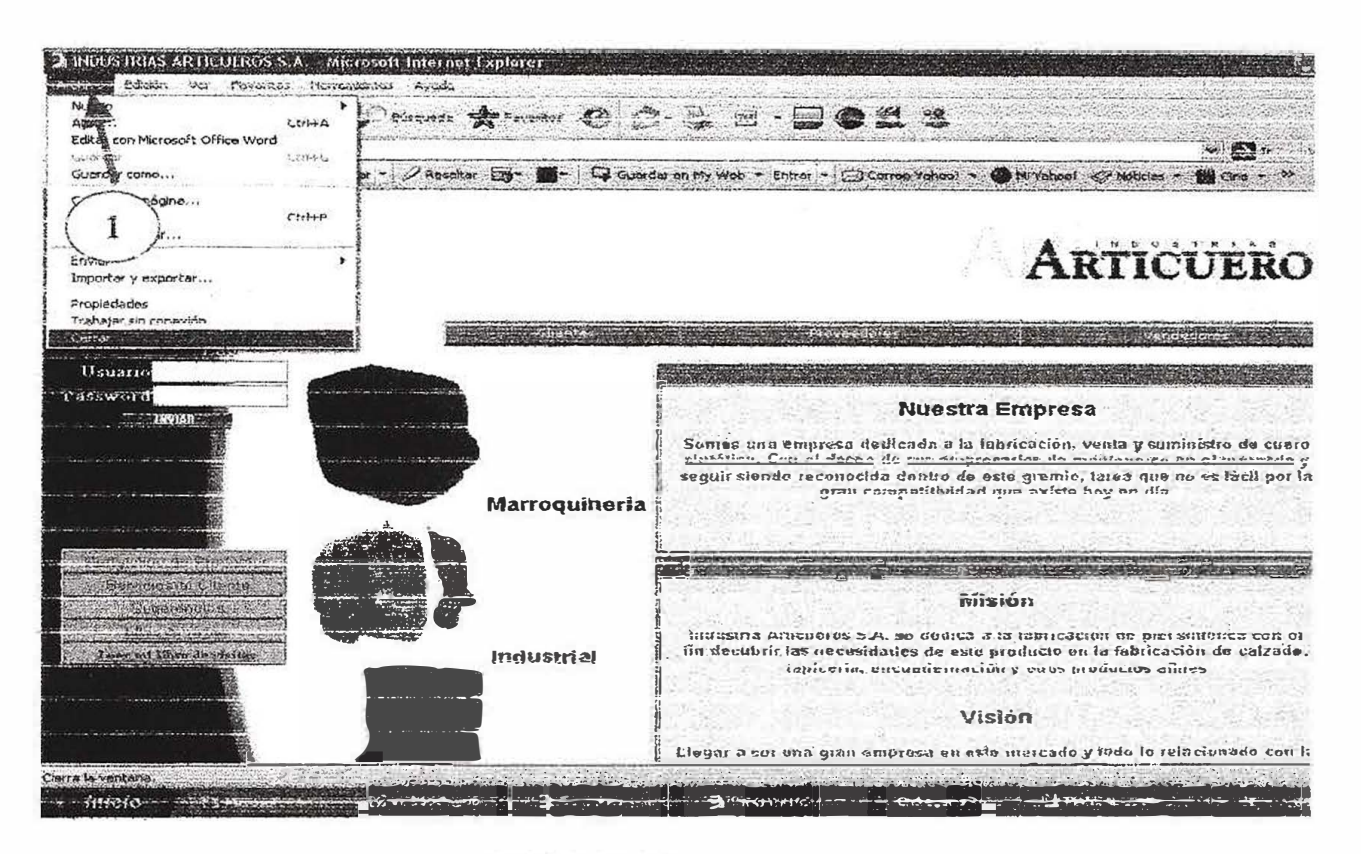

Grafica No. 13

Para salir de la página Web de INDUSTRIA ARTICUEROS S.A., se muestra la grafica 13 con los diferentes indicadores que permiten realizar esta función:

1. En el menú del Browser encontramos la opción ARCHIVO, con un clic sobre este se despliega un submenti en el que encontraremos la opción CERRAR, al dar clic sobre este se cerrará la págma y se terminará la sesión de este usuario (ver gráfica 13).

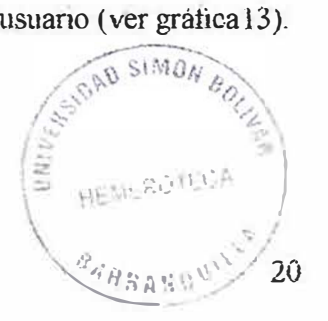

2. La otra opción es buscar en ta parte superior derecha de la pantafla un pequeño icono simbolizado por una equis (X), si damos un cíic en este también se cerrará la aplicación, terminando con esta sesión (gráfica 14).

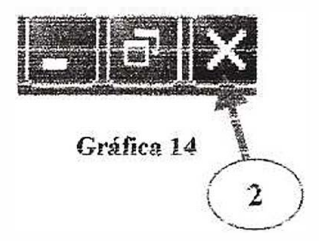